#### **M. en I. HERIBERTO GUTIÉRREZ MARTIN COORDINADOR DE ASUNTOS ESCOLARES P R E S E N T E.-**

 Por medio de la presente, se otorga autorización para proceder a los trámites de impresión, empastado de tesis y titulación al alumno(a) Leonardo Fabio Ramírez Hernández del *Programa de Maestría en Ingeniería Eléctrica, Instrumentación y Sistemas Digitales* y cuyo número de *NUA* es: 145584 del cual soy director. El título de la tesis es: "Controlador óptimo de energía para una estación de carga multi-terminal basada en energía solar"

Hago constar que he revisado dicho trabajo y he tenido comunicación con los sinodales asignados para la revisión de la tesis, por lo que no hay impedimento alguno para fijar la fecha de examen de titulación.

*A T E N T A M E N T E* 

\_\_\_\_\_\_\_\_\_\_\_\_\_\_\_\_\_\_\_\_\_\_\_\_\_\_\_\_\_\_\_\_\_ \_\_\_\_\_\_\_\_\_\_\_\_\_\_\_\_\_\_\_\_\_\_\_\_\_\_\_\_\_\_\_

 *DIRECTOR DE TESIS DIRECTOR DE TESIS*   **SECRETARIO**

Dr. Osvaldo Rodríguez Villalón de la componente de la contra Dr. Gustavo Cerda Villafaña **PRESIDENTE** VOCAL **VOCAL** 

Dr. José Mercéd Lozano de Carlos de Carlos de Carlos de Carlos Dr. Alejandro Pizano Martínez<br>DIRECTOR DE TESIS

 $\overline{\phantom{a}}$ 

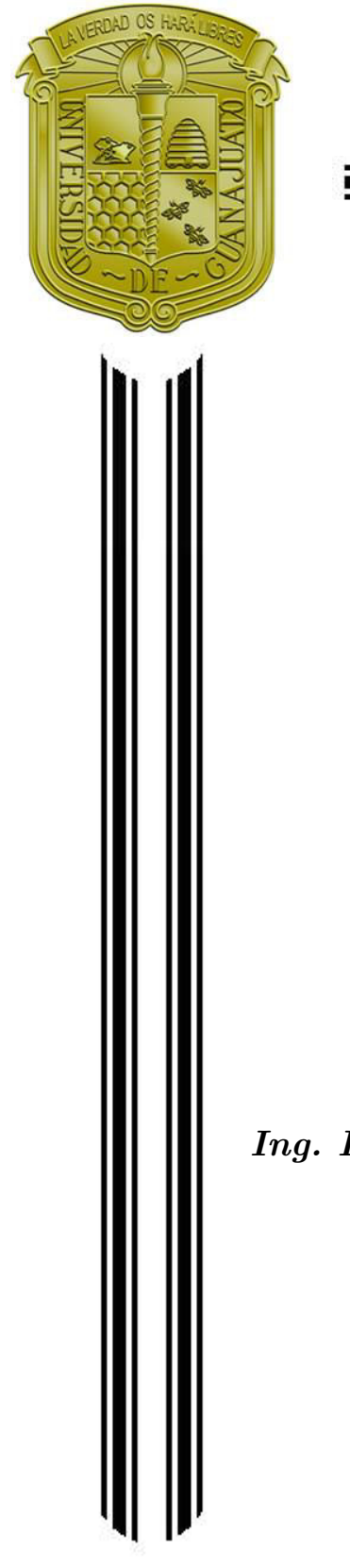

### UNIVERSIDAD DE GUANAJUATO

## CAMPUS IRAPUATO - SALAMANCA DIVISIÓN DE INGENIERÍAS

*"Controlador ´optimo de energ´ıa para una estaci´on de carga multi-terminal basada en energía solar*"

#### **TESIS**

QUE PARA OBTENER EL GRADO DE:

**MAESTR´IA EN INGENIER´IA ELECTRICA ´**

Instrumentación y Sistemas Digitales

PRESENTA:

*Ing. LEONARDO FABIO RAMIREZ HERN ´ ANDEZ ´*

DIRECTOR DE TESIS

**Dr. JOSÉ MERCED LOZANO GARCÍA** 

CODIRECTOR DE TESIS:

**Dr. ALEJANDRO PIZANO MARTÍNEZ** 

Salamanca Guanajuato Abril, 2022

## **´ Indice general**

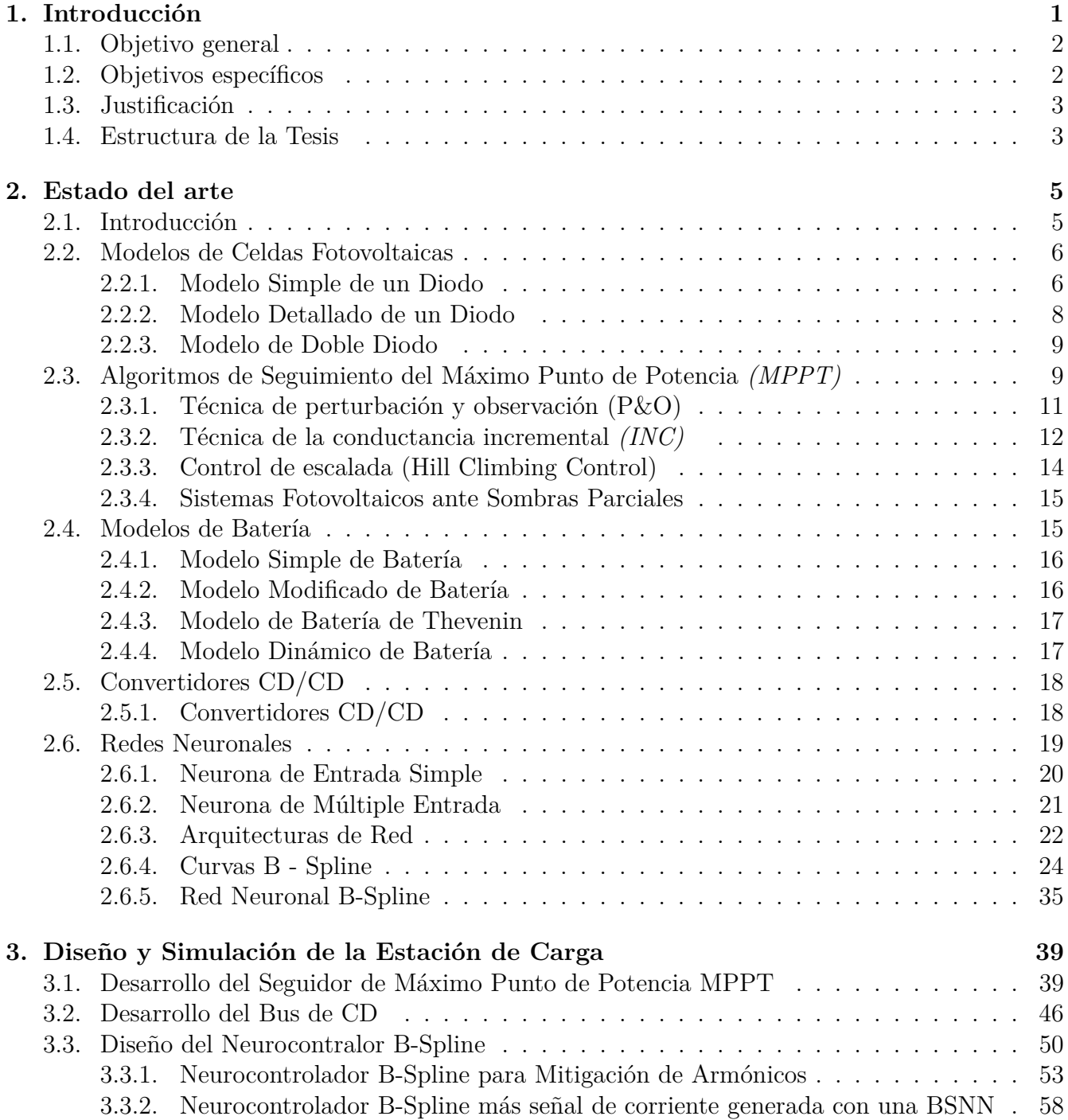

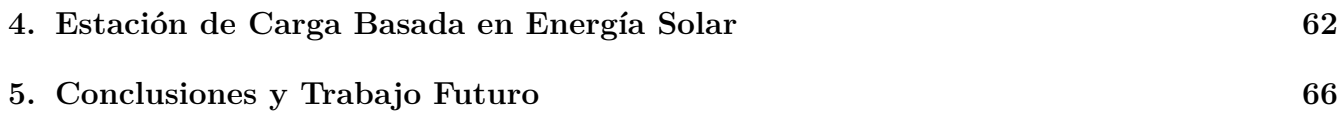

## **´ Indice de figuras**

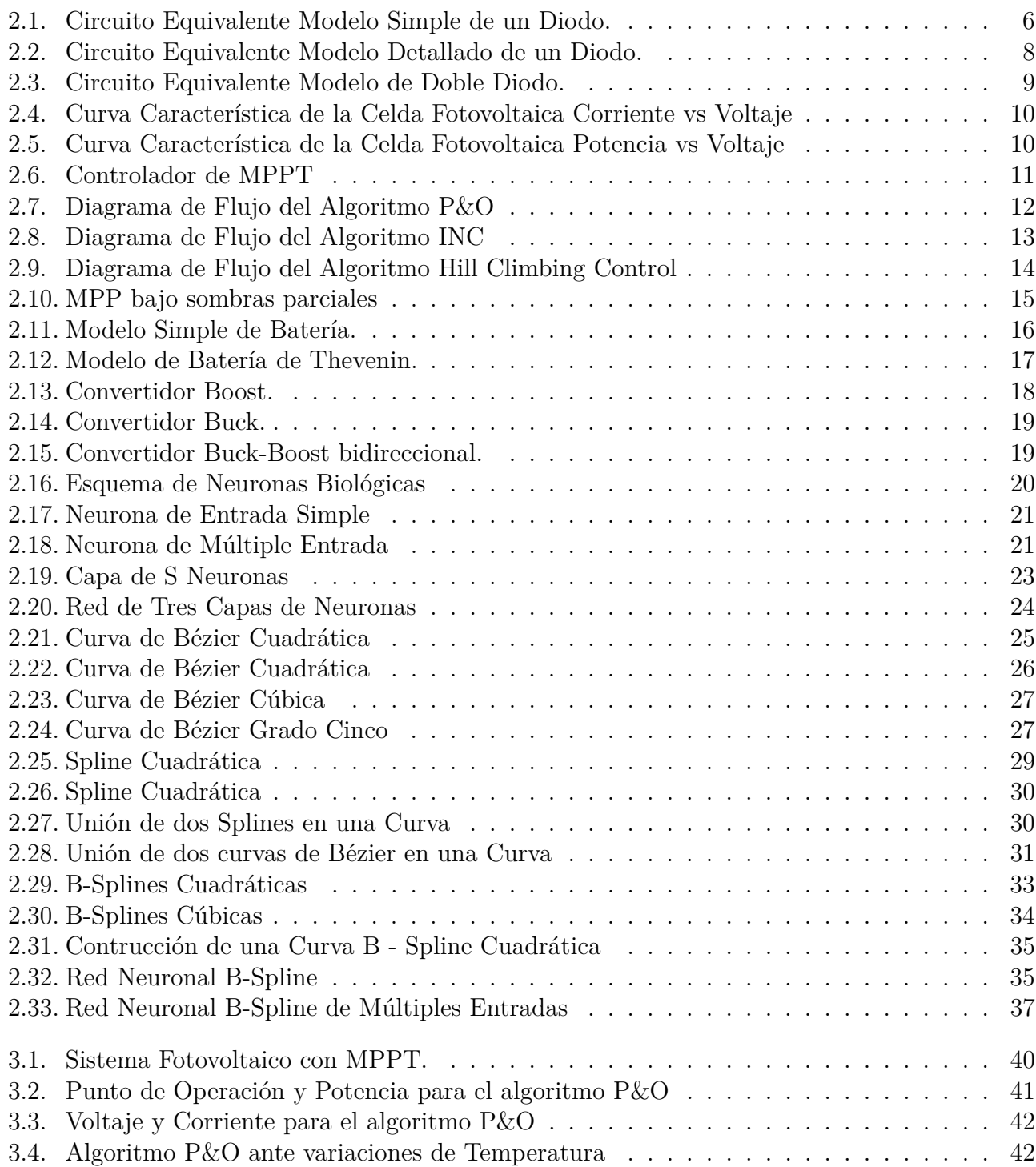

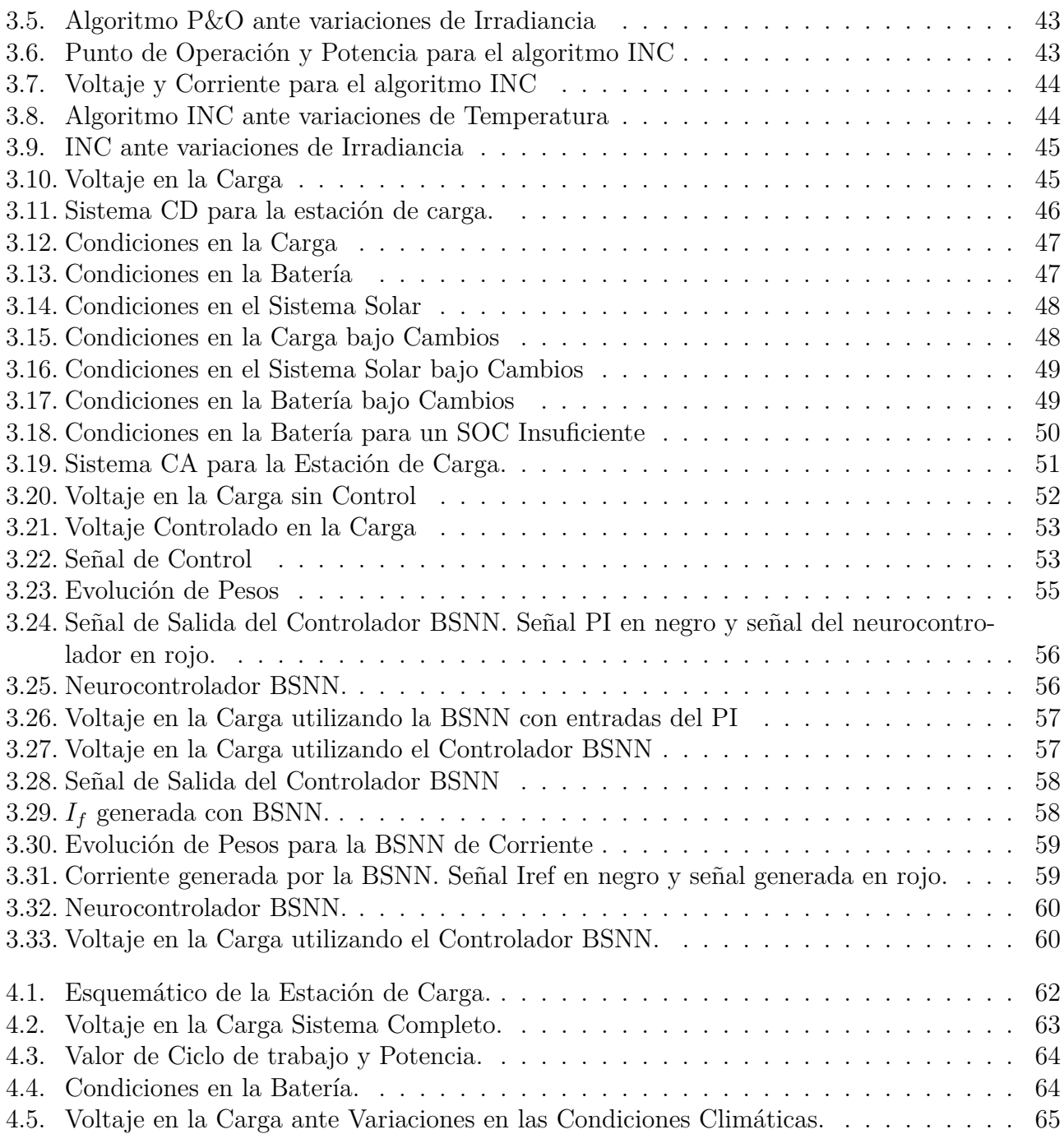

## **Dedicatoria**

Le dedico esta tesis a todos los que me han acompañado a lo largo de mi vida y me han compartido sus conocimientos en todas las áreas de la ciencia y la vida.

Una dedicatoria especial a mi familia, a mi papá, Misael, que me dejo muchas enseñanzas aun con sus extra˜nas formas de instruir; a mi mam´a, Herminda, que siempre me ha apoyado y me ha enseñado lo que es el amor verdadero; a mi hermana, Patricia, de la cual estoy muy orgulloso y es un ejemplo de luchar hasta alcanzar los sueños; a mi hermano, Jhon, que ha creído en mi en todo momento y siempre me ha ayudado; a mis sobrinos; Nicolas y Caleb, que son la alegría de la familia.

A Wilmer, por todo lo que compartimos, por todo lo que me enseño y por mostrarme que un nuevo mundo es posible, algún día nos volveremos a ver hermano.

## **Agradecimientos**

Agradezco a México, por recibirme con los brazos abiertos y brindarme un nuevo lugar para vivir y desarrollar mi carrera profesional.

A la Universidad de Guanajuato por la gran oportunidad que nos dieron a ese grupo de extranjeros y por todos los recursos que puso a nuestra disposición.

A los Doctores Joser Merced y Alejandro Pizano, por los grandes aportes a esta tesis, la paciencia y el acompa˜namiento durante todo el proceso.

A todas y cada una de las personas que aportaron en mi proceso de maestría y en el desarrollo de esta tesis.

Al Consejo Nacional de Ciencia y Tecnología, CONACYT, por apoyarme a través de la beca para el desarrollo de mis estudios de maestría.

## **Resumen**

El presente trabajo de tesis aborda el desarrollo de una estación de carga autónoma basada en energía solar y baterías como sistema de almacenamiento para suplir cargas de potencia tanto lineales como no-lineales. La estación de carga se diseña incorporando diversas tecnologías de electrónica de potencia para la implementación de convertidores  $CD/CD$  y  $CD/CA$ , mediante los cuales se realizan las respectivas adecuaciones a las formas de energía presentes en el sistema.

Los elementos de la estación de carga se controlan de una forma apropiada para poder optimizar el aprovechamiento de energía fotovoltaica mediante algoritmos de seguimiento de punto máximo de potencia (MPPT) y control del almacenamiento a través de la operación de un controlador PI aplicado sobre un convertidor bidireccional. Al mismo tiempo, se mantiene el voltaje del bus de CD en un nivel aceptable para poder brindar energía a las cargas. Para el suministro de las cargas en CA no-lineales se plantea el desarrollo de un controlador basado en redes neuronales el cual se entrena con los resultados de un controlador PI.

Finalmente se realizan simulaciones detalladas en Simulink bajo diversas condiciones de operación, mediante las cuales se valida el desarrollo de cada una de las etapas que conforman la estación de carga, para finalmente simular toda la estación de completa.

## **Abstract**

This thesis work addresses the development of an autonomous charging station based on solar energy and batteries as a storage system to supply both linear and non-linear power loads. The charging station is designed incorporating various power electronics technologies for the implementation of CD/CD and CD/CA converters, which perform the respective adjustments to the forms of energy present in the system.

The charging station components are controlled appropriately to optimize the utilization of photovoltaic energy employing maximum power point tracking algorithms (MPPT) and storage control through the operation of a PI controller applied on a bidirectional converter. At the same time, the CD bus voltage is kept at an acceptable level to power the loads. To supplying non-linear CA loads, a controller based on artificial neural networks is proposed. This controller is trained with the results of a PI controller.

Finally, detailed simulations are carried out in Simulink under various operating conditions. Each one of the stages that make up the charging station is validated and, finally, the complete station as a whole is validated as well.

## <span id="page-10-0"></span>Capítulo 1

### Introducción

Al realizar una búsqueda en los diferentes sistemas de consulta académicos, se puede observar que el término *Charging Station* o estaciones de carga, es aplicado en su mayoría para referirse a estaciones de carga de automóviles eléctricos *(EV Electric Vehicles)*, sin embargo también puede ser aplicado a todo lugar en el cual una persona tiene acceso a energía eléctrica para suplir diferentes necesidades, como recargar su teléfono celular, laptop, ipad, u otros dispositivos que no consuman grandes cantidades de potencia. Aun cuando operan a bajas potencias, estas estaciones plantean diferentes retos, ya que se hace necesaria la optimización de cada una de sus etapas para poder brindar al usuario una energía de alta calidad y que no ponga en peligro el dispositivo conectado, ni tampoco los sistemas que conforman la estación de carga.

El primer reto de una estación de carga que utiliza fuentes renovables es optimizar el proceso de captación de energía. Un ejemplo claro son los paneles solares, los cuáles alcanzan un máximo de eficiencia de conversión de 20 - 21 %, en laboratorios tal vez se pueda lograr una eficiencia de 25 %, pero en condiciones de funcionamiento el promedio de eficiencia es de 15 a 17 %. Esta eficiencia tan baja, hace necesaria la utilización de algoritmos que permitan seguir el máximo punto de potencia *(Maximun Power Point Tracker Algorithms, MPPT)*, sin importar las condiciones de radiación, o si los paneles se encuentran ubicados en un lugar con condiciones climáticas cambiantes. Se han desarrollado diferentes algoritmos MPPT, ubicándose entre los principales la técnica de perturbación y observación (P&O *Perturb and Observe*), y la técnica de conductancia incremental (INC *Incremental Conductance*), adem´as de sus diferentes variaciones, que por lo general buscan mejorar su desempeño cuando las condiciones cambian rápidamente  $[1, 2, 3]$  $[1, 2, 3]$  $[1, 2, 3]$ .

Como es conocido, los paneles solares generan energía eléctrica en corriente continua (CD), lo que limita el uso de estos, ya que la gran mayoría de dispositivos eléctricos están diseñados para funcionar con corriente alterna (CA). Esto plantea otro reto, reflejado en el uso de convertidores, CD-CD y CD-CA. Dichos convertidores permiten, en primera medida, elevar el nivel de tensión de CD y en segunda instancia, entregar una señal de CA, con las características necesarias para que el usuario pueda conectar su dispositivo y funcione correctamente. Los convertidores CD-CD mas sencillos están conformados por un transistor, un diodo y un inductor, organizados bajo la topolog´ıa Boost (Elevador) o bajo la topolog´ıa Buck (Reductor). Cuando la entrada del convertidor es un panel fotovoltaico, la mejor eficiencia se obtiene utilizando un convertidor Boost. En cuanto a los convertidores CD-CA, se tienen convertidores de una sola etapa *(Single Stage Inverters)*, los cuales son los mas sencillos, y otros convertidores mas complejos, denominados multietapa *(Multistage Inverters)*. Estos unidos con los convertidores CD-CD pueden ser usados en diferentes configuraciones, ya sea que se utilice un convertidor CD-CD para todo el sistema, unido con un convertidor CD-CA, o el sistema sea fraccionado en subsistemas, a cada uno de los cuáles le corresponde un convertidor CD-CD y un convertidor CD-CA, u otras posibles combinaciones.

El uso de convertidores introduce un último reto en la construcción de la estación de carga, la generación de armónicos, los cuáles aumentan debido a las características no lineales de las cargas que se desean conectar. Los armónicos producen desgaste en los sistemas y disminuyen la vida útil de los dispositivos, además cuando se desea conectar a la red una unidad de generación, está debe cumplir ciertas características, entre las cuáles se tiene una muy baja generación de armónicos, aunque en este caso se contempla que la estación de carga funcione de manera autónoma, es decir, no conectada a la red eléctrica. La supresión de armónicos es una pieza clave en los índices de calidad de la energía. Para suprimirlos es necesario conocer en todo momento la señal que se esta entregando a la carga, de manera que pueda ser modificada a través de un algoritmo, el cual afectar´a el funcionamiento del convertidor CD-CA.

Los objetivos del presente proyecto, así como las soluciones a los retos planteados se describen a continuación y en el desarrollo del trabajo de tesis.

#### <span id="page-11-0"></span>**1.1. Objetivo general**

En este trabajo se diseña de manera teórica un controlador de energía para una estación de carga basada en energía solar. Dicho controlador deberá optimizar la energía solar captada por las celdas fotovoltaicas y mantener un nivel elevado de calidad de energía sin importar las características de las cargas eléctricas.

#### <span id="page-11-1"></span>**1.2.** Objetivos específicos

- Desarrollar un modelo de la estación de carga multi-terminal que incluya modelos de paneles fotovoltaicos, baterías, convertidores CD-CA y CD-CD basados en dispositivos de electrónica de potencia y cargas no lineales, que sirva como base para el análisis operativo de la estación.
- Simular diferentes algoritmos de optimización para el Seguimiento del Máximo Punto de Potencia (MPPT) en sistemas fotovoltaicos (PV).
- Simular controladores basados en redes neuronales, aplicados a problemas de compensación de armónicos de voltaje provocados por cargas no lineales.
- Diseñar convertidores que permitan el máximo aprovechamiento de la energía generada por los paneles solares, de esta forma el excedente de energía podrá ser almacenado en la batería para su futura utilización.
- Simular un modelo que contenga todos los componentes de la estación de carga, verificando que este cumpla con las funciones de MPPT, además de entregar voltajes con una distorsión armónica baja.

#### <span id="page-12-0"></span>1.3. Justificación

El consumo de energía eléctrica sigue en aumento; según datos del Banco Mundial el consumo per cápita para el año 2013 fue de 3,104 kWh [\[4\]](#page-77-3). En México el consumo per cápita desde el año de 1971 hasta el 2013 aumentó en un 400 %, y se espera que siga el comportamiento de los últimos años, todo esto impulsado por la aparición de nuevos dispositivos electrónicos, a los cuáles se accede cada vez a más temprana edad.

Para hacer frente a este aumento en el consumo de energía eléctrica los gobiernos y la comunidad en general buscaron la solución en sistemas que generan miles de megavatios hora, como las hidroeléctricas, las termoeléctricas y en algunos casos, con la utilización de energía nuclear. Sin embargo estas soluciones se han convertido con el paso de los años en grandes problemas, debido al impacto que tienen en el medio ambiente.

Es por ello, que en la última década ha tomado mayor fuerza la generación de energía eléctrica a partir de fuentes renovables como la eólica, la solar y la mareomotriz. Estas fuentes también pueden llegar a generar miles de megavatios hora, cuando se agrupan en grandes instalaciones, sin embargo pueden ser usadas de manera individual, llegando a generar fácilmente la energía necesaria para el consumo de un hogar.

Tomando como base la flexibilidad de estas fuentes de energía y pensando en satisfacer necesidades cotidianas de las personas, como recargar su teléfono celular, su computadora portátil y otros elementos de uso frecuente y personal, se propone el diseño teórico de una estación de carga que cumpla esta función, y que aproveche de manera óptima la energía solar captada por un arreglo de paneles solares.

#### <span id="page-12-1"></span>**1.4. Estructura de la Tesis**

El desarrollo de la presente tesis esta dividido en 5 capítulos, cuyo contenido se describe a continuación.

El capítulo uno muestra los objetivos y alcances de la tesis, y brinda las razones por las cuáles se decidió llevar a cabo el proyecto.

En el capítulo dos se realiza una revisión de los métodos utilizados para solucionar cada una de las etapas que conforman la estación de carga. Primero se hace una revisión de los modelos existentes para los diferentes elementos que conforman la estación de carga, como modelos de paneles, convertidores y baterías. Después se presentan los métodos para seguir el máximo punto de potencia m´as utilizados, as´ı como algunas modificaciones importantes que se han realizado a estos. También se revisan diferentes configuraciones de convertidores CD-CD. Por último se presenten elementos relacionados a las redes neuronales.

El capítulo tres presenta los primeros resultados del proyecto. Inicialmente se presentan los resultados para los algoritmos de seguimiento de máximo punto de Potencia. Después, se presenta el funcionamiento del seguidor de máximo punto de Potencia en conjunto con el convertidor CD-CD

que permite la carga y descarga de la batería. Finalmente se presenta el proceso realizado para lograr el diseño del Neurocontrolador para compensación de armónicos.

El modelo completo del sistema fotovoltaico se presenta en el capítulo cuatro, y se muestra el comportamiento del sistema ante diferentes situaciones, climáticas y eléctricas.

El capítulo cinco se dedica para el análisis de resultados, observaciones y conclusiones del trabajo realizado.

# <span id="page-14-0"></span>Capítulo 2 **Estado del arte**

En este cap´ıtulo se muestran algunas alternativas utilizadas actualmente para resolver cada una de las etapas de la estación de carga multiterminal. Se inicia realizando una revisión de los principales modelos de paneles solares, presentando los circuitos el´ectricos que se han utilizado para describir el comportamiento de los paneles. En seguida, se presentan los principales algoritmos utilizados para realizar el seguimiento del máximo punto de potencia. En este apartado se incluyen diagramas de flujo con el objetivo de facilitar el entendimiento de estos algoritmos. Posteriormente, se revisan configuraciones básica de convertidores CD-CD. Por último, se hace una presentación de Redes Neuronales, especificamente de la Red Neuronal *B-Spline (BSNN)* y los elementos que intervienen en el diseño de la red.

#### <span id="page-14-1"></span>2.1. Introducción

La demanda de energía eléctrica va en aumento, y desde que se tienen datos no ha dejado de crecer. Los intentos de suplir las necesidades de energía no han sido satisfactorios, y han tenido grandes costos, como la inundación de extensos espacios de tierra, afectando la fauna y flora del lugar; la producción de desechos nucleares que tardan miles de años en degradarse, así como el peligro latente al usar la energía nuclear; la utilización de combustibles fósiles que generan  $CO_2$ , aumentando la contaminación y por ende el calentamiento global. En la búsqueda de una fuente de energía limpia y que no tenga grandes impactos en el medio ambiente el ser humano encontró la energía solar. Una fuente, en términos prácticos, infinita.

Para aprovechar la energía solar se necesita de dispositivos que logren transformar esta energía en energía eléctrica, y además, añadir al sistema una serie de etapas que tengan como resultado una señal de energía que pueda ser utilizada por los dispositivos actuales. Los dispositivos utilizados para captar la energía proveniente del sol y transformarla en energía eléctrica son los paneles solares, los cuáles basan su funcionamiento en el efecto fotoeléctrico. Sin embargo, estos paneles tienen eficiencias de funcionamiento bajo, por lo cual es necesario diseñar un sistema que permita aprovechar la mayor cantidad de energía posible.

Los seguidores de máximo punto de potencia *MPPT* permiten aprovechar la mayor cantidad posible de la energía solar que ya ha sido captada. Por otra parte los paneles solares entregan tensiones en corriente directa de baja amplitud, por lo cual es necesario transformar esta señal a otra que pueda ser utilizada por los dispositivos presentes en el mercado. En esta tarea se hace necesario el uso de convertidores CD/CD, que permiten seguir el máximo punto de potencia y elevar la tensión, además de convertidores  $CD/CA$  que entreguen a su salida una señal de corriente alterna, con características apropiadas para el uso del consumidor.

A continuación se presentan diferentes modelos y configuraciones que abordan cada uno de los componentes necesarios para la implementación de la estación de carga multiterminal.

#### <span id="page-15-0"></span>**2.2. Modelos de Celdas Fotovoltaicas**

Se han desarrollado diferentes modelos que permiten representar el comportamiento de un arreglo de paneles solares, algunos mas complejos que otros, pero con el mismo objetivo, poder predecir el comportamiento de la curva *I - V* de dicho arreglo ante diferentes condiciones clim´aticas. Dentro de estas condiciones se pueden incluir sombras parciales, lo cual permitiría comprobar el comportamiento del algoritmo para seguir el máximo punto de potencia MPPT. A continuación se presentan dos modelos usados comúnmente.

#### <span id="page-15-1"></span>**2.2.1. Modelo Simple de un Diodo**

<span id="page-15-2"></span>Tambi´en conocido como *Modelo de Cuatro Par´ametros*, el modelo simple de un diodo consta de una fuente de corriente constante, en paralelo con un diodo, como se muestra en la figura [2.1.](#page-15-2) Este modelo permite tener en cuenta las pérdidas debidas a la resistencia en serie interna del módulo, así como las pérdidas por contactos e interconexiones entre celdas y módulos [\[5\]](#page-77-4). Este modelo tiene una buena precisión y es el más utilizado para el diagnóstico de celdas fotovoltaicas, ya que ofrece una buena relación entre precisión y simplicidad.

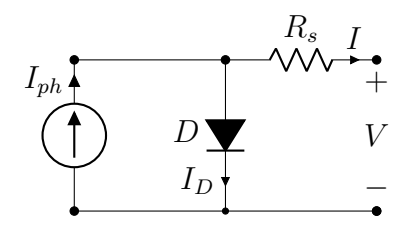

Figura 2.1. Circuito Equivalente Modelo Simple de un Diodo.

Partiendo del circuito de la figura [2.1](#page-15-2) y realizando un pequeño análisis se puede observar que [\[5\]](#page-77-4):

<span id="page-15-3"></span>
$$
I = I_{ph} - I_0(e^{\frac{V + IR_s}{V_t}} - 1)
$$
\n(2.1)

Donde  $V_t$  es el voltaje térmico del diodo, que corresponde a:

$$
V_t = \frac{n_s AKT}{q} \tag{2.2}
$$

Teniendo:

 $R_s$  - Resistencia en serie interna del módulo ( $\Omega$ )

- $I_0$  Corriente de saturación del diodo  $(A)$
- $n_s$  Número de celdas conectadas en serie en el módulo
- $q$  Carga del electrón  $(C)$
- $K$  Constante de Boltzmann
- *A* Factor de idealidad del diodo
- *T* Temperatura  $(°K)$
- $I_{ph}$  Corriente foto-generada (*A*)

Para calcular los parámetros del modelo se pueden realizar algunas simplificaciones en la ecua-ción [\(2.1\)](#page-15-3); el término −*I*<sub>0</sub> corresponde a la corriente de saturación oscura del diodo, dicho término es muy pequeño en comparación con el término exponencial de la ecuación, por lo cual puede ser despreciado. Además, es una práctica común ignorar la diferencia entre  $I_{ph}$  y  $I_{sc}$  (corriente de corto circuito del módulo fotovoltaico), por lo cual la ecuación  $(2.1)$  pasa a ser:

$$
I = I_{sc} - I_0(e^{\frac{V + IR_s}{V_t}})
$$
\n(2.3)

Las siguientes ecuaciones expresan la corriente del panel en dos de los tres principales puntos:

A condiciones de Circuito abierto:

<span id="page-16-0"></span>
$$
0 = I_{sc} - I_0 e^{\frac{V_{oc}}{V_t}}
$$
\n(2.4)

y la corriente en el máximo punto de potencia:

<span id="page-16-1"></span>
$$
I_{mpp} = I_{sc} - I_0 e^{\frac{V_{mpp} + I_{mpp}R_s}{V_t}}
$$
\n
$$
(2.5)
$$

La tercera ecuación, se basa en la relación entre la derivada de la potencia con el voltaje en el m´aximo punto de potencia:

$$
\frac{dP}{dV}\Big|_{\substack{Impp\\V_{mpp}}} = 0\tag{2.6}
$$

La ecuación anterior puede ser expandida de la siguiente manera:

$$
\frac{dP}{dV}\Big|_{\substack{Impp\\Vmpp}} = \frac{d(VI)}{dV}\Big|_{\substack{Impp\\Vmpp}} = V\frac{d(I)}{dV} + I\Big|_{\substack{Impp\\Vmpp}} = 0\tag{2.7}
$$

De esta manera llegamos a:

$$
\left. \frac{dP}{dV} \right|_{\substack{Imp}{V_{mpp}}} = -\frac{I_{mpp}}{V_{mpp}} \tag{2.8}
$$

Considerando que  $I(V)$  es una función trascendental e  $I = f(I, V)$ , la derivada de la corriente con respecto al voltaje puede ser expresada como:

$$
dI = dI \frac{\partial f(I, V)}{\partial I} + dV \frac{\partial f(I, V)}{\partial V}
$$
\n(2.9)

Por lo tanto:

<span id="page-17-2"></span>
$$
\frac{dI}{dV} = \frac{\frac{\partial}{\partial V}f(I, V)}{1 - \frac{\partial}{\partial I}f(I, V)}\tag{2.10}
$$

De esta manera, usando las ecuaciones [\(2.4\)](#page-16-0), [\(2.5\)](#page-16-1) y realizando las derivadas en [\(2.10\)](#page-17-2), obtenemos el siguiente sistema de ecuaciones:

$$
\begin{cases}\n0 = I_{sc} - I_0 e^{\frac{V_{oc}}{V_t}} \\
I_{mpp} = I_{sc} - I_0 e^{\frac{V_{mpp} + I_{mpp}R_s}{V_t}} \\
\frac{I_{mpp}}{V_{mpp}} = \frac{I_0 e^{\frac{V_{mpp} + I_{mpp}R_s}{V_t}}}{V_t \left(1 + \frac{I_0 R_s e^{\frac{V_{mpp} + I_{mpp}R_s}{V_t}}}{V_t}\right)}\n\end{cases}
$$
\n(2.11)

Resolviendo el sistema de ecuaciones se obtiene la solución para  $I_0$ ,  $R_s$  y  $V_t$ :

$$
I_0(V_t) = \frac{I_{sc}}{e^{\frac{V_{oc}}{V_t}}}
$$
\n
$$
(2.12)
$$

$$
R_s\left(V_t\right) = \frac{V_{oc} - V_{mpp} + V_t \ln\left(\frac{I_{sc} - I_{mpp}}{I_{sc}}\right)}{I_{mpp}}
$$
\n
$$
\tag{2.13}
$$

$$
V_t = \frac{(2V_{mpp} - V_{oc})(I_{sc} - I_{mpp})}{I_{mpp} - (I_{sc} - I_{mpp})\ln\left(\frac{I_{sc} - I_{mpp}}{I_{sc}}\right)}
$$
(2.14)

Estas ecuaciones solo contienen parámetros incluidos en las fichas técnicas de los modulos solares, o que pueden ser obtenidos a través de procedimientos de prueba [\[6\]](#page-77-5).

#### <span id="page-17-0"></span>**2.2.2. Modelo Detallado de un Diodo**

<span id="page-17-1"></span>En comparación con el modelo anterior, este modelo presenta una resistencia en paralelo al diodo, como lo muestra la figura [2.2.](#page-17-1) Dicha resistencia permite tener en cuenta las pérdidas debidas a las corrientes de fuga a través de las uniones, y las pérdidas debidas a las imperfecciones e impurezas en el cristal [\[5\]](#page-77-4).

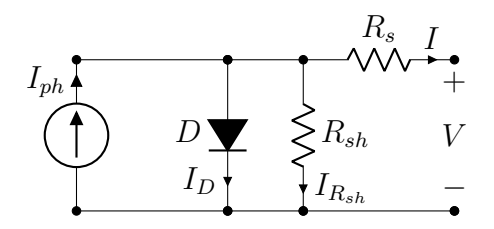

Figura 2.2. Circuito Equivalente Modelo Detallado de un Diodo.

En [\[7\]](#page-77-6) se presenta el desarrollo del modelo que describe la corriente *I* en las terminales del panel fotovoltaico en función del voltaje en dichos terminales, cuya expresión matemática es :

$$
I = I_{ph} - I_0(e^{\frac{V + IR_s}{V_t}} - 1) - \frac{V + IR_s}{R_{sh}}
$$
\n(2.15)

Donde:

 $R_{sh}$  - Resistencia Shunt del módulo  $(\Omega)$ 

El valor  $R_{sh}$  puede venir dentro de la información brindada por el fabricante del panel, o calcularse de los valores de corriente y voltaje brindados com´unmente por lo fabricantes

#### <span id="page-18-0"></span>**2.2.3. Modelo de Doble Diodo**

<span id="page-18-2"></span>También conocido como *Modelo de Cinco Parámetros*, éste modelo añade un diodo en paralelo al diodo presente en el modelo de cuatro parámetros. Este diodo permite modelar las pérdidas debidas a la recombinación de portadores en la región de carga de la unión y las debidas a la recombinación superficial [\[5\]](#page-77-4). La figura [2.3](#page-18-2) muestra el circuito equivalente para este modelo.

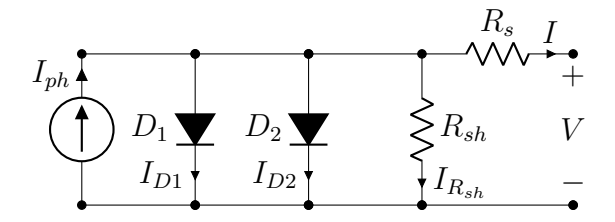

Figura 2.3. Circuito Equivalente Modelo de Doble Diodo.

Resolviendo el circuito, la ecuación de la corriente entregada por la celda fotovoltaica para este modelo es:

$$
I = I_{ph} - I_{01}(e^{\frac{V + IR_s}{V_{t1}}} - 1) - I_{02}(e^{\frac{V + IR_s}{V_{t2}}} - 1) - \frac{V + IR_s}{R_{sh}}
$$
(2.16)

Donde:

- *I*<sub>01</sub> Corriente de saturación del primer diodo que modela la componente de corriente de difusión  $(A)$
- $I_{02}$  Corriente de saturación del segundo diodo que modela la recombinación en la región de carga (*A*)

El modelo de cuatro parámetros es a menudo más utilizado para modelar el comportamiento de módulos interconectados, como se muestra en [\[8\]](#page-77-7). Esto se debe a que cuando se tienen sistemas fotovoltaicos, es m´as importante conocer el comportamiento del sistema total, que el comportamiento de un solo panel, para lo cual es suficiente el modelo simple.

### <span id="page-18-1"></span>2.3. Algoritmos de Seguimiento del Máximo Punto de Po**tencia** *(MPPT)*

Los paneles solares comerciales alcanzan un máximo de eficiencia de conversión del 20 - 21%. Sin embargo en laboratorios se puede alcanzar una eficiencia del 25 %. En general, para los paneles comerciales la eficiencia de un módulo se encuentra en promedio entre el 15 y el 17 $\%$ , y en condiciones de operación una eficiencia menor a la nominal se observa normalmente [\[9\]](#page-77-8).

<span id="page-19-0"></span>Para lograr una mayor eficiencia, los paneles deben ser colocados en un área sin sombra, en dirección al sur y un ángulo igual a la latitud del lugar en el que se encuentran ubicados. La potencia brindada por los paneles varia en función de la irradiación y la temperatura, ya que estos parámetros tienen influencia sobre la curva *I* - *V* característica de las celdas solares [\[1\]](#page-77-0), mostrada en la figura [2.4.](#page-19-0)

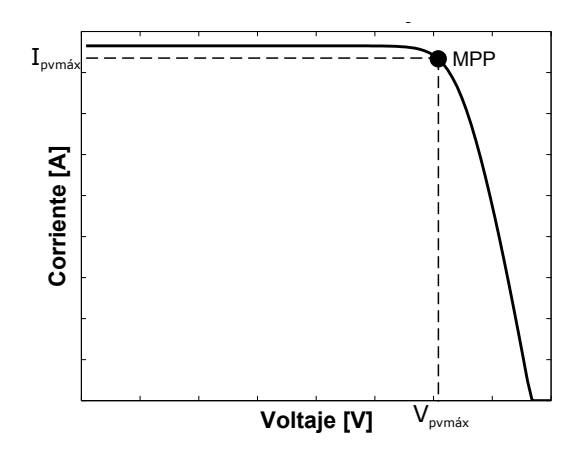

Figura 2.4. Curva Característica de la Celda Fotovoltaica Corriente vs Voltaje

Con el objetivo de optimizar la energía transmitida del sistema fotovoltaico a la carga, es necesario forzar el punto de operación al máximo punto de potencia *(MPP Maximum Power Point)*, el cual es único. El lugar de este punto tiene una variación no lineal, con la radiación solar y la temperatura de la celda. De esta manera, para operar los paneles en su *MPP*, es necesario que el sistema contenga un controlador que siga el m´aximo punto de potencia *(MPPT Maximum Power Point Tracking)* [\[10,](#page-77-9) [11\]](#page-77-10).

<span id="page-19-1"></span>La figura [2.5](#page-19-1) muestra el comportamiento de la potencia generada por el panel en función de la tensión en sus terminales.

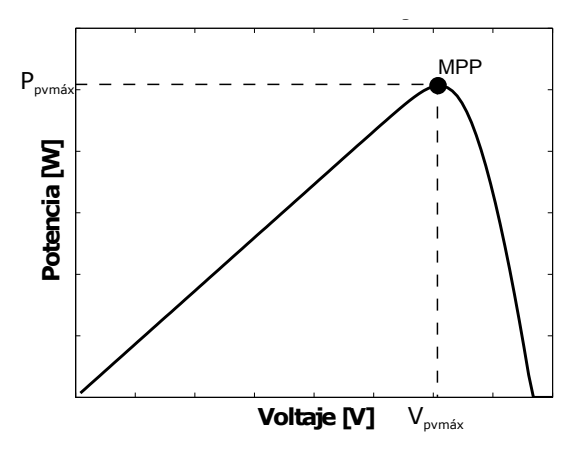

Figura 2.5. Curva Caracter´ıstica de la Celda Fotovoltaica Potencia vs Voltaje

Con base a esta gráfica se puede observar, que el MPP se obtiene cuando la derivada de la potencia con respecto al voltaje es igual a cero:

$$
\frac{dP_{pv}}{dV_{pv}} = 0\tag{2.17}
$$

Para seguir el MPP es necesario regular la tensión del generador  $V_{pv}$ , incrementando ésta cuando la pendiente  $\frac{dP_{pv}}{dV_{pv}} > 0$  y decrementandola cuando  $\frac{dP_{pv}}{dV_{pv}} < 0$ .

Un controlador MPPT combinado con un convertidor CD/CD permite al generador fotovol-taico producir la máxima potencia a cualquier condición meteorológica [\[12\]](#page-77-11). Este control ubica el sistema en el máximo punto de operación  $(V_{opt}, I_{opt})$ . La técnica de control más utilizada consiste en actuar sobre el ciclo de trabajo (*duty cycle*) de un convertidor o etapa de potencia automáticamente para colocar el generador en su valor óptimo, sin importar las condiciones meteorológicas o la carga. La figura [2.6](#page-20-1) muestra el esquema general de un MPPT, los principales componentes del circuito MPPT son su etapa de potencia y el controlador. En este esquema *Vpv* y *Ipv* son utilizados para seguir el MPP [\[1\]](#page-77-0).

<span id="page-20-1"></span>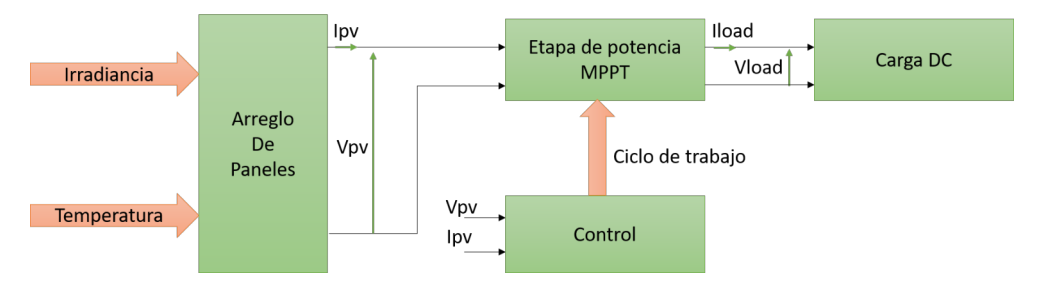

Figura 2.6. Controlador de MPPT

Muchos métodos se han utilizado para determinar y seguir el MPP. A continuación se presentan algunos de los algoritmos m´as conocidos de MPPT.

#### <span id="page-20-0"></span>**2.3.1.** Técnica de perturbación y observación (P&O)

La técnica de perturbación y observación (P&O *Perturbation and Observation*) es el método mas extensamente utilizado. Solo es necesario un lazo de retroalimentación y algunas mediciones, lo que hace fácil su implementación en su forma más básica. Tomando como base la curva de *P* − *V* mostrada en la figura [2.5,](#page-19-1) si el voltaje de operación del PV array es perturbado en alguna dirección  $y \frac{dP_{pv}}{dV}$  $\frac{dP_{pv}}{dV_{pv}} > 0$ , significa que la perturbación movió el punto de operación hacia el MPP. El algoritmo P&O debería seguir perturbando el punto de operación en la misma dirección. Si por el contrario, *dPpv*  $\frac{dP_{pv}}{dV_{pv}} < 0$ , el algoritmo habría movido el punto de operación alejándolo del MPP, por lo tanto el algoritmo debería mover el punto de operación en la dirección contraria [\[13\]](#page-78-0).

La figura [2.7](#page-21-1) muestra el diagrama de flujo del algoritmo P&O básico. En este, la variable C hace referencia al paso de perturbación en el voltaje [\[14\]](#page-78-1).

En éste diagrama de flujo, el cálculo de  $\frac{dP_{pv}}{dV_{pv}}$  ha sido reemplazo por  $dP_{pv}$ .

<span id="page-21-1"></span>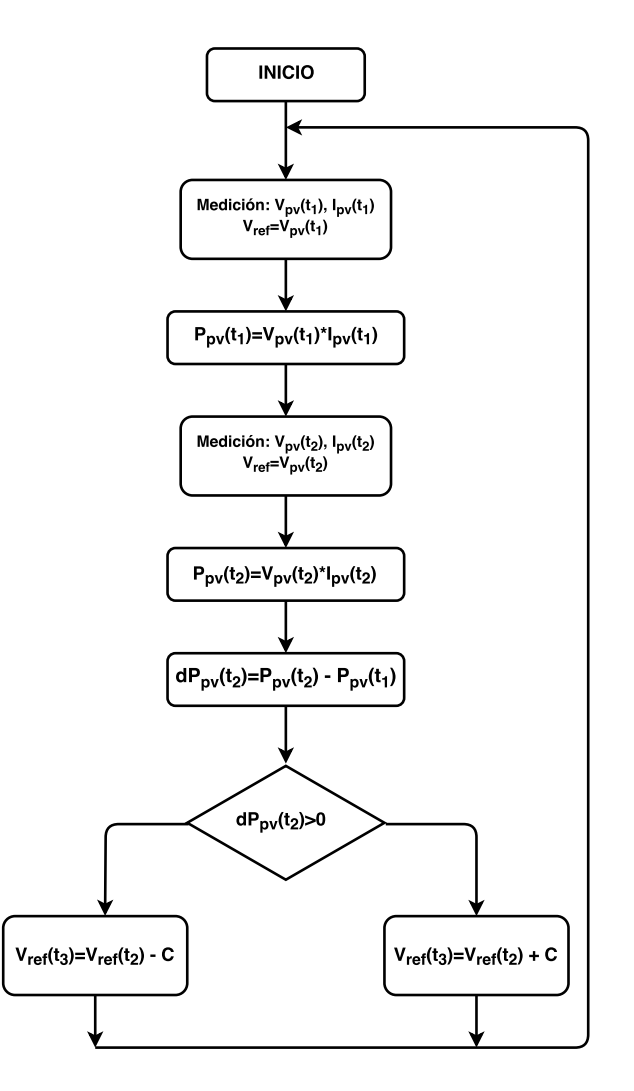

Figura 2.7. Diagrama de Flujo del Algoritmo P&O

Las principales ventajas del algoritmo  $P\&O$  son su fácil implementación y su bajo costo computacional, además solo necesita mediciones de corriente y voltaje, por lo cual esta presente en muchos sistemas. Sin embargo presenta dos principales desventajas, oscilaciones en estado estable alrededor del MPP y la incapacidad de seguirlo cuando las condiciones ambientales cambian rápidamente, ante esta condición puede que el algoritmo en lugar de acercarse al MPP se aleje de éste [\[5\]](#page-77-4).

#### <span id="page-21-0"></span>**2.3.2.** Técnica de la conductancia incremental *(INC)*

La técnica de la conductancia incremental (INC *Incremental Conductance Technique*) es un método alternativo a P&O que fue presentado en [\[15\]](#page-78-2). El principal objetivo de este MPPT fue lograr un funcionamiento óptimo ante cambios rápidos en las condiciones climáticas. El método se basa en la ecuación[\(2.18\)](#page-21-2). En ésta, se deriva la potencia del panel con respecto al voltaje y se iguala el resultado a cero. Después de trabajar la expresión matemáticamente se obtiene una ecuación que no depende de la deriva de la potencia con respecto al voltaje.

<span id="page-21-2"></span>
$$
\frac{dP_{pv}}{dV_{pv}} = I_{pv}\frac{dV_{pv}}{dV_{pv}} + V_{pv}\frac{dI_{pv}}{dV_{pv}} = I_{pv} + V_{pv}\frac{dI_{pv}}{dV_{pv}} = 0
$$
\n(2.18)

<span id="page-22-1"></span>
$$
-\frac{I_{pv}}{V_{pv}} = \frac{dI_{pv}}{dV_{pv}}\tag{2.19}
$$

En la ecuación[\(2.19\)](#page-22-1) el lado izquierdo representa el opuesto de la conductancia instantánea, mientras que el lado derecho representa el incremento de la conductancia. Las variaciones *dVpv* y  $dI_{pv}$  pueden ser aproximadas por  $\Delta V_{pv}$  y  $\Delta I_{pv}$ , como se muestra en las ecuaciones [\(2.20\)](#page-22-2) y [\(2.21\)](#page-22-3) [\[14\]](#page-78-1).

<span id="page-22-2"></span>
$$
dV_{pv}(t_2) \approx \Delta V_{pv}(t_2) = V_{pv}(t_2) - V_{pv}(t_1)
$$
\n(2.20)

<span id="page-22-3"></span>
$$
dI_{pv}(t_2) \approx \Delta I_{pv}(t_2) = I_{pv}(t_2) - I_{pv}(t_1)
$$
\n(2.21)

La figura [2.8](#page-22-0) muestra el diagrama de flujo del algoritmo INC. El algoritmo INC es más complejo que el algoritmo P&O, sin embargo para la capacidad de computo de los tiempos actuales sigue siendo bastante sencillo.

<span id="page-22-0"></span>La principal ventaja de este algoritmo es que ofrece un buen comportamiento ante cambios rápidos en las condiciones climáticas, también brinda una menor oscilación alrededor del MPP comparado con el P&O, sin embargo cuando el P&O es optimizado el rendimiento es similar [\[14\]](#page-78-1).

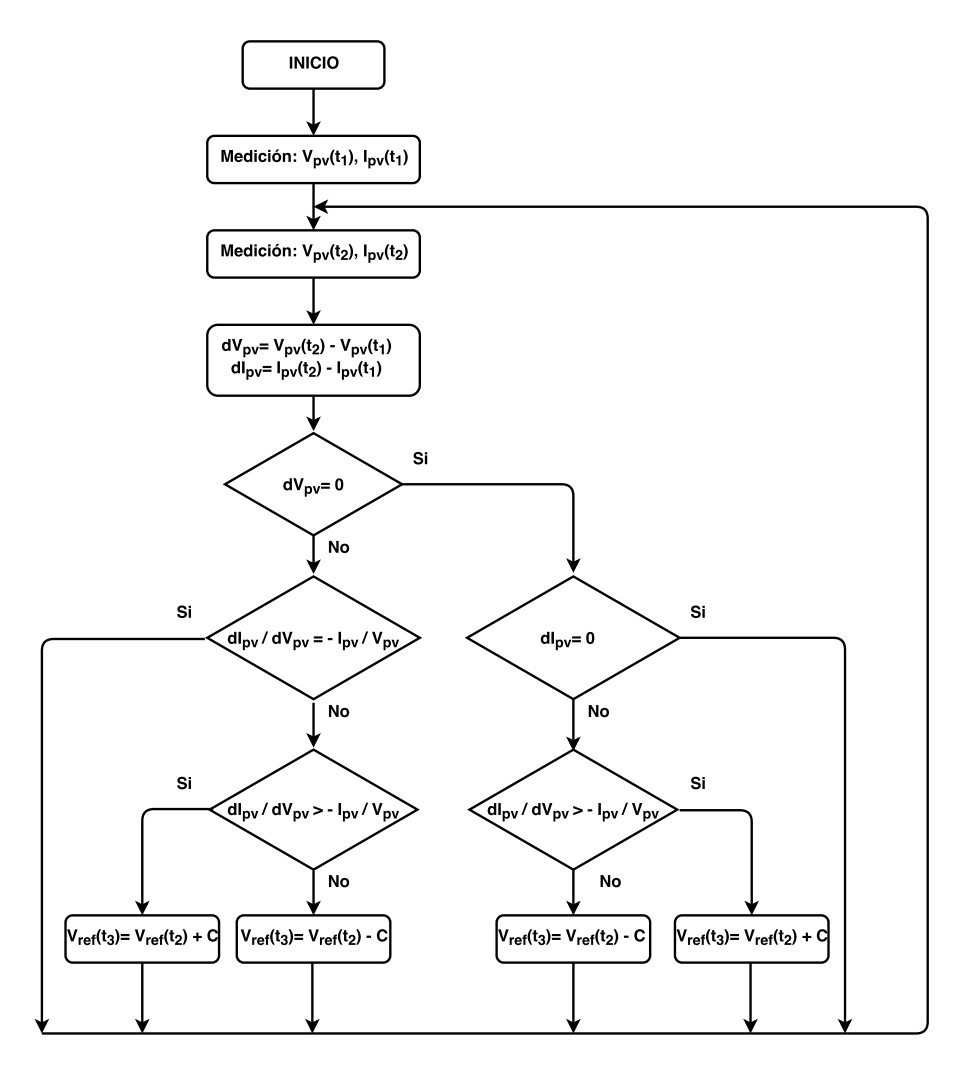

Figura 2.8. Diagrama de Flujo del Algoritmo INC

#### <span id="page-23-0"></span>**2.3.3. Control de escalada (Hill Climbing Control)**

Este método consiste en subir el punto de operación a lo largo de las características del generador hasta un máximo. Se basa en la relación entre la potencia del panel y el valor del *duty cycle α* aplicado al convertidor. Matemáticamente el MPP es logrado cuando  $\frac{dP_{pv}}{d\alpha}$  es forzada a cero por el control [\[16\]](#page-78-3).

Periódicamente, la potencia  $P_{pv}(t_2)$  es comparada con el valor previo  $P_{pv}(t_1)$ , dependiendo de la comparación, se incrementa o decrementa el *duty cycle* α. Una vez se alcanza el MPP el sistema oscila alrededor de este indefinidamente. La ventaja de este método es su fácil implementación, sin embargo, al igual que P&O presenta oscilaciones alrededor del MPP en estado estable, y en condiciones climáticas de cambios rápidos no logra seguir el MPPT [\[1\]](#page-77-0).

<span id="page-23-1"></span>La figura [2.9](#page-23-1) muestra el diagrama de flujo del algoritmo *Hill Climbing*[\[17\]](#page-78-4), en esta la variable *alpha* hace referencia al *duty cycle* α. Se puede observar que el algoritmo actúa directamente sobre el *duty cycle*  $\alpha$  del controlador, disminuyendo o aumentando éste en función de la comparación entre las potencias.

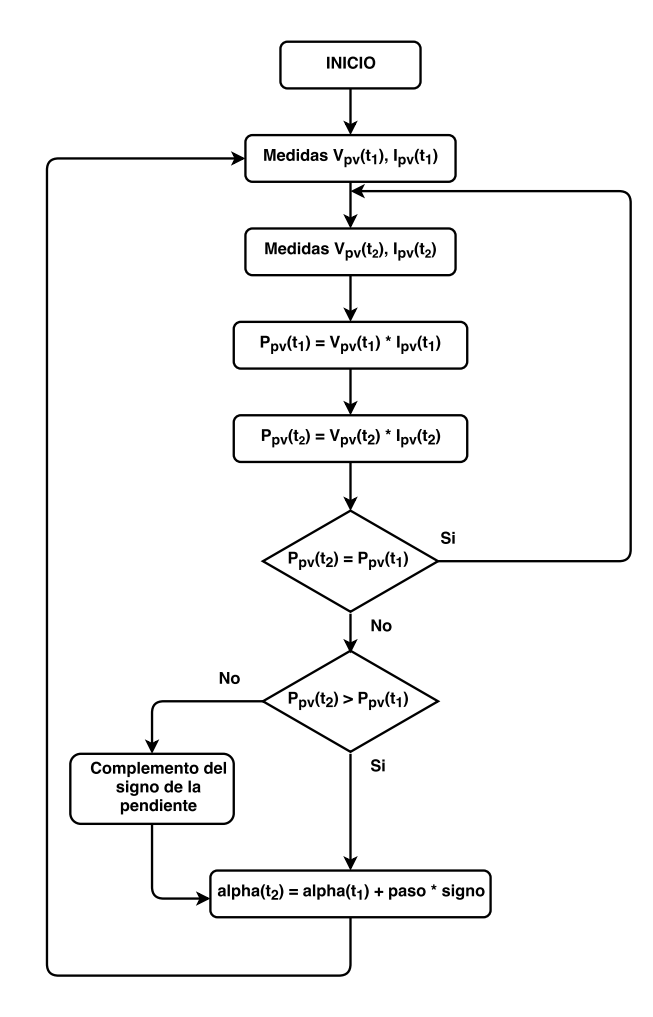

Figura 2.9. Diagrama de Flujo del Algoritmo Hill Climbing Control

#### <span id="page-24-0"></span>**2.3.4. Sistemas Fotovoltaicos ante Sombras Parciales**

<span id="page-24-2"></span>Los algoritmos descritos anteriormente funcionan de manera óptima cuando todos los paneles reciben la misma irradiancia y se encuentran a temperaturas iguales, es decir, se ubican a las mismas condiciones ambientales. Sin embargo, en funcionamiento los paneles pueden presentar suciedad o simplemente ser cubiertos parcialmente por alguna nube, por lo cual se presentan MPP locales, como se muestra en la figura [2.10;](#page-24-2) en estos casos, los algoritmos como P&O o INC pueden no llegar a encontrar el MPP global y quedar atascados en un mpp local.

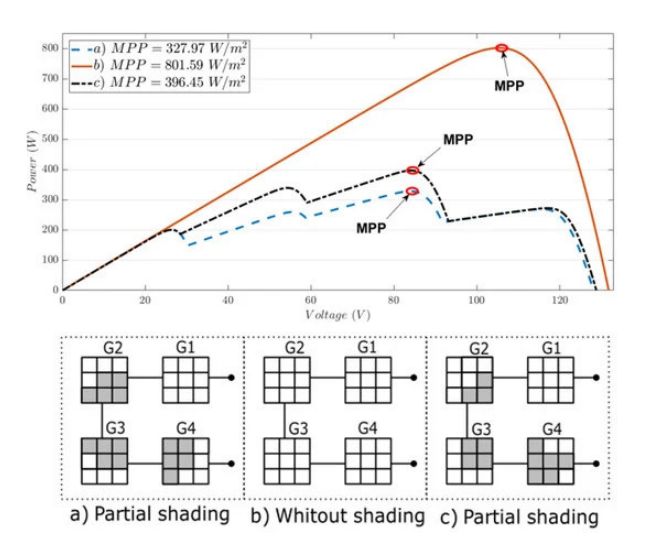

Figura 2.10. MPP bajo sombras parciales

En estos casos, como se menciona en  $[11]$ , los algoritmos estudiados deberían ser actualizados para seguir el MPP global; esto se logra a˜nadiendo una etapa previa antes de aplicar el algoritmo seleccionado. Dicha etapa, podría realizar un barrido a través de la curva del arreglo fotovoltaico y encontrar el *V<sub>mpp</sub>*, el cual debería guardarse. Seguidamente, se aplicaría el algoritmo constantemente alrededor de este punto, permitiendo encontrar el MPP.

En el desarrollo de este trabajo de tesis se omitirá el problema de las sombras parciales, analizando situaciones en las cuáles los módulos fotovoltaicos se encuentran en las mismas condiciones ambientales.

#### <span id="page-24-1"></span>2.4. Modelos de Batería

La carrera por dejar los combustibles fósiles a un lado y reemplazar estos por fuentes de energía renovables, ha encontrado en las baterías uno de sus mayores aliados. Las baterías son una parte fundamental y crítica en el diseño y puesta en marcha de la industria de automóviles eléctricos, es casi imposible concebir un automóvil eléctrico sin baterías. Además, estos elementos se pueden integrar dentro de un sistema de gestión de la energía (EMS *Energy Management System*), para aportar capacidades de control sobre las redes eléctricas ayudando a que estás puedan operar de una forma m´as eficiente y con mejor calidad [\[18\]](#page-78-5).

Los automóviles eléctricos dejarán a un lado el problema de la emisión de gases de efecto invernadero, sin embargo aumentarán considerablemente el consumo de energía eléctrica, por lo cual se hace necesario aprovechar de manera óptima toda la energía captada de las fuentes de energía renovables. Los sistemas de almacenamiento de energía basados en baterías son utilizados para superar el problema de incertidumbre en las fuentes de energía renovables [\[19\]](#page-78-6), permitiendo diseñar e implementar una estrategia de manejo de energía cuyo objetivo es almacenar la energía excedente captada por el sistema, para luego ser entregada a las cargas cuando la energía captada no sea suficiente para cumplir la demanda. Este principio puede ser aplicado a cualquier estación de carga, ya sea aislada o conectada a la red.

En [\[20\]](#page-78-7) se presentan diferentes alternativas eléctricas para el modelado de baterías, algunas de ellas se describen a continuación.

#### <span id="page-25-0"></span>2.4.1. Modelo Simple de Batería

<span id="page-25-2"></span>La figura [2.11](#page-25-2) muestra el modelo de batería más comúnmente utilizado [\[21\]](#page-78-8). Este consta de un modelo de bater´ıa ideal con un voltaje de circuito abierto *Eo*, y una resistencia equivalente constante en serie denominada *ESR* (*Equivalent Series Resistance*). Los terminales de voltaje de la batería son  $V_o$ .

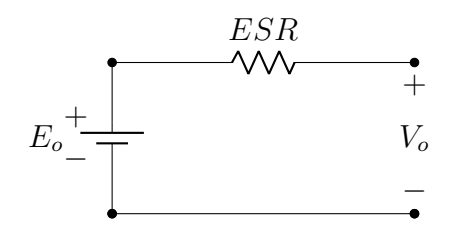

Figura 2.11. Modelo Simple de Batería.

Aunque este modelo es usado a menudo, no toma en cuenta las variaciones características de la impedancia interna de la batería en función del estado de carga *(SOC)*, concentración electrolítica y formación de sulfatos. Debido a sus limitaciones este modelo solo puede ser aplicado en simulaciones donde el consumo de energía desde la batería se considera ilimitado, o donde el estado de carga no es de importancia. Por lo tanto para aplicaciones de vehículos eléctricos o estaciones de carga no es apropiado.

#### <span id="page-25-1"></span>2.4.2. Modelo Modificado de Batería

Este modelo se basa en el circuito anterior, sin embargo tiene en cuenta el *SOC*, modificando la *ESR* de la batería en función de éste, como se muestra a continuación,

<span id="page-25-3"></span>
$$
ESR = \frac{R_o}{S^k} \tag{2.22}
$$

La ecuación [\(2.22\)](#page-25-3) es comúnmente utilizada para calcular la *ESR*, donde  $R_o$  es la resistencia interna, calculada cuando la batería esta totalmente cargada y  $S = 1 - Ah/C_{10}$ , siendo  $C_{10}$  la capacidad de la batería para soportar 10 horas de operación, dada en (*Ah*) a la temperatura de referencia. *S* varía de 0 (batería descargada) a 1 (batería cargada). El exponente *K* es un valor en función de la razón de descarga, y puede ser determinado utilizando las curvas provistas por el fabricante. Este modelo es utilizado por fabricantes para propósitos de monitoreo de las baterías.

#### <span id="page-26-0"></span>2.4.3. Modelo de Batería de Thevenin

<span id="page-26-2"></span>Otro modelo comúnmente utilizado se muestra en la figura [2.12](#page-26-2) [\[22\]](#page-78-9). Este consiste en una batería ideal de voltaje  $E_o$ , una resistencia interna  $R$ , capacitancia  $C_o$  y resistencia de sobrevoltaje *Ro*. *C<sup>o</sup>* representa la capacitancia entre los platos paralelos y *R<sup>o</sup>* representa la resistencia no lineal aportada por el contacto entre la placa y el electrolito.

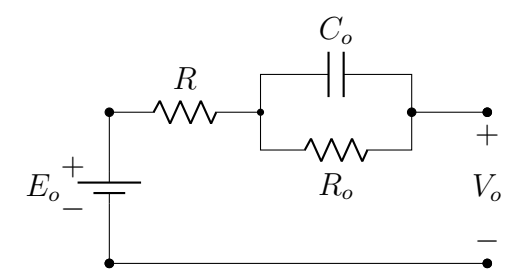

Figura 2.12. Modelo de Batería de Thevenin.

La principal desventaja del modelo de batería de Thevenin es que todos los elementos son asumidos constantes, pero de hecho todos los valores se encuentran en función de las condiciones de la batería.

#### <span id="page-26-1"></span>2.4.4. Modelo Dinámico de Batería

Este modelo contempla un circuito similar al del modelo de thevenin, pero para el modelo dinámico de la batería los parámetros pueden variar en función del tiempo y de las condiciones de operación. El voltaje interno de la batería se representa mediante una función no lineal que depende generalmente del *SOC*, de la corriente de la batería y parámetros físicos

La ecuación [\(2.23\)](#page-26-3) presenta un modelo matemático empírico para baterías de ácido - plomo.

<span id="page-26-3"></span>
$$
e_{tb} = V_{oc} - (R_b + \frac{K}{SOC})i_{tb}
$$
\n(2.23)

Los parámetros en esta son:

- $e_{tb}$ : Voltaje en terminales de la batería
- $V_{oc}$ : Tensión de circuito abierto
- $R_b$ : Resistencia en terminales de bateria, comúnmente 0.4 ohm
- $K:$  Constante de polarización, típicamente 0.1 ohm
- $i_{tb}$  : Corriente de descarga de la bateria amps
- *SOC* : Estado de carga

El *SOC* se encuentra representado por la ecuación [\(2.24\)](#page-27-3), la cual depende principalmente de la corriente de la batería  $(i(t))$ , del estado inicial  $(SOC(0))$  y características físicas de la batería  $(n \text{ eficiencía de la batería})$  [\[23\]](#page-78-10).

<span id="page-27-3"></span>
$$
SOC(t) = SOC(0) + \eta \int_0^t i(t)dt
$$
\n(2.24)

#### <span id="page-27-0"></span>**2.5. Convertidores CD/CD**

Como se mostró en la figura [2.6,](#page-20-1) el controlador MPPT necesita de una etapa de potencia que realice las acciones de control. Esta etapa de potencia esta conformada por un Convertidor CD/CD, el cual recibe la se˜nal de ciclo de trabajo (*duty cycle*) proveniente del controlador, y entrega una tensión de salida, que en el caso ideal, sería la tensión de funcionamiento en el MPPT. A continuación se presentan dos de las topologías más utilizadas dentro de los convertidores  $CD/CD$ , el convertidor elevador, y reductor

#### <span id="page-27-1"></span>**2.5.1. Convertidores CD/CD**

.

<span id="page-27-2"></span>El convertidor controlable más básico está compuesto por un transistor, un diodo, un capacitor y un inductor como principales componentes [\[1\]](#page-77-0). Cuando la entrada del convertidor es un módulo fotovoltaico, la mejor eficiencia se logra con un convertidor elevador o *Boost*, como el mostrado en la figura [2.13.](#page-27-2)

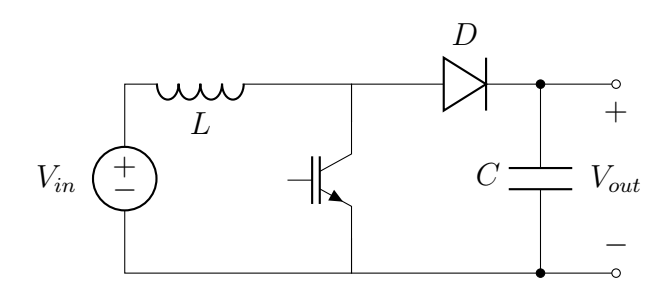

Figura 2.13. Convertidor Boost.

El duty cycle del convertidor Boost se puede regular en un rango que va de 0 a 1, lo cual modifica la relación del voltaje de entrada y salida con valores teóricos desde 1 a infinito, donde por cuestiones prácticas este último valor llega a ser hasta 10. Esta características del aumento del voltaje permite que ante la presencia de bajos niveles de irradiancia aún se pueda extrae energía eléctrica de las celdas fotovoltaicas. La implementación de este tipo de convertidor requiere que en un estado de operación el nivel de los voltajes de entrada sea menor que el de los voltajes de salida.

En algunos casos, el voltaje del modulo fotovoltaico es mayor que el voltaje del bus de CD. En estos casos se puede utilizar un convertidor reductor o *Buck*, como el mostrado en la figura [2.14.](#page-28-1)

<span id="page-28-1"></span>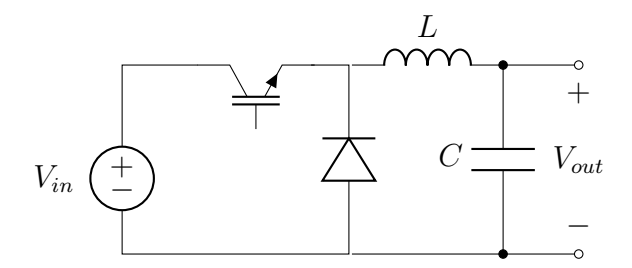

Figura 2.14. Convertidor Buck.

El convertidor Buck tiene un *duty cycle* que va de 0 a 1, teniendo como resultado una relación entre la tensión de entrada y la de salida que varía desde 0 hasta 1, por lo tanto no es posible obtener energía cuando el voltaje de circuito abierto del panel es bajo.

<span id="page-28-2"></span>Por otra parte, para realizar el control de carga y descarga de una batería se requiere de un convertidor que permita el flujo bidireccional de la corriente, para lo cual se puede utilizar el convertidor reductor-elevador bidireccional o *bidirectional Buck-Boost*, el cual se presenta en la figura [2.15](#page-28-2) [\[24\]](#page-78-11).

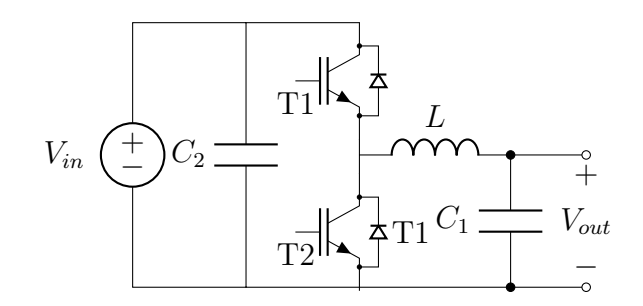

Figura 2.15. Convertidor Buck-Boost bidireccional.

#### <span id="page-28-0"></span>**2.6. Redes Neuronales**

El cerebro consta de una gran cantidad de elementos (aproximadamente  $10^{11}$ ), altamente conectados entre sí (aproximadamente  $10^4$  conexiones por elemento), llamados neuronas [\[25\]](#page-78-12). En su esquema mas simple, las neuronas constan de tres elementos principales: las dendritas, el cuerpo y el axon, como se muestra en la figura [2.16.](#page-29-1)

<span id="page-29-1"></span>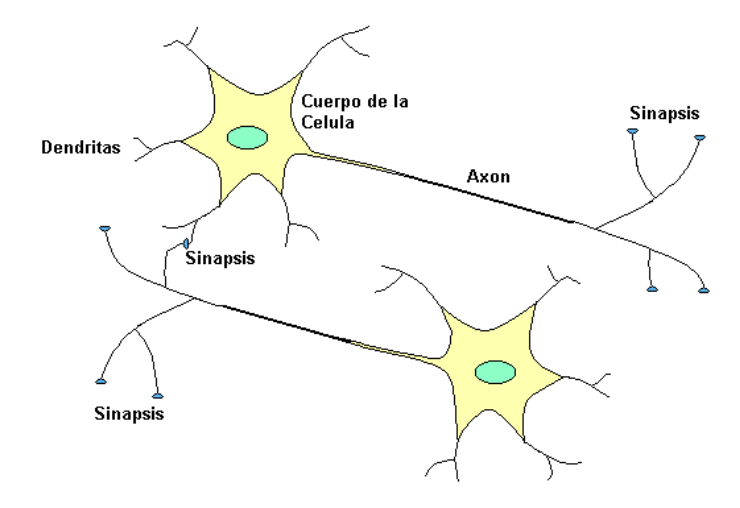

Figura 2.16. Esquema de Neuronas Biológicas

Las dendritas son redes receptivas de fibras nerviosas, que transportan señales eléctricas dentro del cuerpo de la célula. El cuerpo es el encargado de sumar y umbralizar las señales entrantes. El axon es una simple fibra larga que lleva las señales del cuerpo de la neurona a otras neuronas. Además, el punto de contacto entre el axón de una célula y una dendrita de otra célula se conoce como sinapsis. La conexión entre las neuronas y la fuerza individual de la sinapsis, determinada por un complejo proceso químico, establece la función de la red neuronal.

Algunas estructuras neuronales son definidas al nacer, mientras que otras son desarrolladas a través del aprendizaje; por lo tanto, nuevas conexiones son hechas y otras son descartadas. Estas estructuras neuronales continuan cambiando durante la vida, no obstante, los últimos cambios consisten principalmente de fortalecimiento o debilitamiento de las uniones sin´apticas.

Las redes neuronales artificiales no se aproximan a la complejidad de las redes biológicas, aún cuando hay similitudes entre ellas. Primero, las unidades básicas de construcción de ambas redes son dispositivos computacionales simples altamente interconectados. Segundo, la conexión entre las neuronas determina la función de la red, es por ello que uno de los aspectos más importantes, es encontrar el esquema adecuado para la red neuronal artificial.

A continuación se presentan los principales esquemas de redes neuronales artificiales.

#### <span id="page-29-0"></span>**2.6.1. Neurona de Entrada Simple**

La figura [2.17](#page-30-1) muestra el esquema de una neurona con una entrada escalar. La entrada *p* es multiplicada por el peso escalar *w*, este producto es uno de los términos que es enviado al sumador. La otra entrada *1*, es multiplicada por la constante *b*, y es enviada al sumador. La salida del sumador *n*, va a la función de transferencia *f*, también conocida como función de activación, que produce el escalar *a* como salida de la red.

<span id="page-30-1"></span>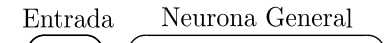

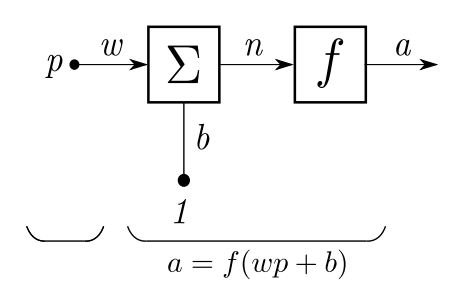

Figura 2.17. Neurona de Entrada Simple

Relacionando este simple modelo con el modelo de la neurona biológica, la entrada p corresponde a las señales que viajan dentro de las dendritas, los pesos *w* y p serían la fuerza de la sinapsis, la sumatoria y la función de transferencia *f* representan el cuerpo de la neurona, finalmente la salida *a* simboliza la señal en el axón.

La salida  $a = f(wp + b)$  depende de la función de activación, que es elegida por el diseñador. Los parámetros *w* y *b*, son escalares, los cuales son ajustados a través de una regla de aprendizaje, está utiliza una relación entrada/salida conocida para elegir dichos valores.

#### <span id="page-30-0"></span>2.6.2. Neurona de Múltiple Entrada

<span id="page-30-2"></span>La figura [2.18](#page-30-2) muestra una neurona con R entradas, asemejándose más a la realidad. Cada una de las entradas *p*1*, p*2*, p*3*, ..., p<sup>R</sup>* posee su propio peso, por lo cual se tiene una matriz de pesos **W**, conformada por *w*1*,*1*, w*1*,*2*, w*1*,*3*, ..., w*1*,R*.

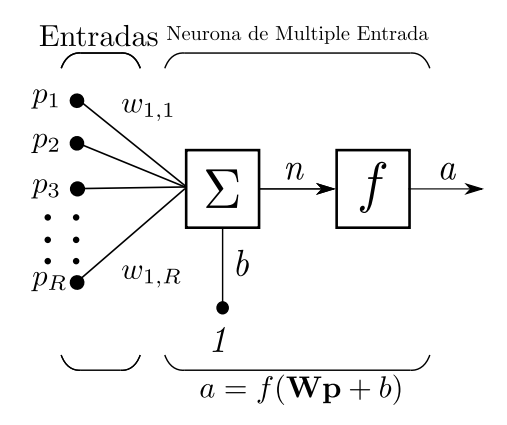

Figura 2.18. Neurona de Múltiple Entrada

La neurona tiene un *bias b*, que es sumado con las entradas ponderadas para formar la entrada a la red:

$$
n = w_{1,1}p_1 + w_{1,2}p_2 + w_{1,3}p_3 + \dots + w_{1,R}p_R \tag{2.25}
$$

La expresión puede ser escrita en forma de matriz como:

$$
n = \mathbf{Wp} + b \tag{2.26}
$$

Para el caso de una sola neurona la matriz **W** tiene una fila.

Finalmente, la salida de la neurona es:

$$
a = f(\mathbf{Wp} + b) \tag{2.27}
$$

#### <span id="page-31-0"></span>**2.6.3. Arquitecturas de Red**

Normalmente una sola neurona no es suficiente para el desarrollo de modelos de una gran variedad de aplicaciones, así posea muchas entradas. Por lo cual es necesario tener neuronas operando en paralelo, esto se conoce como una capa de neuronas.

#### **Una Capa de Neuronas**

La figura [2.19](#page-32-0) muestra una capa de *S* neuronas, cuya ecuación es [\(2.28\)](#page-31-1). Se puede observar que cada una de las entradas se encuentra conectada a todas las neuronas a través de un peso, de esta manera la matriz de pesos **W** ahora contiene *S* filas y *R* columnas.

$$
\boldsymbol{W} = \begin{bmatrix} w_{1,1} & w_{1,2} & \cdots & w_{1,R} \\ w_{2,1} & w_{2,2} & \cdots & w_{2,R} \\ \vdots & \vdots & & \vdots \\ w_{S,1} & w_{S,2} & \cdots & w_{S,R} \end{bmatrix}
$$

<span id="page-31-1"></span>
$$
a_j = f_j(\sum_{i=1}^R w_{ji} p_i + b_j) \quad donde \quad j = 1, 2, ..., S
$$
 (2.28)

<span id="page-32-0"></span>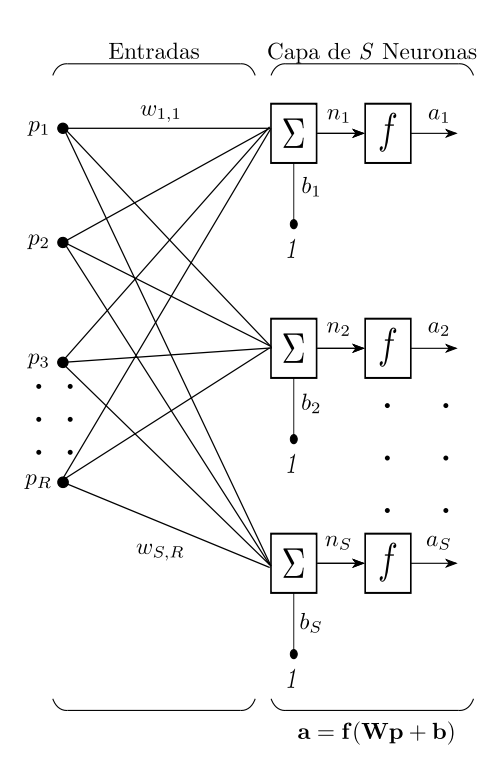

Figura 2.19. Capa de S Neuronas

La capa esta conformada por la matriz de pesos, los sumadores, el vector de bias **b**, las funciones de transferencia y el vector de salidas **a**. Cada neurona tiene un bias *b<sup>i</sup>* , un sumador, una función de activación y una salida  $a_i$ . Las funciones de activación pueden ser diferentes para cada una de las neuronas, o igual, cada dise˜nador decide este criterio.

#### **M´ultiples Capas de Neuronas**

Una red con múltiples capas se muestra en la figura [2.20.](#page-33-1) Cada capa tiene su matriz de pesos **W**, su vector de bias **b**, un vector de entrada a la red **n** y un vector de salidas **a**. Para diferenciar los elementos de las diferentes capas se añaden superíndices, así, la matriz de pesos de la segunda capa se denomina  $W^2$ . Ésta red neuronal se representa mediante las ecuaciones  $(2.29)$  y  $(2.30)$ .

<span id="page-32-1"></span>
$$
a_j^k = f_j^k(\sum_{i=1}^R w_{ji}^k p_i + b_j^k) \text{ donde } j = 1, 2, ..., S^k; \text{ para cuando } k = 1
$$
 (2.29)

<span id="page-32-2"></span>
$$
a_j^k = f_j^k \left( \sum_{i=1}^R w_{ji}^k a_j^{k-1} + b_j^k \right) \text{ donde } j = 1, 2, ..., S^k; \text{ para cuando } k > 1 \tag{2.30}
$$

<span id="page-33-1"></span>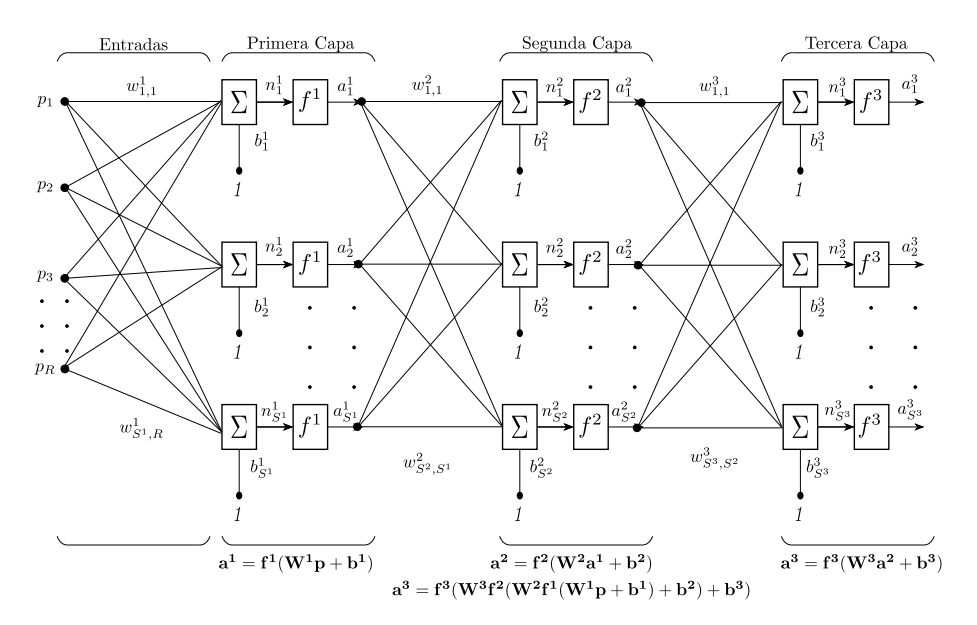

Figura 2.20. Red de Tres Capas de Neuronas

El número de neuronas en cada capa no son necesariamente iguales, de esta forma en la primera capa hay  $S^1$  neuronas, en la segunda capa  $S^2$  neuronas, así sucesivamente.

Una capa cuya salida es la salida de la red, se conoce como capa de salida, las demás capas son llamadas capas internas.

#### <span id="page-33-0"></span>**2.6.4. Curvas B - Spline**

Dentro de las funciones de activación utilizadas para la implementación de redes neuronales se han utilizado algunas como la función identidad, escalón, sigmoidal, tangencial, entre otras, cuya elección ésta dada por el diseñador. Para el desarrollo de este trabajo se plantea la utilización de las llamadas *Curvas B-Spline*, debido a que generan formas de salida más suaves respecto a las otras opciones. Lo anterior es posible gracias a las funciones base que las conforman [\[26,](#page-78-13) [27\]](#page-79-0).

Las *Curvas B-Spline* se enmarcan dentro de una serie de alternativas, junto a las *Curvas de B´ezier* y las *Curvas Spline*, cuyo objetivo es determinar una curva suave que aproxime puntos dados. El algoritmo para determinar la curva a partir de los puntos debería ser fácil de implementar en una computadora. Además, debería ser eficiente y no ser demasiado sensible a los errores de redondeo presentes en los cálculos [\[28\]](#page-79-1).

A continuación, se presentan inicialmente las curvas de Bézier y Spline, que son la base para las curvas B-Spline que se describen posteriormente, y que son las utilizadas dentro la red neuronal planteada para este trabajo.

#### Curvas de Bézier

Las *Curvas de Bézier* son una alternativa a la interpolación polinomial, llevan el nombre del Ingeniero franc´es *Pierre B´ezier*, quien las propuso mientras trabajaba para *Renault*. Tambi´en son curvas polinomiales y por esta razón no son muy prácticas, pero producen formas de onda suaves, ya que todos los cálculos son combinaciones convexas. Segmentos de curvas de Bézier se pueden unir f´acilmente para formar curvas m´as complejas, de este modo se evita utilizar polinomios de alto grado cuando es necesario aproximar muchos puntos [\[28\]](#page-79-1).

#### **Curvas de Bézier Cuadráticas**

Se tienen tres puntos en el plano  $c_0$ ,  $c_1$  y  $c_2$ , y basados en estos puntos se quiere construir una curva suave, formando combinaciones convexas de los puntos dados. Primero, se deben definir los dos segmentos de l´ınea sobre el mismo intervalo, y por simplicidad se escoge el intervalo [0,1] [\[28\]](#page-79-1). Los dos segmentos de línea estan descritos por:

<span id="page-34-1"></span>
$$
\boldsymbol{p}_{1,1}(t) = \boldsymbol{p}(t \,|\, \boldsymbol{c}_0, \, \boldsymbol{c}_1) = (1-t) \, \boldsymbol{c}_0 + t \, \boldsymbol{c}_1 \tag{2.31}
$$

<span id="page-34-2"></span>
$$
\boldsymbol{p}_{2,1}(t) = \boldsymbol{p}(t \,|\, \boldsymbol{c}_1, \, \boldsymbol{c}_2) = (1-t) \, \boldsymbol{c}_1 + t \, \boldsymbol{c}_2 \tag{2.32}
$$

Donde  $p_{1,1}(t)$  y  $p_{2,1}(t)$  representan cada segmento de la curva de Bézier y t es la variable independiente de la curva que se está representando. Los subíndices de los segmentos se pueden identificar en la figura [2.21.](#page-34-0) Ahora se puede expresar la curva de Bézier como una combinación convexa de las dos anteriores:

<span id="page-34-3"></span>
$$
\boldsymbol{p}_{2,2}(t) = \boldsymbol{p}(t \,|\, \boldsymbol{c}_0, \, \boldsymbol{c}_1, \, \boldsymbol{c}_2) = (1-t) \, \boldsymbol{p}_{1,1}(t) \,+\, t \, \boldsymbol{p}_{2,1}(t) \tag{2.33}
$$

Remplazando  $(2.31)$  y  $(2.32)$  en  $(2.33)$  y haciendo manipulación algebraica se obtiene la siguiente expresión:

<span id="page-34-4"></span><span id="page-34-0"></span>
$$
\boldsymbol{p}_{2,2}(t) = (1-t)^2 \boldsymbol{c}_0 + 2t (1-t) \boldsymbol{c}_1 + t^2 \boldsymbol{c}_2 = b_{0,2}(t) \boldsymbol{c}_0 + b_{1,2}(t) \boldsymbol{c}_1 + b_{2,2}(t) \boldsymbol{c}_2 \qquad (2.34)
$$

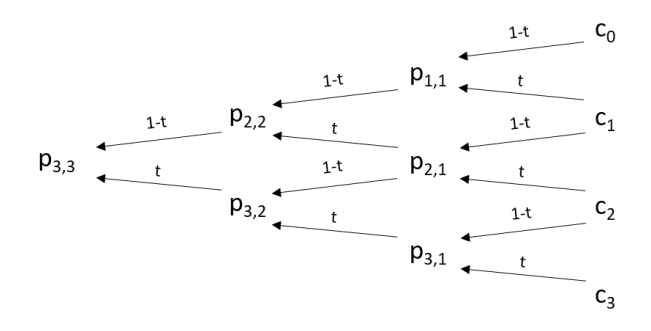

Figura 2.21. Curva de Bézier Cuadrática

La ecuación [\(2.34\)](#page-34-4) es conocida como una curva *Bézier Cuadrática*; los puntos  $(c_i)_{i=0}^2$  son llamados *puntos de control* de la curva y los trozos de curva que conectan los puntos de control se denominan *polígonos de control* de la curva. Los polinomios que están multiplicando los puntos de control se conocen como los *Polinomios de Bernstein* cuadráticos.

<span id="page-35-0"></span>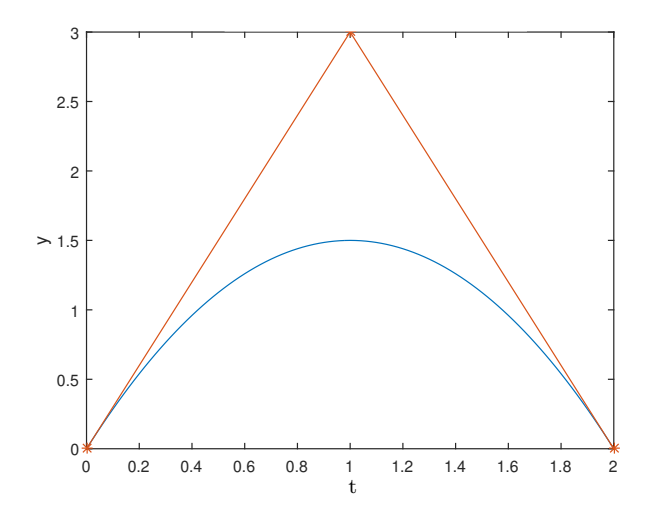

Figura 2.22. Curva de Bézier Cuadrática

La figura [2.22](#page-35-0) muestra un ejemplo de una curva de Bézier cuadrática, construída a partir de tres puntos, ubicados en  $(0,0)$ ,  $(1,3)$  y  $(2,0)$ , la curva esta definida sobre el intervalo  $[0,1]$ .

#### **Curvas de B´ezier Basadas en 4 o m´as Puntos**

El procedimiento utilizado para la construcción de curvas de Bézier cuadráticas puede ser generalizado para cualquier n´umero de puntos y cualquier grado del polinomio.

Si se tienen cuatro puntos  $(c_i)_{i=0}^3$  se puede construir una curva de Bézier cúbica. Siguiendo el mismo procedimiento de [\(2.33\)](#page-34-3) y [\(2.34\)](#page-34-4), entonces se tiene:

$$
\mathbf{p}_{3,3}(t) = \mathbf{p}(t \,|\, \mathbf{c}_0, \, \mathbf{c}_1, \, \mathbf{c}_2, \, \mathbf{c}_3) \tag{2.35}
$$

$$
\mathbf{p}_{3,3}(t) = (1-t)\,\mathbf{p}_{2,2}(t) + t\,\mathbf{p}_{3,2}(t) \tag{2.36}
$$

$$
\boldsymbol{p}_{3,3}(t) = (1-t)^3 \boldsymbol{c}_0 + 3t (1-t)^2 \boldsymbol{c}_1 + 3t^2 (1-t) \boldsymbol{c}_2 + t^3 \boldsymbol{c}_3 \tag{2.37}
$$

La figura [2.23](#page-36-0) muestra un ejemplo de una curva de Bézier cúbica, los puntos de control se encuentran ubicados en  $(0,0)$ ,  $(1,0)$ ,  $(2,3)$  y  $(3,3)$ , la curva esta definida en el intervalo  $[0,1]$ .
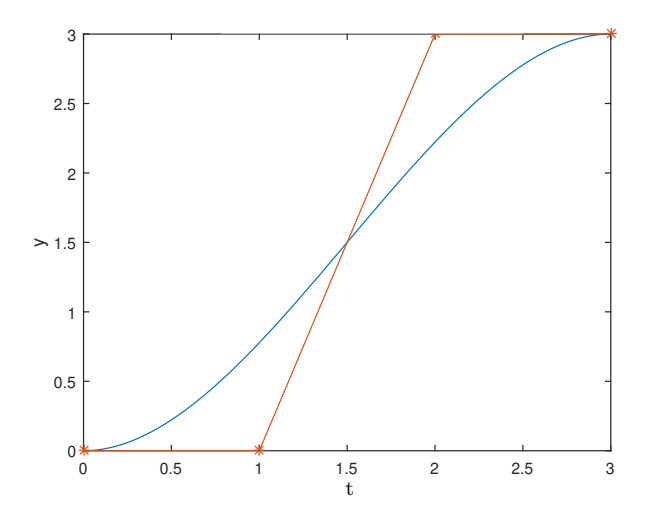

Figura 2.23. Curva de Bézier Cúbica

Para construir curvas de Bézier de grado *d*, se empieza con  $d + 1$  puntos de control  $(c_i)_{i=0}^d$ que forman la curva  $p_{d,d}(t) = p(t | c_0, c_1, ..., c_d)$ . Esta curva puede determinarse tomando una combinación convexa de las dos curvas de Bézier  $p_{d-1,d-1}$  y  $p_{d,d-1}$  de grado *d* − 1 que son basadas en los puntos de control  $(c_i)_{i=0}^{d-1}$  y  $(c_i)_{i=1}^d$  respectivamente.

$$
\boldsymbol{p}_{d,d}(t) = (1-t)\,\boldsymbol{p}_{d-1,d-1}(t) + t\,\boldsymbol{p}_{d,d-1}(t) \tag{2.38}
$$

En términos de polinomios de Bernstein se obtiene:

<span id="page-36-1"></span>
$$
\boldsymbol{p}_{d,d}(t) = b_{0,d}(t)\,\boldsymbol{c}_0 + \ldots + b_{d,d}(t)\,\boldsymbol{c}_d \tag{2.39}
$$

donde

$$
b_{i,d}(t) = \binom{d}{i} t^i (1-t)^{d-i} \tag{2.40}
$$

<span id="page-36-0"></span>Los polinomios  $\{b_{i,d}\}_{i=0}^d$  son llamados polinomios de *Bernstein base* [\[29\]](#page-79-0). La figura [2.24](#page-36-0) muestra una curva de Bézier de grado cinco, construída con base a los puntos  $(0,2), (1,0), (5,1), (1,3), (4,5)$  y  $(5,3)$ , para el intervalo  $[0,1]$ .

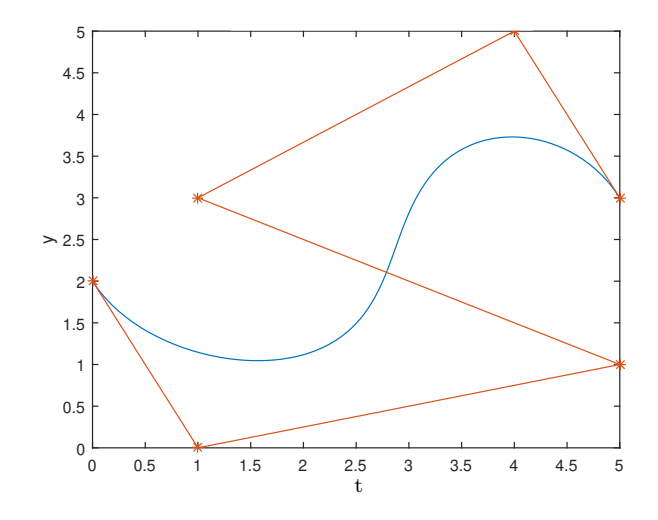

Figura 2.24. Curva de Bézier Grado Cinco

Las curvas de Bézier de grado alto sufren de los mismos defectos que la interpolación con curvas polinomiales:

- A medida que aumenta el grado, también lo hace la complejidad y el tiempo de procesamiento.
- Como la complejidad aumenta, las curvas de alto grado son más sensibles a errores de redondeo.
- La relación entre los puntos dados  $(c_i)_{i=0}^d$  y la curva se vuelve menos intuitiva cuando el grado es alto.

#### **Curvas Spline**

La desventaja de las curvas de Bézier, radica en que la suavidad de la unión entre dos curvas vecinas solo puede ser controlada por una buena elección de los puntos de control [\[28\]](#page-79-1). No obstante, realizando un ligero ajuste en la construcción de las curvas de Bézier, se pueden construir piezas de polinomios que se unen suavemente, estas curvas polinomiales por piezas se conocen como *Splines*.

La construcción de curvas Splines se basa, al igual que las curvas de Bézier, en promedios repetidos, pero se debe hacer una generalización de las curvas de Bézier, además de utilizar conceptos de la interpolación polinomial.

Si se tienen dos puntos  $c_1$  y  $c_2$ , la línea recta que los une puede ser representada por:

$$
\boldsymbol{p}(t \,|\, \boldsymbol{c}_1, \, \boldsymbol{c}_2; \, t_2, \, t_3) = \frac{t_3 - t}{t_3 - t_2} \, \boldsymbol{c}_1 \,+\, \frac{t - t_2}{t_3 - t_2} \, \boldsymbol{c}_2 \tag{2.41}
$$

Donde  $t \in [t_2, t_3]$  y  $t_2 < t_3$ . Si se elige  $t_2 = 0$  y  $t_3 = 1$  se obtienen las curvas de Bézier lineales.

Ahora, si se desea unir una serie de puntos  $(c_i)_{i=1}^n$  a través de una curva lineal a trozos, esta se puede definir como:

$$
\boldsymbol{f}(t) = \begin{cases} \boldsymbol{p}(t \,|\, \boldsymbol{c}_1, \, \boldsymbol{c}_2; \, t_2, \, t_3), & t \in [t_2, \, t_3) \\ \boldsymbol{p}(t \,|\, \boldsymbol{c}_2, \, \boldsymbol{c}_3; \, t_3, \, t_4), & t \in [t_3, \, t_4) \\ \vdots & \vdots \\ \boldsymbol{p}(t \,|\, \boldsymbol{c}_{n-1}, \, \boldsymbol{c}_n; \, t_n, \, t_{n+1}), & t \in [t_n, \, t_{n+1}] \end{cases} \tag{2.42}
$$

Con  $(t_i)_{i=2}^{n+1}$  y  $t_i < t_{i+1}$  para  $i = 2, 3, \dots n$ .

Los puntos  $(c_i)_{i=1}^n$  son llamados *puntos de control* de la curva, los parámetros  $\boldsymbol{t} = (t_i)_{i=2}^{n+1}$  son denominados *nudos* o *vector de nudos*.

Si se define la función constante por partes:

<span id="page-37-0"></span>
$$
B_{i,0}(t) = \begin{cases} 1, & t_i \le t < t_{i+1} \\ 0, & \text{ otros casos} \end{cases} \tag{2.43}
$$

 $\text{con } p_{i,1}(t) = p(t \, | \, \boldsymbol{c}_{i-1}, \, \boldsymbol{c}_i; \, t_i, \, t_{i+1}), \text{ entonces } \boldsymbol{f} \text{ se puede expresar como:}$ 

$$
\boldsymbol{f}(t) = \sum_{i=2}^{n} \boldsymbol{p}_{i,1}(t) \, B_{i,0}(t) \tag{2.44}
$$

#### **Curvas Spline Cuadráticas**

Ahora se aborda el problema de construir una curva Spline basada en tres puntos de control,  $c_1, c_2$  y  $c_3$ , por lo cual es necesario usar cuatro nudos  $(t_i)_{i=2}^5$ , con  $t_2 \le t_3 < t_4 < t_5$ .

Las líneas que conectan  $c_1$  con  $c_2$ , y  $c_2$  con  $c_3$ , están dadas por  $p(t | c_1, c_2; t_2, t_4)$  y  $p(t | c_2, c_3; t_3, t_5)$ . La razón para incluir otro nudo es que el intervalo  $[t_3, t_4]$  está dentro del dominio de ambos segmentos. Esto asegura que los dos segmentos de recta pueden ser mezclados en una combinación convexa, para formar una curva cuádratica con *t* variando entre  $|t_3, t_4|$ .

$$
\boldsymbol{p}(t \,|\, \boldsymbol{c}_1, \, \boldsymbol{c}_2, \, \boldsymbol{c}_3; \, t_2, \, t_3, \, t_4, \, t_5) = \frac{t_4 - t}{t_4 - t_3} \, \boldsymbol{p}(t \,|\, \boldsymbol{c}_1, \, \boldsymbol{c}_2; \, t_2, \, t_4) + \frac{t - t_3}{t_4 - t_3} \, \boldsymbol{p}(t \,|\, \boldsymbol{c}_2, \, \boldsymbol{c}_3; \, t_3, \, t_5) \tag{2.45}
$$

<span id="page-38-0"></span>La figura [2.25](#page-38-0) muestra un ejemplo de una curva Spline construida a partir de tres puntos de control, los mismos utilizados en la figura [2.22.](#page-35-0) La flexibilidad añadida por los nudos  $t_2, t_3, t_4$  y  $t<sub>5</sub>$  es lo que se necesita para construir curvas suaves por partes cuadráticas. Al incluir suficientes puntos de control y nudos se pueden construir curvas de cualquier forma.

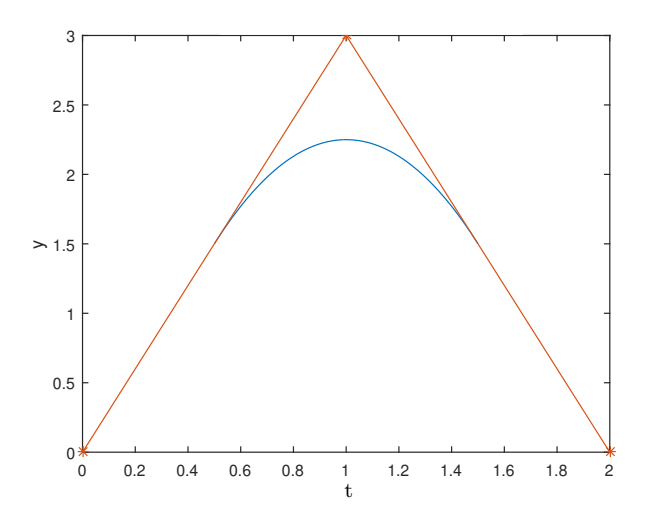

Figura 2.25. Spline Cuadrática

La figura [2.27,](#page-39-0) ha sido obtenida a partir de la unión de las curvas mostradas en las figuras [2.25](#page-38-0) y [2.26,](#page-39-1) se observa que la curva total es continua y el emparejamiento de las dos curvas es suave, lo cual no sucede con las curvas de Bézier, estudiadas anteriormente y cuyo ejemplo se muestra en la figura [2.28.](#page-40-0)

<span id="page-39-1"></span>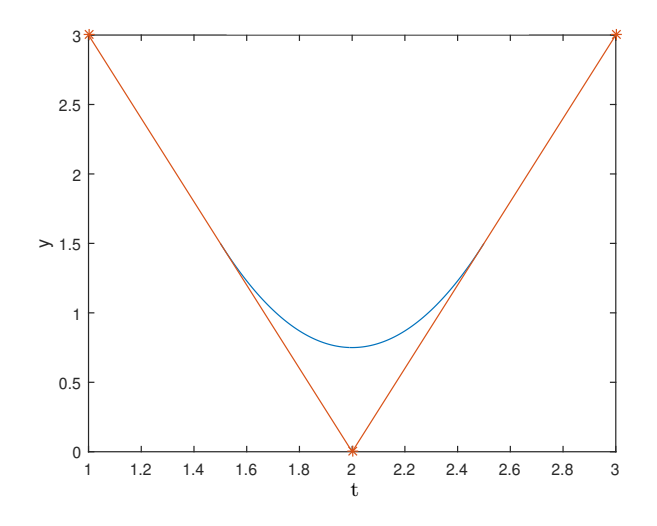

Figura 2.26. Spline Cuadrática

<span id="page-39-0"></span>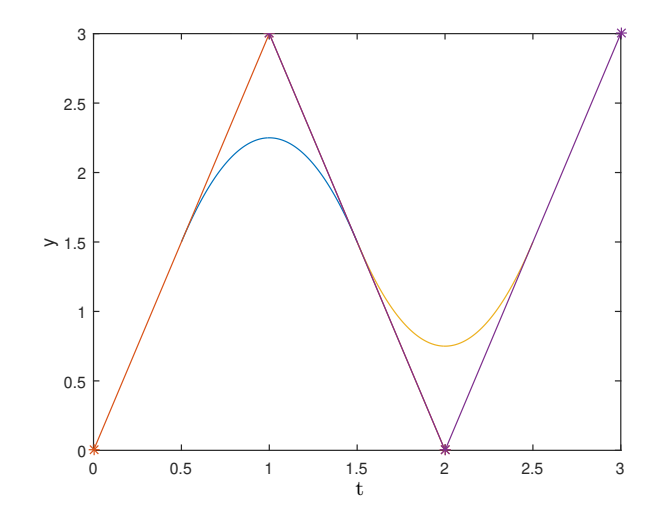

Figura 2.27. Unión de dos Splines en una Curva

<span id="page-40-0"></span>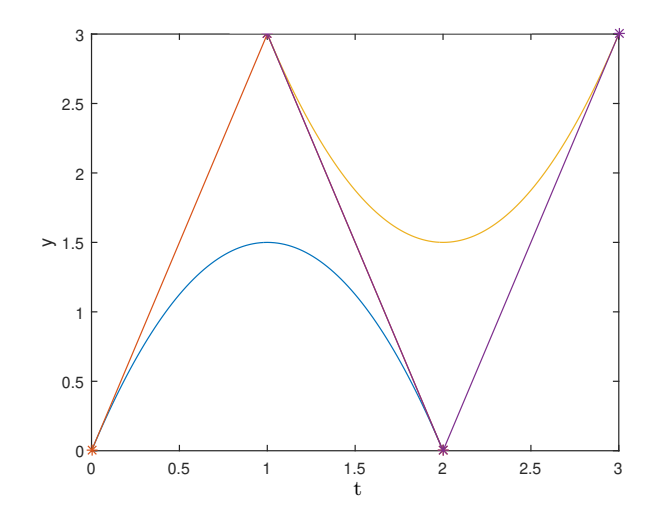

Figura 2.28. Unión de dos curvas de Bézier en una Curva

Si se tienen *n* puntos de control  $(c_i)_{i=1}^n$  y una secuencia de nudos  $(t_i)_{i=2}^{n+2}$ , pero con  $t_2 = t_3$  y  $t_{n+1} = t_{n+2}$ , se puede definir la curva Spline cuadrática  $f(t)$  como:

$$
\boldsymbol{f}(t) = \begin{cases} \boldsymbol{p}(t \,|\, \boldsymbol{c}_1, \, \boldsymbol{c}_2, \, \boldsymbol{c}_3; \, t_2, \, t_3, \, t_4, \, t_5), & t_3 \leq t \leq t_4, \\ \boldsymbol{p}(t \,|\, \boldsymbol{c}_2, \, \boldsymbol{c}_3, \, \boldsymbol{c}_4; \, t_3, \, t_4, \, t_5, \, t_6), & t_4 \leq t \leq t_5, \\ \vdots & \vdots & \vdots \\ \boldsymbol{p}(t \,|\, \boldsymbol{c}_{n-2}, \, \boldsymbol{c}_{n-1}, \, \boldsymbol{c}_n; \, t_{n-1}, \, t_n, \, t_{n+1}, \, t_{n+2}), & t_n \leq t \leq t_{n+1}, \end{cases} \tag{2.46}
$$

Haciendo uso de la función constante por partes definida en  $(2.43)$  y  $\bm{p}_{i,2}(t) = \bm{p}(t \,|\, \bm{c}_{i-2},\, \bm{c}_{i-1},\, \bm{c}_i;\, t_{i-1},\, t_i,\, t_{i+1},\, t_{i+2}),$  se puede expresar  $\bm{f}(t)$  como:

$$
\boldsymbol{f}(t) = \sum_{i=3}^{n} \boldsymbol{p}_{i,2}(t) B_{i,0}(t) \tag{2.47}
$$

#### **Curvas Spline de Mayor Grado**

La construcción de curvas Spline puede ser generalizada para cualquier grado de polinomio. Un segmento cúbico Spline requiere cuatro puntos de control,  $c_{i-3}$ ,  $c_{i-2}$ ,  $c_{i-1}$ ,  $c_i$ , y seis nudos  $(t_j)_{j=i-2}^{i+3}$ , que deberían formar una secuencia de números creciente, con  $t_i < t_{i+1}$ .

En general, un segmento de curva Spline de grado *d*, requiere  $d+1$  puntos de control,  $(c_j)_{j=i-d}^i$ , y 2*d* nudos,  $(t_j)_{j=i−d+1}^{i+d}$  con  $t_i < t_{i+1}$ . La curva es un promedio ponderado de dos curvas de grado *d* − 1:

$$
\boldsymbol{p}_{i,d}(t) = \frac{t_{i+1} - t}{t_{i+1} - t_i} \, \boldsymbol{p}_{i-1,d-1}(t) + \frac{t - t_i}{t_{i+1} - t_i} \, \boldsymbol{p}_{i,d-1}(t) \tag{2.48}
$$

Las dos curvas de grado *d* − 1 son obtenidas formando combinaciones convexas de curvas de grado  $d-2$ :

$$
\boldsymbol{p}_{i,d-1}(t) = \frac{t_{i+2} - t}{t_{i+2} - t_i} \boldsymbol{p}_{i-1,d-2}(t) + \frac{t - t_i}{t_{i+2} - t_i} \boldsymbol{p}_{i,d-2}(t)
$$
(2.49)

En el nivel m´as bajo se tienen *d* segmentos, que son determinados a partir de los puntos de control:

$$
\boldsymbol{p}_{j,1}(t) = \frac{t_{j+d} - t}{t_{j+d} - t_j} \, \boldsymbol{c}_{j-1} + \frac{t - t_j}{t_{j+d} - t_j} \, \boldsymbol{c}_j \tag{2.50}
$$

para  $j = i - d + 1, ..., i$ .

Una curva Spline de grado *d* con *n* puntos de control  $(c_i)_{i=1}^n$  y nudos  $(t_i)_{i=2}^{n+d}$  esta dada por:

$$
\boldsymbol{f}(t) = \begin{cases} \boldsymbol{p}_{d+1,d}(t) & t \in [t_{d+1}, t_{d+2}], \\ \boldsymbol{p}_{d+2,d}(t) & t \in [t_{d+2}, t_{d+3}], \\ \vdots & \vdots \\ \boldsymbol{p}_{n,d}(t) & t \in [t_n, t_{n+1}]. \end{cases} \tag{2.51}
$$

donde, como se ha dicho anteriormente,  $t_i < t_{i+1}$  para  $i = d+1, ..., n$ . Se puede expresar  $f$  en términos de la función constante por partes definida en  $(2.43)$  y obtener así la siguiente expresión:

$$
\boldsymbol{f}(t) = \sum_{i=d+1}^{n} \boldsymbol{p}_{i,d}(t) \, B_{i,0}(t) \tag{2.52}
$$

#### Representación de Curvas Spline en Términos de Funciones Base

En secciones anteriores se mostró que una curva de Bézier *g*, de grado *d*, con puntos de control  $(c_i)_{i=0}^d$ , puede ser descrita como una combinación lineal de polinomios de Bernstein  $\{b_{i,d}\}_{i=0}^d$ , tomando los puntos de control como coeficientes, ver ecuación  $(2.39)$ . Se busca encontrar una representación similar para las curvas Spline.

Si se tienen *n* puntos de control  $(c_i)_{i=1}^n$  y  $n + d - 1$  nudos  $\boldsymbol{t} = (t_i)_{i=2}^{n+d}$ , para Splines de grado *d*, un típico Spline se puede expresar como:

<span id="page-41-0"></span>
$$
\boldsymbol{f}(t) = \sum_{i=d+1}^{n} \boldsymbol{p}_{i,d}(t) B_{i,0}(t) , \quad t \in [t_{d+1}, t_{n+1}]
$$
\n(2.53)

Donde los  ${B_{i,0}}_{i=d+1}^n$  están dados por la ecuación [\(2.43\)](#page-37-0). Lo que se busca es reemplazar el término  $p_{i,d}(t)$  en la ecuación [\(2.53\)](#page-41-0), de tal manera que ésta se encuentre en función de los puntos de control *c<sup>i</sup>* . En [\[28\]](#page-79-1) se muestra de manera detallada el proceso matem´atico para llegar a dicha expresión, sin embargo, a continuación se mostrará la conclusión final.

Una curva Spline  $f$  de grado *d*, puede ser construida de *n* puntos de control  $(c_i)_{i=1}^{n+d+1}$  y  $n+d+1$ nudos  $(t_i)_{i=1}^{n+d+1}$  utilizando la siguiente expresión:

<span id="page-41-2"></span>
$$
\boldsymbol{f}(t) = \sum_{i=1}^{n} \boldsymbol{c}_i B_{i,d}(t) \tag{2.54}
$$

donde  $B_{i,d}$  está dado por la relación de recurrencia:

<span id="page-41-1"></span>
$$
B_{i,d}(t) = \frac{t - t_i}{t_{i+d} - t_i} B_{i,d-1}(t) + \frac{t_{i+1+d} - t}{t_{i+1+d} - t_{i+1}} B_{i+1,d-1}(t)
$$
(2.55)

La función  $B_{i,d} = B_{i,d,t}$  es llamada una *B - Spline* de grado *d*, con nudos *t*. La ecuación [\(2.55\)](#page-41-1) es conocida como el algoritmo recursivo de *Cox - de Boor*. [\[30\]](#page-79-2)

La figura [2.29](#page-42-0) muestra tres curvas B - Spline cuadráticas. Para la construcción de estas se parte del hecho que si se desea construir una curva B - Spline cuadrática serán necesarios tres puntos de control  $(c_i)_{i=1}^3$ . Ya que las curvas son cuadráticas  $d = 2$  se tendrán  $3 + 2 + 1 = 6$  nudos  $t = (t_i)_{i=1}^6$ . Con base en esto, la ecuación  $(2.54)$  quedará:

$$
\boldsymbol{f}(t) = \sum_{i=1}^{3} c_i B_{i,2}(t) \tag{2.56}
$$

Para  $i = 1$  y haciendo uso del algoritmo Cox - de Boor el término  $B_{1,2}$  será:

$$
B_{1,2}(t) = \frac{t - t_1}{t_3 - t_1} B_{1,1}(t) + \frac{t_4 - t}{t_4 - t_2} B_{2,1}(t)
$$
\n(2.57)

<span id="page-42-0"></span>Ahora se necesitan definir los términos  $B_{1,1}$  y  $B_{2,1}$ , así:

$$
B_{1,1}(t) = \frac{t - t_1}{t_2 - t_1} B_{1,0}(t) + \frac{t_3 - t}{t_3 - t_2} B_{2,0}(t)
$$
\n(2.58)

$$
B_{2,1}(t) = \frac{t - t_2}{t_3 - t_2} B_{2,0}(t) + \frac{t_4 - t}{t_4 - t_3} B_{3,0}(t)
$$
\n(2.59)

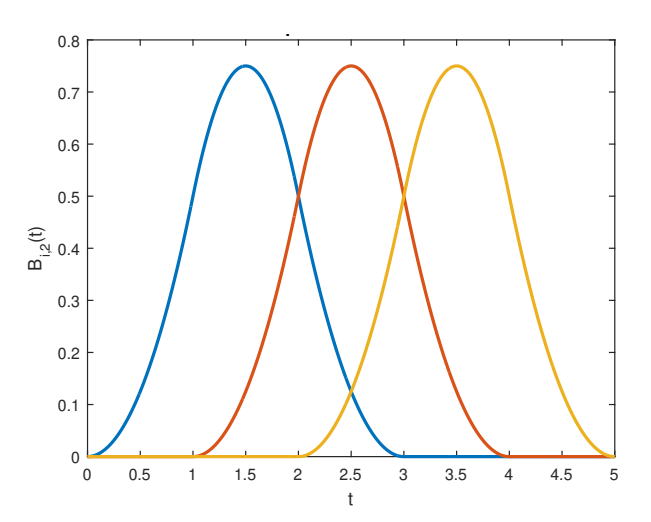

Figura 2.29. B-Splines Cuadráticas

En este punto se puede hacer uso de la función constante definida en la ecuación [\(2.43\)](#page-37-0), por ejemplo:

$$
B_{1,0}(t) = \begin{cases} 1, & t_1 \le t < t_2 \\ 0, & \text{ otros casos} \end{cases} \tag{2.60}
$$

Si definimos el vector de nudos  $\boldsymbol{t} = [0, 1, 2, 3, 4, 5]$ , la expresión para  $B_{1,2}$  sería:

$$
B_{1,2}(t) = \begin{cases} \frac{1}{2}t^2, & 0 \le t < 1\\ \frac{1}{2}[-2(t-1)^2 - 2(t-1) + 2], & 1 \le t < 2\\ \frac{1}{2}[(t-2)^2 - 2(t-2) + 1], & 2 \le t < 3\\ 0, & \text{otros casos} \end{cases}
$$
(2.61)

De manera similar se obtienen  $B_{2,2}$  y  $B_{3,2}$ , con lo cual se pueden gráficar las tres curvas de la figura [2.29.](#page-42-0)

La figura [2.30](#page-43-0) muestra cuatro curvas B - Spline cúbicas, obtenidas a partir de cuatro puntos de control y ocho nudos. El procedimiento es similar al desarrollado para obtener las curvas cuadráticas, pero en este caso es necesario utilizar una vez m´as el algoritmo de Cox - de Boor, para llegar a los términos  $B_{i,0}$ .

Es importante mencionar que las curvas B - Spline vistas en las figuras [2.29](#page-42-0) y [2.30](#page-43-0) son denominadas *Uniformes*, ya que los nudos son equidistantes; sin embargo, también es posible construir curvas no uniformes. En la práctica, las curvas B - Spline más utilizadas son las cuadráticas y las cúbicas, debido a su baja complejidad en las operaciones, por lo cual se hizo énfasis en estás.

<span id="page-43-0"></span>Por último, un ejemplo de la construcción de una curva B - Spline cuadrática es mostrada en la figura [2.31,](#page-44-0) está se obtuvo a partir de 11 puntos de control y 14 nudos. Se observa que la curva obtenida es suave, sin picos ni saltos, e intenta seguir la trayectoria trazada por los puntos de control.

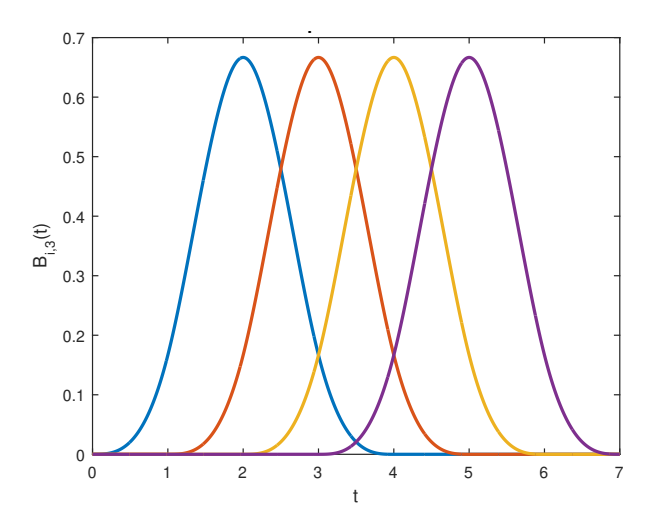

Figura 2.30. B-Splines Cúbicas

<span id="page-44-0"></span>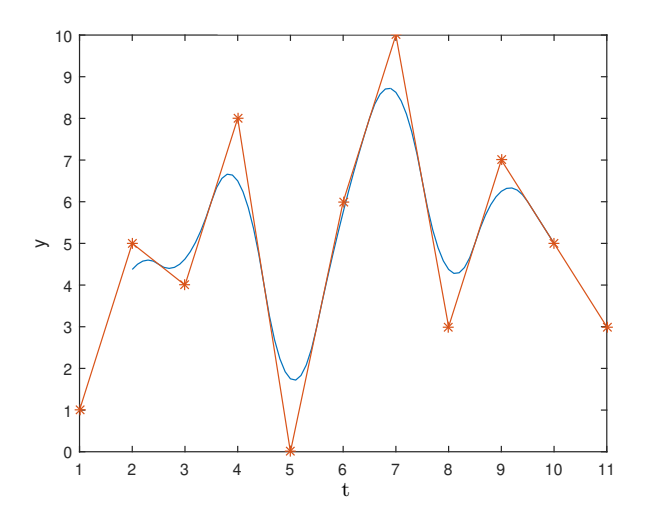

Figura 2.31. Contrucción de una Curva B - Spline Cuadrática

### <span id="page-44-2"></span>**2.6.5. Red Neuronal B-Spline**

Las *Redes Neuronales B-Spline (BSNN)*, utilizan las funciones básicas mostradas anteriormente como función de activación. Dichas redes neuronales presentan la ventaja que sus funciones de activación son polinomios de bajo grado, dos o tres generalmente, por lo cual se hace fácil su im-plementación en un microcontolador, además, como se mostró en la figura [2.31,](#page-44-0) permiten obtener una curva suave a partir de los puntos de control.

<span id="page-44-1"></span>La arquitectura de una *BSNN* de una capa de neuronas se muestra en la figura [2.32](#page-44-1) [\[31\]](#page-79-3). Dicha red neuronal esta compuesta por una entrada  $p_1$ , cuyo valor es entero, las funciones base  $N_n$ , el vector de pesos  $w_n$ , un sumador y una salida  $a(p)$ .

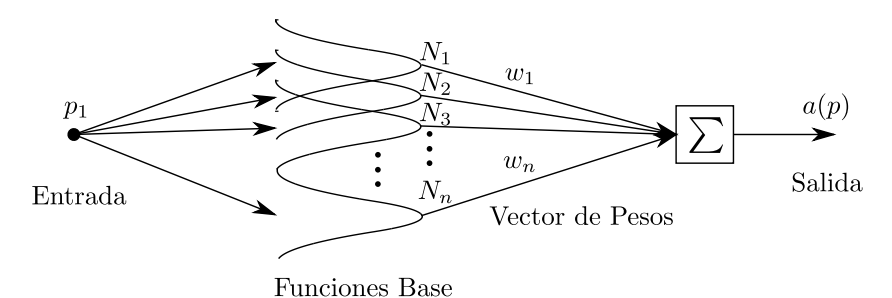

Figura 2.32. Red Neuronal B-Spline

Cada una de las neuronas de la capa esta representada por una función base o B-Spline, estas se definen a partir de la cantidad de nudos y estos a su vez se seleccionan con base en la experiencia y conocimiento que el diseñador tenga de su sistema. Para el ejemplo de la figura [2.29,](#page-42-0) si estas curvas B-Spline fueran parte de una *BSNN*, la red neuronal estaría conformada por tres neuronas. Es muy importante aclarar que el vector  $t$  en este caso sería la entrada de la red neuronal, por lo cual, la entrada debe ser normalizada entre los valores en los cuales se quiere tener acotada la red. Para el caso de la figura antes mencionada sería apropiado que  $1 \leq t \leq 4$ , de esta forma se asegura que todos los valores de la entrada estén cubiertos en su totalidad por las funciones base, y al evaluar dicho valor se tenga un valor ponderante a la salida. El dise˜nador debe elegir los valores para normalizar su entrada a partir de diferentes pruebas con el sistema.

El vector de pesos es un factor muy importante en el momento de diseñar e implementar una red neuronal. La elección de los pesos puede realizarse de manera aleatoria, y con base en la experimentación afinar dichos valores. Sin embargo, esto sería una tarea muy ardua para una red neuronal con varias neuronas, aun más con múltiples capas, es por ello, que se utilizan diferentes algoritmos para poder encontrar los valores óptimos de los pesos. En redes neuronales a este proceso se le conoce como *entrenamiento*.

El entrenamiento de una red neuronal puede realizarse de dos modos, *off-line* u *on-line*. El entrenamiento off-line se caracteriza por utilizar un conjunto de datos, entradas y salidas del sistema para poder encontrar los valores de los pesos. De este modo, es necesario conocer el comportamiento del sistema de manera detallada. El entrenamiento on-line, se caracteriza por no necesitar estos conjuntos de datos para encontrar los valores óptimos del sistema, si no que los valores de los pesos van cambiando mientras se encuentra en funcionamiento el sistema. En este trabajo se utilizó entrenamiento off-line, por lo cual fue necesario obtener un conjuntos de vectores de entradas y salidas y de esta forma encontrar los valores óptimos de los pesos. Dicho proceso será detallado en el capítulo III.

Existen diferentes m´etodos para realizar el proceso de entrenamiento, en el caso de las *BSNN* de una sola capa es posible utilizar una regla de entrenamiento como el algoritmo*Least Mean Square(LMS)*, el cual se explica a detalle en [\[32\]](#page-79-4).

Para la *BSNN* estudiada el algoritmo LMS quedaría como se muestra en la ecuación [\(2.62\)](#page-45-0).

<span id="page-45-0"></span>
$$
w(k+1) = w(k) + 2\alpha e(k)N_j
$$
\n(2.62)

donde *e<sup>k</sup>* = *y* − *y* ′ , definiendo *y* como la salida estimada del sistema y *y* ′ como la salida de la red. El término  $\alpha$  se conoce como el factor de aprendizaje y debe ser seleccionado por el diseñador,  $\acute{e}$ ste afecta la convergencia de los pesos durante su entrenamiento. Por último, se tiene el término  $N_j$ , el cual es la salida de las funciones base en la iteración  $k$ .

Hasta el momento se ha presentado una *BSNN* de una sola capa, en [\[33\]](#page-79-5) y [\[34\]](#page-79-6) se resuelven dos problemas utilizando este tipo de redes. Sin embargo, como se ha mencionado, las redes neuronales pueden estar compuestas por *n* cantidad de capas; en [\[31\]](#page-79-3) se muestra una interesante arquitectura para *BSNN* de varias capas, dicha arquitectura se muestra en la figura [2.33.](#page-46-0)

<span id="page-46-0"></span>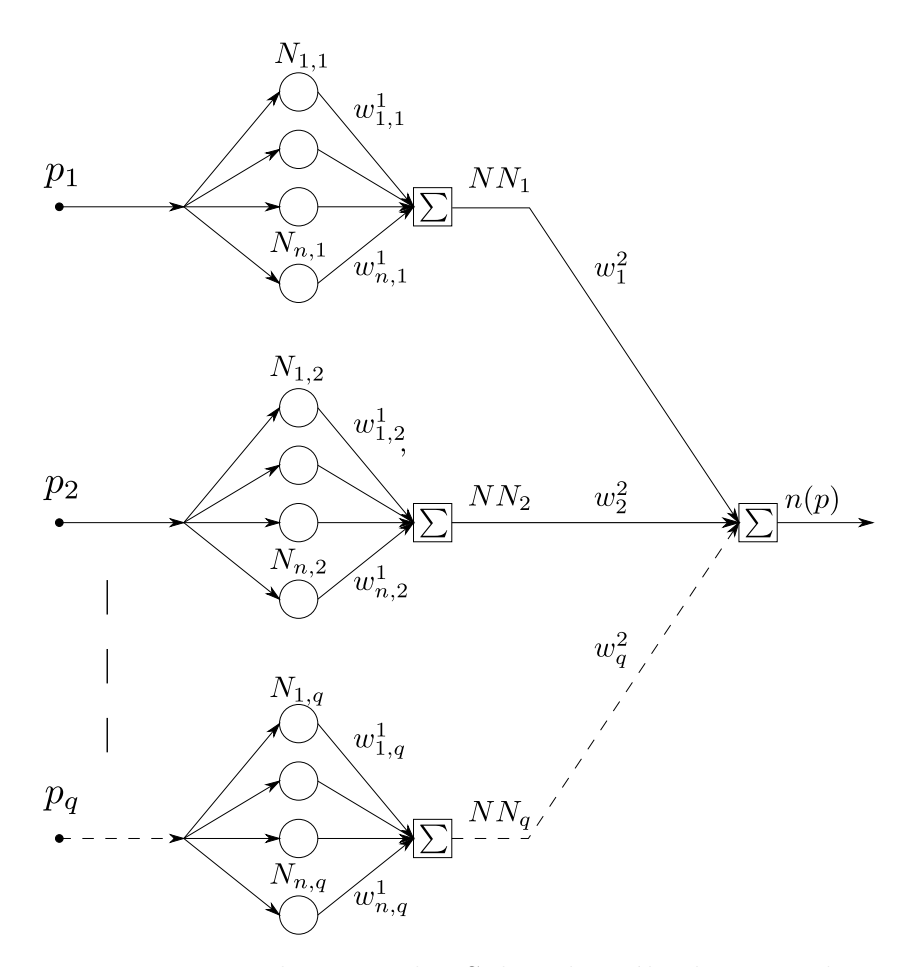

Figura 2.33. Red Neuronal B-Spline de Múltiples Entradas

A diferencia de las redes estudiadas anteriormente, esta red neuronal permite la utilización de múltiples entradas, cada una de las cuales puede tener un rango diferente, por lo cual se podrían normalizar en diferentes escalas y de esta forma tener una cantidad de neuronas distintas para cada entrada.

El método de entrenamiento también debería ser modificado, en [\[31\]](#page-79-3) se presenta el método de entrenamiento para la red neuronal de la figura [2.33.](#page-46-0) Es importante señalar que en este caso, el error entre el valor obtenido con la red neuronal y el valor de referencia, se debe propagar a través de la red neuronal, afectando el cálculo de los pesos de las diferentes capas hasta que el error entre la salida de la red neuronal y el valor de referencia sea 0 o un valor cercano a este.

La ecuación [\(2.63\)](#page-46-1) muestra el entrenamiento de la segunda capa  $w_j^2$ , donde:

<span id="page-46-1"></span>
$$
\Delta w_j^2 = \alpha_2 N N_j e(k)
$$
  

$$
w_j^2(k+1) = w_j^2(k) + \Delta w_j^2
$$
 (2.63)

Para calcular los nuevos pesos de la primera capa, se debe iniciar propagando el error como lo indica la ecuación  $(2.64)$ :

<span id="page-46-2"></span>
$$
\delta_j = w_j^2 e(k) \tag{2.64}
$$

En seguida se calcula el valor de delta para cada uno de los pesos de la primera capa, y por ´ultimo, los nuevos pesos para la primera capa:

$$
\Delta w_{i,j}^1 = \alpha_{1,j} N_{i,j}(p_j) \delta_j
$$
  

$$
w_{i,j}^1(k+1) = w_{i,j}^1(k) + \Delta w_{i,j}^1
$$
 (2.65)

Uno de los objetivos de este trabajo es la utilización de la *BSNN* para resolver problemas de distorsión armónica en sistemas eléctricos, es por ello que se hizo énfasis en este tipo de redes neuronales. El lector interesado puede consultar los diferentes libros de referencia para tener conocimiento de otros tipos de redes neuronales que pueden ser útiles.

## Capítulo 3

# Diseño y Simulación de la Estación de **Carga**

En este capítulo se presenta el diseño y desarrollo de cada una de las etapas de la Estación de Carga. Inicialmente, se presentarán los resultados de los algoritmos para el MPPT. Es importante aclarar que pensando en una futura implementación física del sistema se utilizaron modelos de Paneles Solares comerciales, al igual que para los modelos de Baterías.

En la segunda parte del presente capítulo se establecerá un bus de CD, el cual será alimentado por los paneles solares funcionando con la estrategia de MPPT y el controlador bidireccional para la carga y descarga de la batería, además se verificará que el voltaje de CD se mantenga ante variaciones climáticas y en el Estado de Carga *(SOC)* de la batería.

Por último, se presentará el proceso para el diseño del neurocontrolador, iniciando con un sistema simplificado y avanzando hasta obtener el controlador final, cuyo objetivo principal es la eliminación de armónicos en la carga.

## **3.1. Desarrollo del Seguidor de M´aximo Punto de Potencia MPPT**

Como se presentó en el capítulo II, existen diferentes métodos y algoritmos para seguir el máximo punto de potencia en un sistema fotovoltaico. En este trabajo, se realizó la comparación entre dos de los métodos más comunes y utilizados para realizar dicha función. La figura [3.1,](#page-49-0) muestra el sistema planteado para el análisis y diseño del MPPT.

<span id="page-49-0"></span>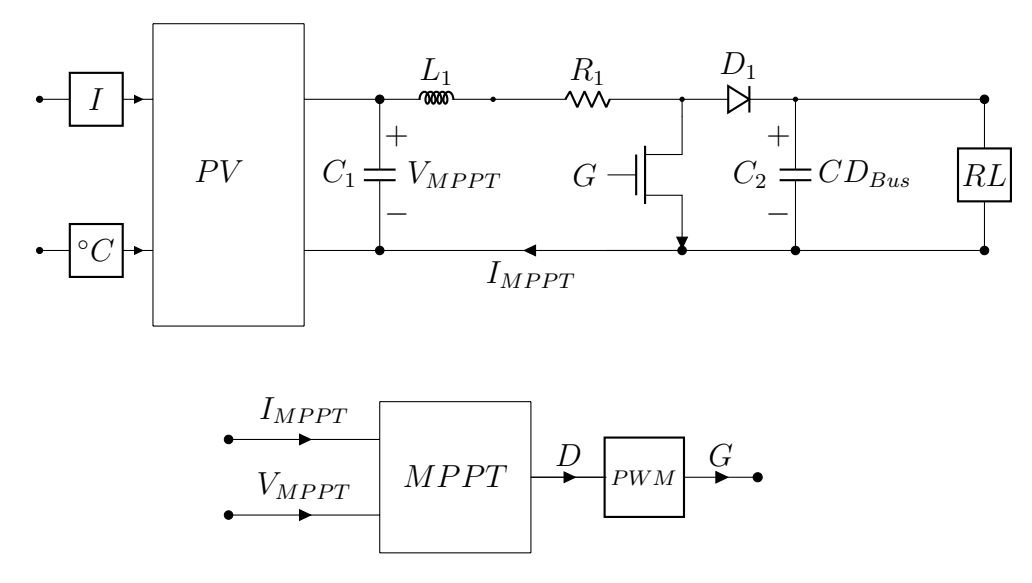

Figura 3.1. Sistema Fotovoltaico con MPPT.

El sistema esta conformado por un arreglo de paneles solares, un convertidor *Boost*, una carga *RL*, y el MPPT. La capacitancia  $C_1$  actúa como una capacitancia de acople y permite obtener un valor inicial en el sistema. El sistema se implemento en Simulink utilizando componentes básicos que vienen dentro de sus librerías y la toolbox de SimPowerSystems [\[35\]](#page-79-7). Para la simulación se tuvieron en cuenta los siguientes parámetros:

- Paneles Solares: Se estableció un arreglo de tres paneles conectados en serie y dos módulos conectados en paralelo, para un total de seis paneles solares, cada uno con las siguientes características:
	- Máxima Potencia $= 250$  W
	- $V_{oc} = 37.6 \text{ V}$
	- $I_{sc} = 8.55 \text{ A}$
	- $V_{mpp} = 31 \text{ V}$
	- $I_{mpp} = 8.06 \text{ A}$
	- $T_{Isc} = 0.06$
- Convertidor Boost: Los valores para el convertidor son los siguientes:
	- $L_1 = 10 \; mH$
	- $R_1 = 1$   $m\Omega$
	- $C_2 = 20 \; mF$
- *RL*= 50 Ω y 1 *mH*
- *C*<sub>1</sub>= 300  $\mu$ *F*

Como se mencionó en el capítulo anterior, los algoritmos para el seguimiento del MPP actúan sobre el valor del ciclo de trabajo en los convertidores CD-CD, comúnmente llamado también punto de operación del convertidor, por lo cual se establece un valor entre  $0 \times 1$ . El punto de operación se estará modificando en función de la corriente y voltaje medido ( $I_{mppt}$  y  $V_{mppt}$ ). Para aplicar el punto de operación en la puerta del transistor *G* (*Gate*) es necesario generar una señal PWM (*Pulse Width Modulation*), en este caso dicha se˜nal se fijo a una frecuencia de 20 *kHz*.

Para iniciar la simulación, se debe asignar un valor fijo para el ciclo de trabajo D durante un corto tiempo, de modo que durante este periodo se estabilicen las señales eléctricas del sistema. Para éste fin *D* se mantuvo con un valor de 0.5 hasta el segundo 0,01. Luego de este proceso, inician las labores del algoritmo MPPT mediante el muestreo de las señales *V* e *I*, respecto de las cuales el valor D se actualizará. La tasa de muestro para el MPPT debe ser adecuadamente seleccionado, pues se pueden generar resultados erróneos o problemas de estabilidad [\[36\]](#page-79-8). A continuación, se muestran los resultados de la simulación utilizando el algoritmo P&O.

La figura [3.2](#page-50-0) se obtuvo para valores de Irradiancia y Temperatura ideales, esto es *I* = 1000  $W/m^2$  y  $T = 25 °C$ . Para dichos valores se espera que la potencia generada por los paneles sea m´axima, por lo cual esta debe ser cercana a los 1500 *W*. El valor de potencia en dicha figura oscila sobre del valor indicado alrededor del segundo 1,1. Asimismo, se puede observar que el punto de operaci´on (cuyo valor inicial fue fijado en 0.5) se mueve hasta encontrar el valor que corresponde al MPP. Como era de esperarse, y siendo característico de este tipo de algoritmos, el punto de operación se mantiene oscilando alrededor del MPP, generando a su vez una oscilación en la potencia generada por el sistema. Cabe resaltar, que en el tiempo destinado a la inicialización del sistema, donde *D* es fijo e igual a 0.5, se puede apreciar que la potencia aumenta, y llega a un valor cercano al de potencia máxima, esto es debido a que arbitrariamente se seleccionó el valor de 0.5 que esta cercano al valor del ciclo de trabajo óptimo para alcanzar el MPP.

<span id="page-50-0"></span>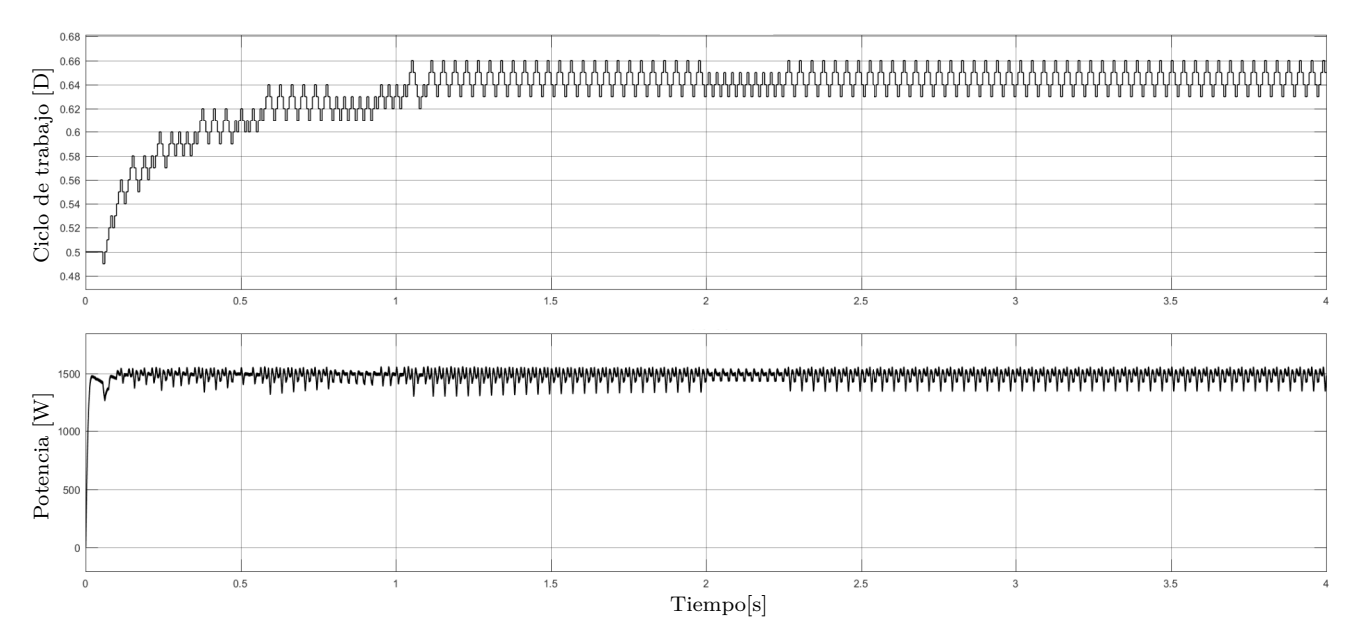

Figura 3.2. Punto de Operación y Potencia para el algoritmo P&O

En la figura [3.3,](#page-51-0) se muestran las mediciones de voltaje y corriente instantáneas, y cuyos valores

son los utilizados para la búsqueda del MPP. Dichos valores oscilan alrededor de los valores teóricos para el sistema,  $V_{mpp} = 93 V y I_{mpp} = 16,12 V$ .

<span id="page-51-0"></span>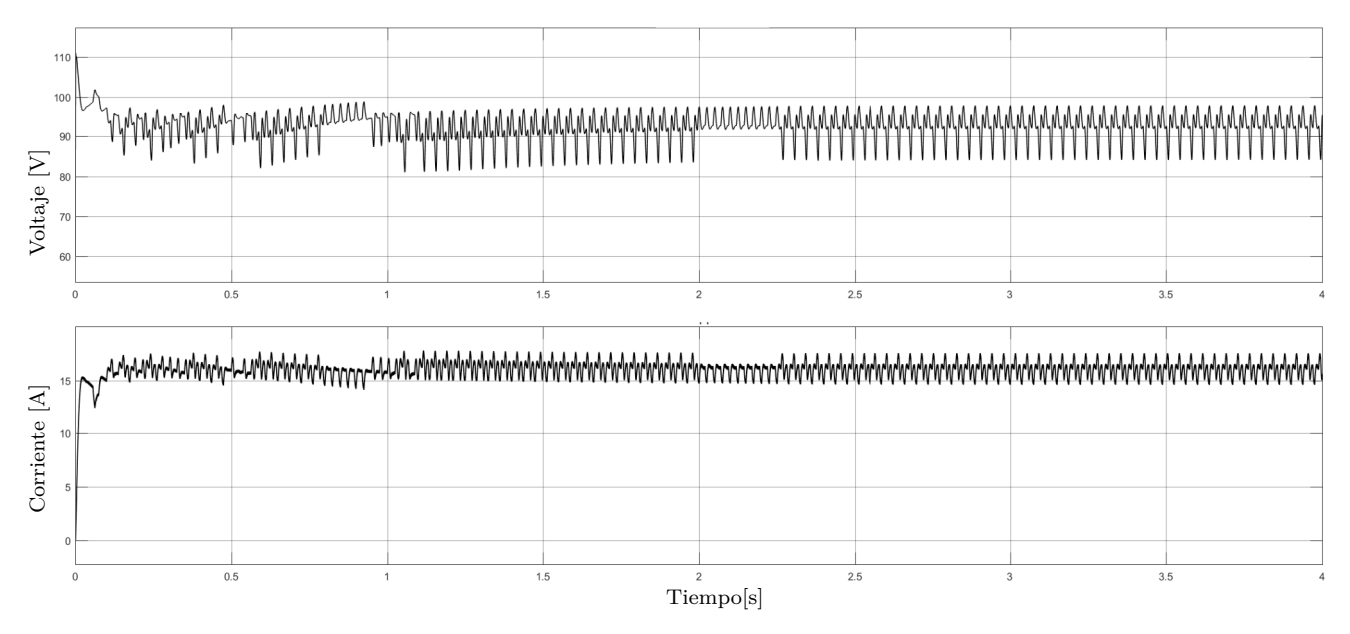

Figura 3.3. Voltaje y Corriente para el algoritmo P&O

En seguida, para comprobar el funcionamiento del algoritmo en condiciones climáticas cam-biantes se obtuvieron las gráficas mostradas en la figura [3.4,](#page-51-1) en éstas, la temperatura del sistema se cambia a un valor de 60 °*C* en *t* = 2 *s*. Este cambio, genera una disminución drástica en la potencia entregada por el sistema, sin embargo, el algoritmo mueve el punto de operación del convertidor para lograr acercarce al MPP.

<span id="page-51-1"></span>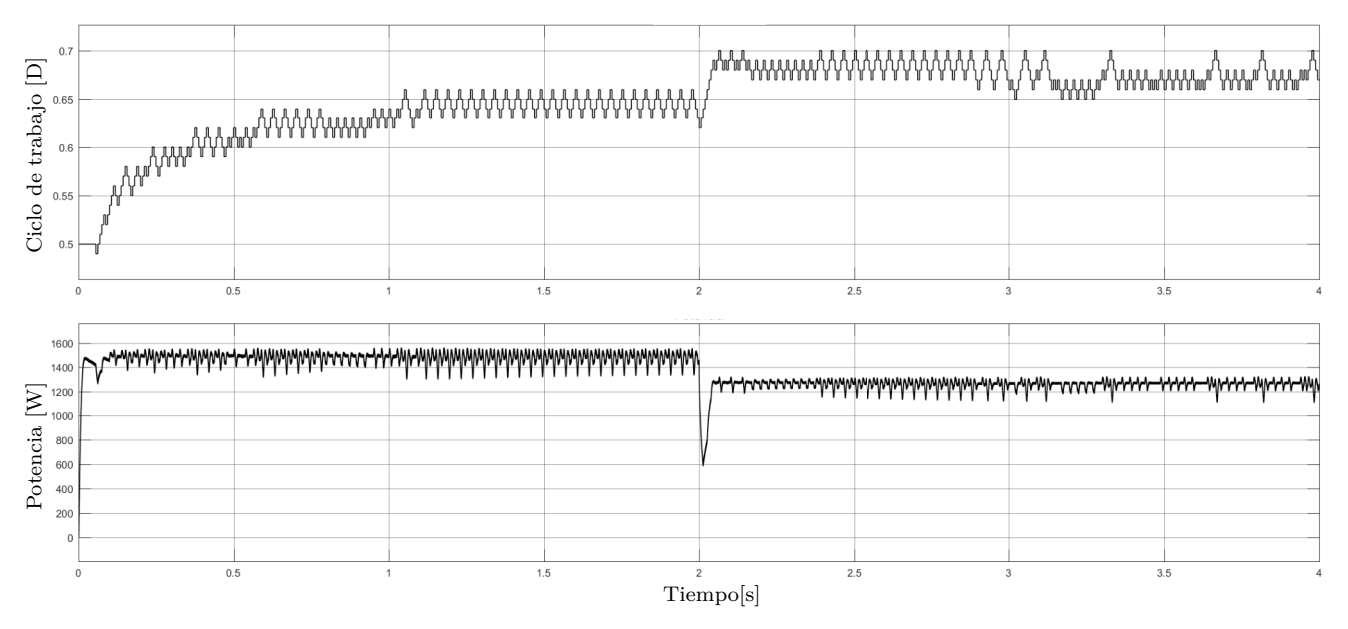

Figura 3.4. Algoritmo P&O ante variaciones de Temperatura

Para comprobar que el sistema también respondiera ante perturbaciones en la irradiancia, se mantuvo la temperatura constante en 25 ◦*C* y se cambio el valor de irradiancia a 500 *W/m*<sup>2</sup> en

*t* = 2 *s*. Al igual que para la prueba anterior, el valor de potencia generada disminuye de manera drástica, sin embargo el sistema mueve el punto de operación, hasta oscilar alrededor del MPP. Esto se puede observar en la figura [3.5.](#page-52-0)

<span id="page-52-0"></span>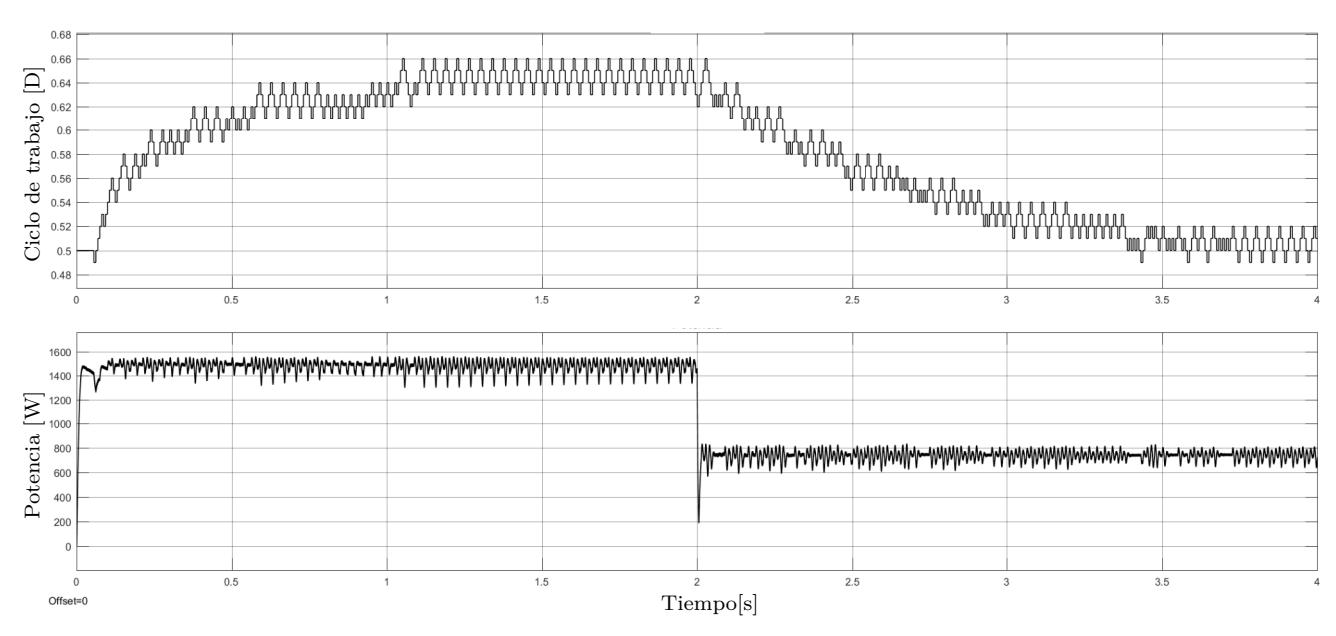

Figura 3.5. Algoritmo P&O ante variaciones de Irradiancia

Los resultados para el algoritmo *INC* se presentan en las gráficas [3.6](#page-52-1) a la [3.9.](#page-54-0) Las gráficas se obtuvieron utilizando los mismos valores y condiciones que las usadas con el algoritmo *P*&*O*.

<span id="page-52-1"></span>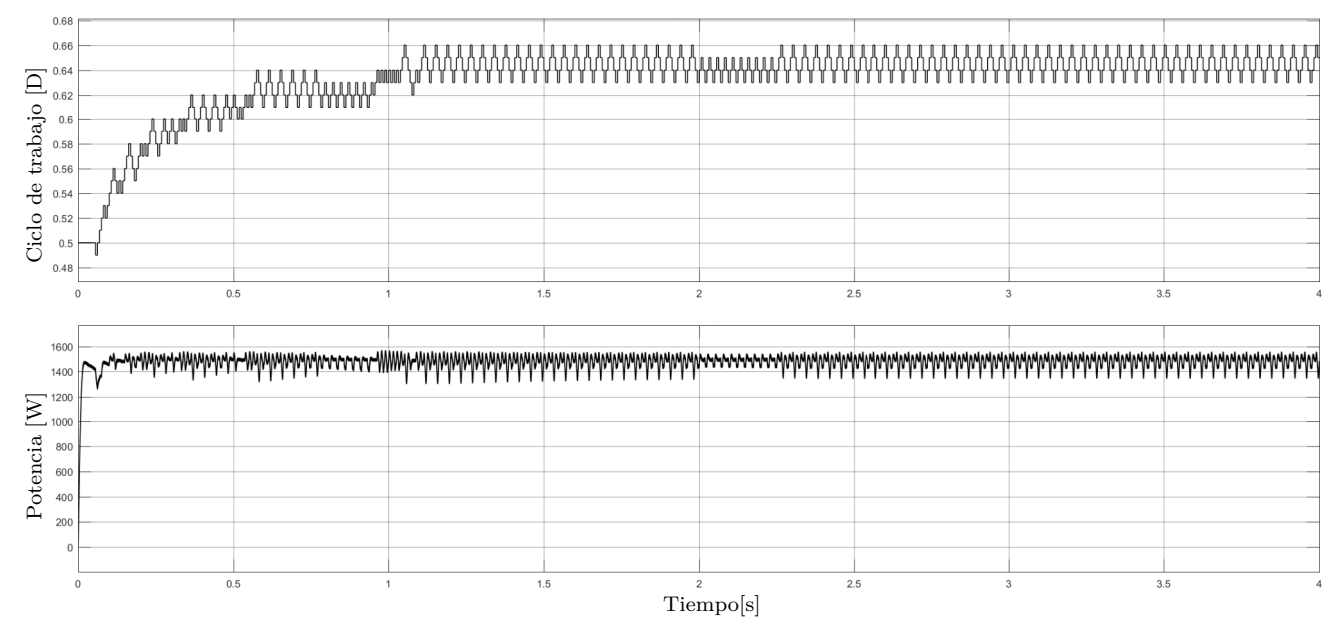

Figura 3.6. Punto de Operación y Potencia para el algoritmo INC

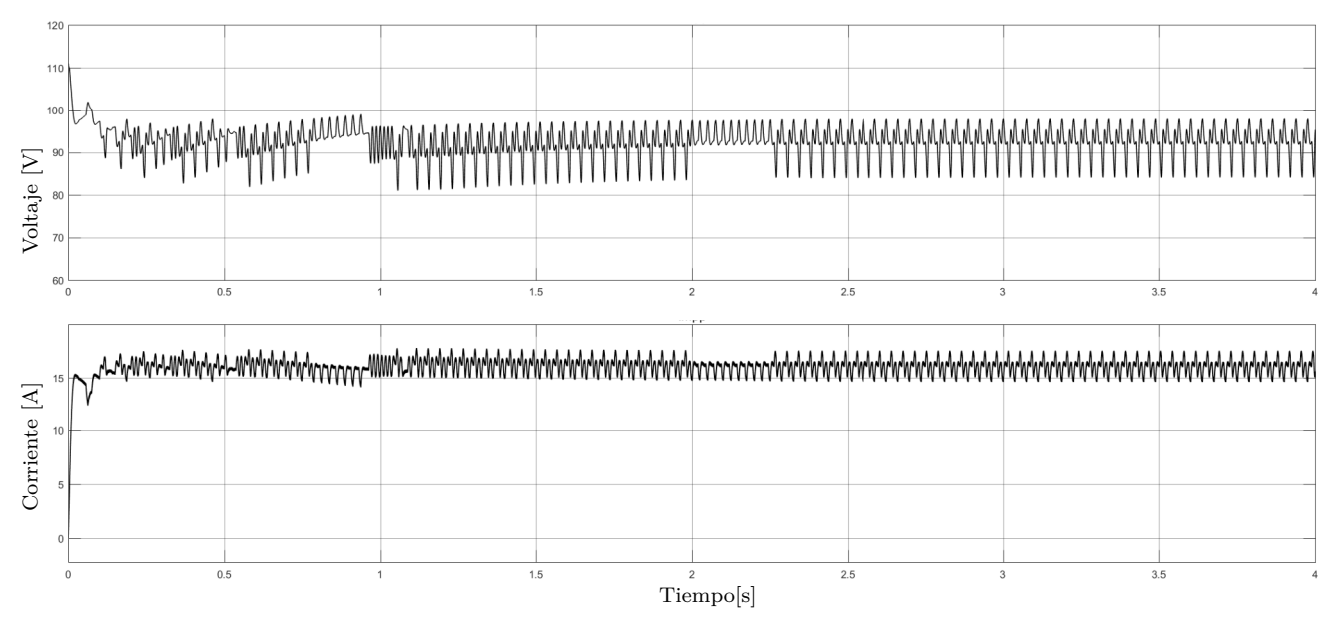

Figura 3.7. Voltaje y Corriente para el algoritmo INC

Como se esperaba, los resultados para los dos algoritmos son muy similares, y en ambos casos se presentan oscilaciones alrededor del MPP; sin embargo, en el algoritmo INC se identifican zonas con una menor variación que en el algoritmo  $P\&O$ , siendo estas más perceptibles cuando se presentan variaciones en la temperatura. De esta forma, mientras el algoritmo *P*&*O* oscila alrededor de cuatro puntos de operación, el algoritmo *INC* lo hace alrededor de solo dos puntos, brindando una mayor eficiencia.

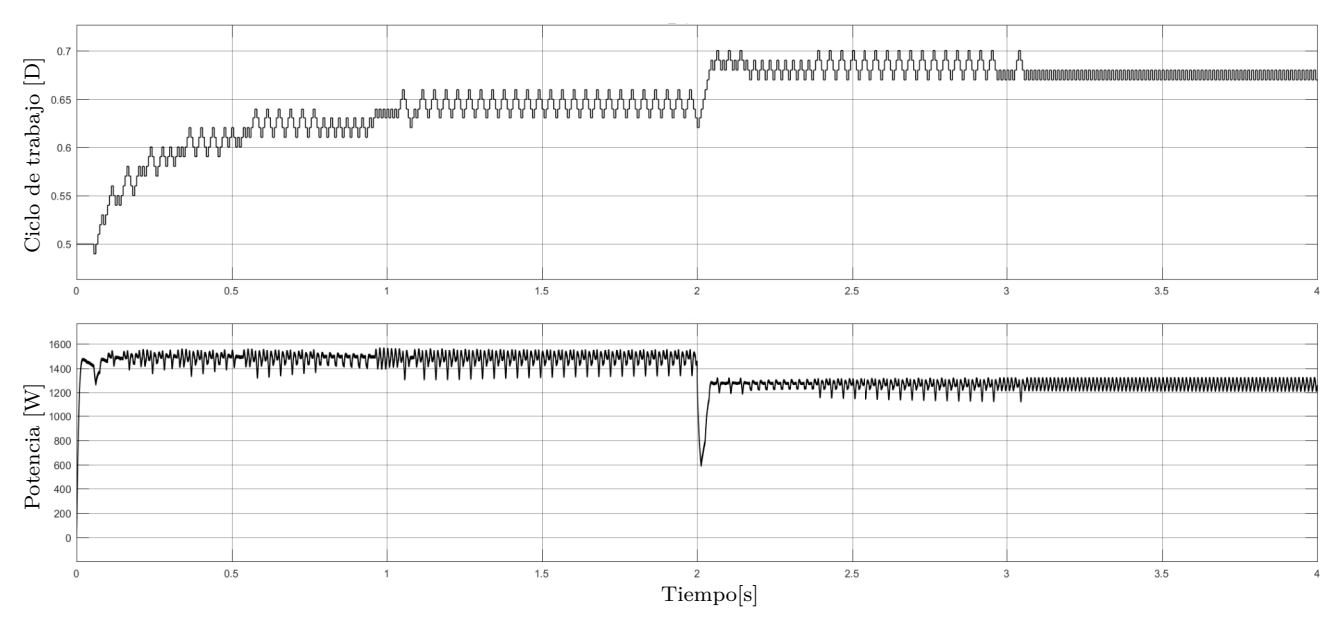

Figura 3.8. Algoritmo INC ante variaciones de Temperatura

<span id="page-54-0"></span>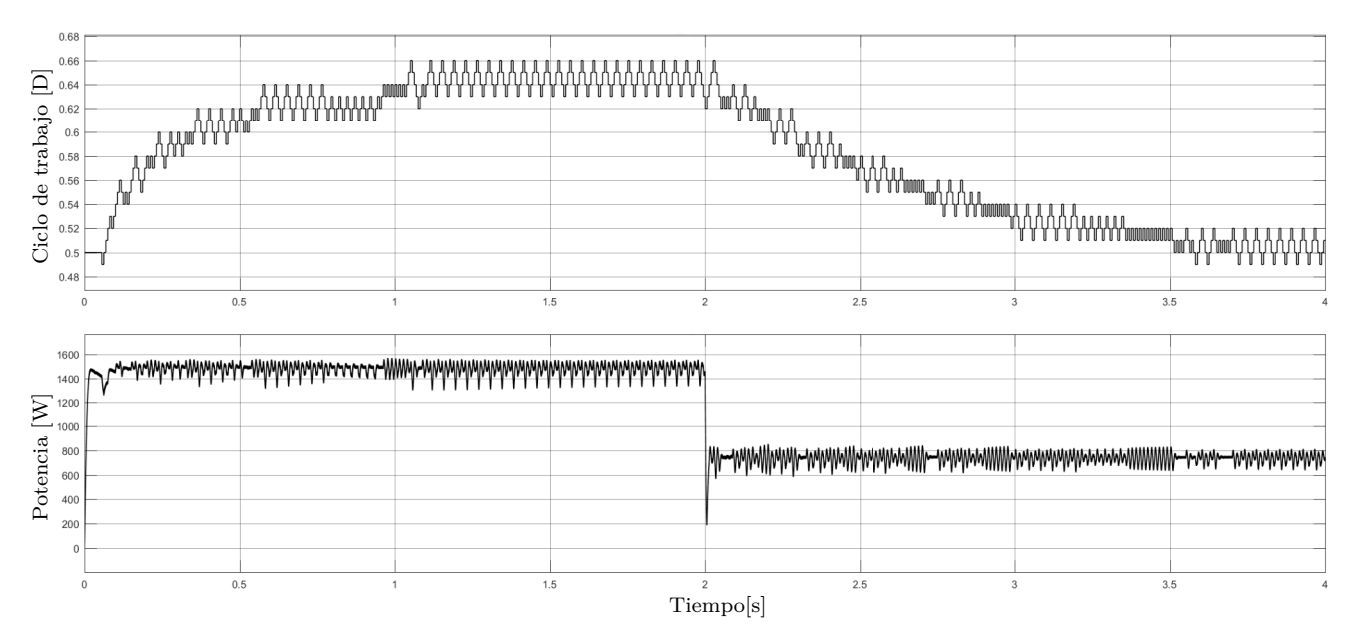

Figura 3.9. INC ante variaciones de Irradiancia

Hasta el momento se ha asegurado que el sistema entregue la mayor cantidad de potencia para diferentes condiciones, sin importar si el voltaje entregado a la carga es constante o presenta variaciones. La figura [3.10](#page-54-1) muestra el voltaje en la carga ante variaciones en la temperatura y la irradiancia. En la figura se presenta una variación de temperatura ésta cambia de 25 °*C* a 60 °*C* en  $t = 3$  *s*, después de esto, el sistema se estabiliza y sufre una variación en la irradiancia pasando  $\det I = 1000 \ W/m^2 \ \text{a} \ I = 500 \ W/m^2, \ \text{en} \ t = 6 \ s.$  Bajo estas condiciones, el voltaje en la carga sufre una variación cercana a los  $100 V$ , su valor se encuentra entre  $175 V$  y  $275 V$ . Estas variaciones generarían un cambio continuo en la relación de modulación del inversor  $CD/CA$ , con lo cual se haría muy compleja la supresión de armónicos o el simple hecho de entregar una señal senoidal de amplitud constante. Como solución a la variación de voltaje en la carga se estableció un bus de *CD*, el cual se controla para entregar un valor de voltaje lo más constante posible.

<span id="page-54-1"></span>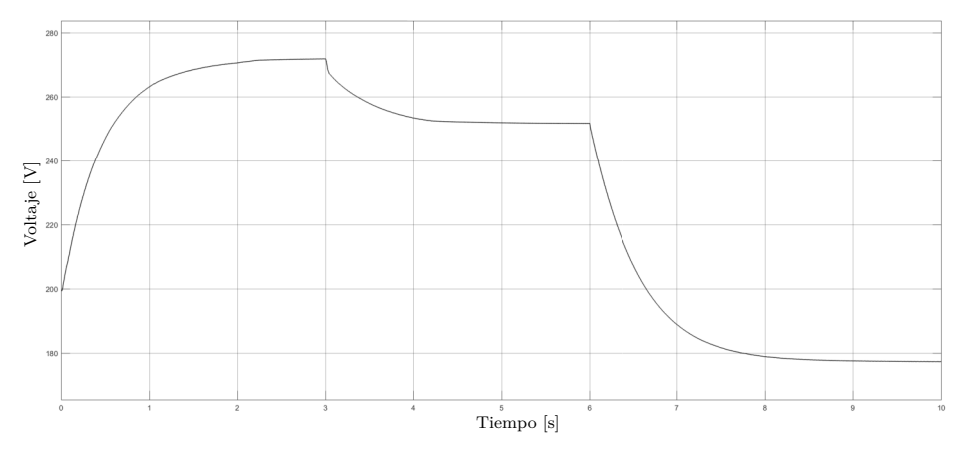

Figura 3.10. Voltaje en la Carga

## **3.2. Desarrollo del Bus de CD**

El objetivo ahora es diseñar un sistema que permita controlar la tensión en el bus de CD, de tal forma que se le pueda entregar a la carga un voltaje constante. Además, el sistema debe almacenar la energía que no sea utilizada en su momento por la carga, de tal forma que ésta pueda ser aprovechada cuando el sistema fotovoltaico no sea suficiente para suplir la carga.

La figura [3.11](#page-55-0) muestra el sistema completo para lograr mantener invariante el voltaje en el bus de *CD*. El sistema se ha completado con un controlador CD-CD bidireccional, el cual hace las funciones de convertidor *Buck* y convertidor *Boost*, en función de si el sistema necesita captar energía o entregar energía. La energía proviene o es almacenada de la batería. Adicionalmente, se incluyó un controlador PI, el cual tiene como entrada el error del voltaje entre el valor de referencia, que en este caso se ha establecido a 200 *V* y la tensión en el bus de CD. El valor de referencia se fijó con el objetivo que el voltaje de alterna que se entregará a la carga tenga un valor de 120 *VRMS*, con lo cual se puede alimentar una laptop, celular y otros equipos de uso diario. La salida del PI es la señal de control que se aplicará al convertidor.

<span id="page-55-0"></span>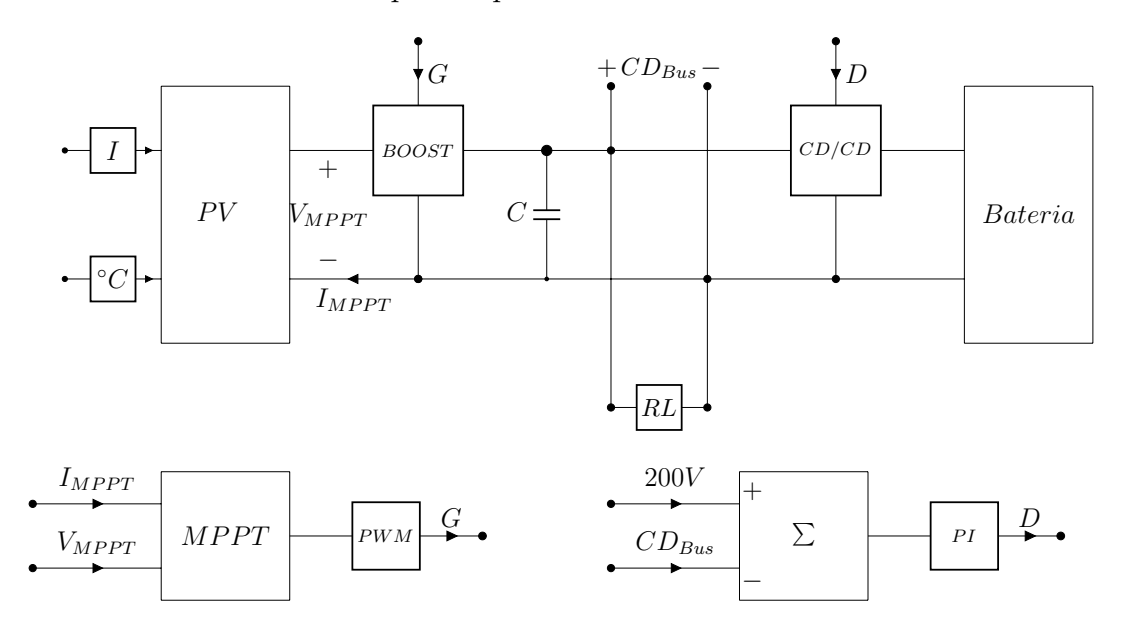

Figura 3.11. Sistema CD para la estación de carga.

La batería seleccionada para las simulaciones del sistema presenta las siguientes características:

- $\blacksquare$  Voltaje Nominal=  $48 V_{CD}$
- Capacidad de Corriente= 10*,*5 *Ah*
- Tipo= Plomo-Acido

Asimismo, como para el algoritmo generador del PWM para la estrategia del MPPT, el algoritmo del controlador PI se fijo a una frecuencia de 20 *kHz*. La figura [3.12](#page-56-0) muestra los valores de Voltaje, Corriente y Potencia en la carga RL. En este caso se utilizaron los mismos valores de carga utilizados en la sección anterior. Las figuras [3.12](#page-56-0) a la [3.14,](#page-57-0) se obtuvieron para condiciones ´optimas, 1000 *W/m*<sup>2</sup> y 25 ◦*C*; adem´as, la carga es conectada en *t* = 2 *s*.

Como se aprecia en la primera parte de la figura [3.12](#page-56-0) el voltaje en la carga es muy cercano a los 200  $V_{CD}$ , que es el valor de referencia, presentando una variación de 2  $V$ . La carga consume una potencia de 800 *W*, por lo cual la potencia restante generada por los paneles debería ser almacenada en la batería.

<span id="page-56-0"></span>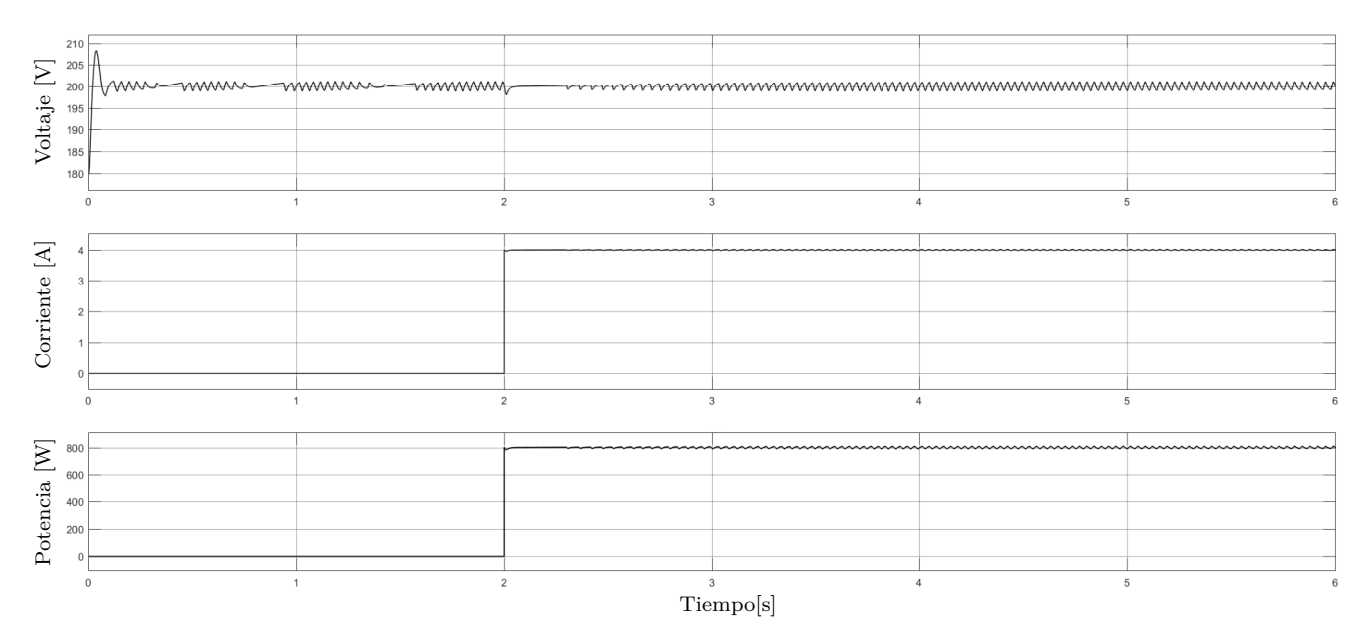

Figura 3.12. Condiciones en la Carga

El estado de carga inicial de la batería para la figura  $3.13$  se estableció en  $50\%$ . El estado de carga empieza a aumentar desde que el sistema inicia su funcionamiento, ya que los 1500 *W* en total son almacenados en la batería hasta  $t = 2s$ , en ese momento es conectada la carga, por lo cual la batería pasa a almacenar solamente los 700, W restantes. Gráficamente se observa una disminución en la pendiente de carga.

<span id="page-56-1"></span>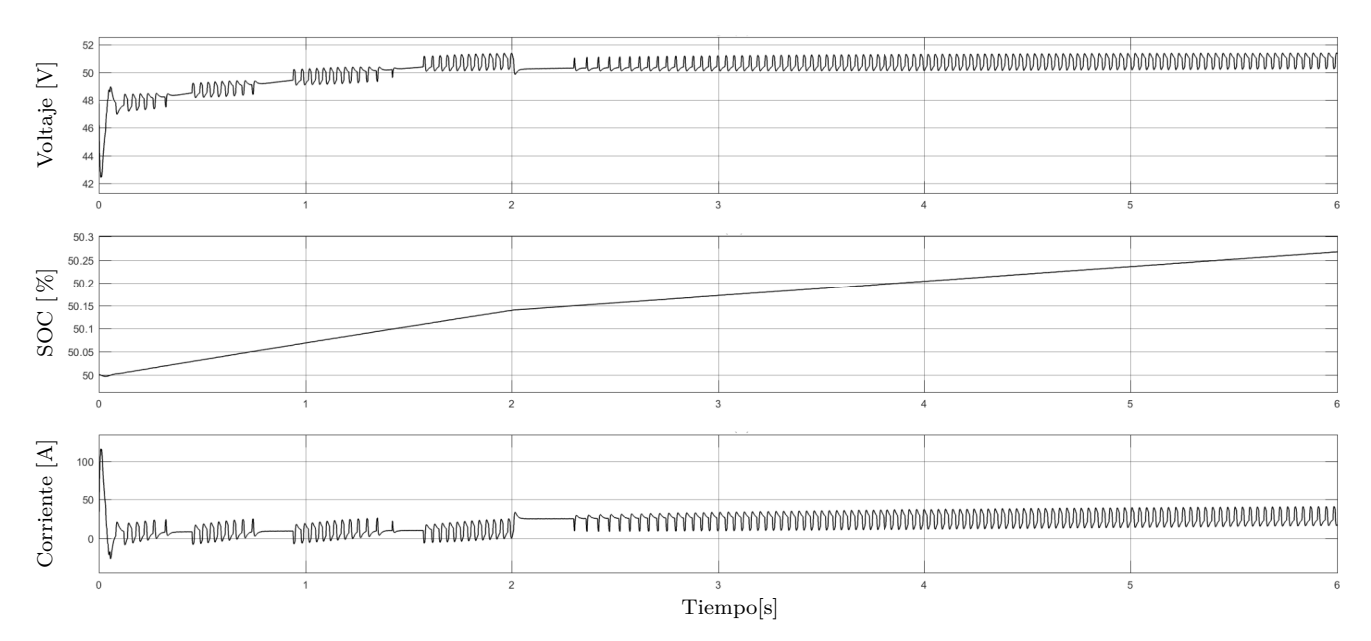

Figura 3.13. Condiciones en la Batería

La figura [3.14](#page-57-0) muestra los valores obtenidos a la salida del Sistema Fotovoltaico. EL MPPT sigue cumpliendo con su función, por lo cual el sistema genera la máxima potencia para las condiciones climáticas establecidas.

<span id="page-57-0"></span>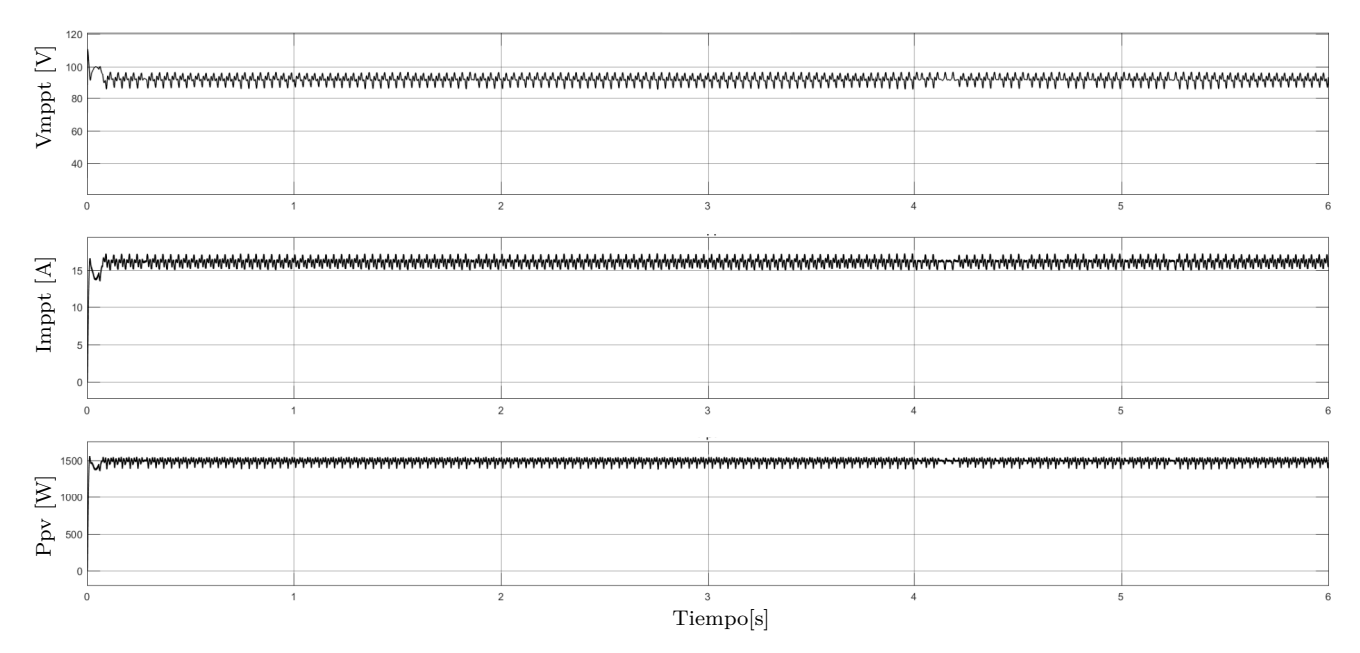

Figura 3.14. Condiciones en el Sistema Solar

Como siguiente caso de estudio, se evaluó el sistema para condiciones climáticas cambiantes, por lo tanto se variaron los valores de entrada al sistema fotovoltaico en *t* = 6 *s*, pasando el valor de Irradiancia a 500*, W/m*<sup>2</sup> y el de temperatura a 60 ◦*C*. Ante estas condiciones, como se muestra en la figura [3.15](#page-57-1) el voltaje en la carga se sigue manteniendo muy cercano al valor de referencia, al igual la corriente y por lo tanto la potencia mantienen sus valores, de esta forma la variación en las condiciones clim´aticas no afectan los valores en la carga, uno de los objetivos del presente trabajo.

<span id="page-57-1"></span>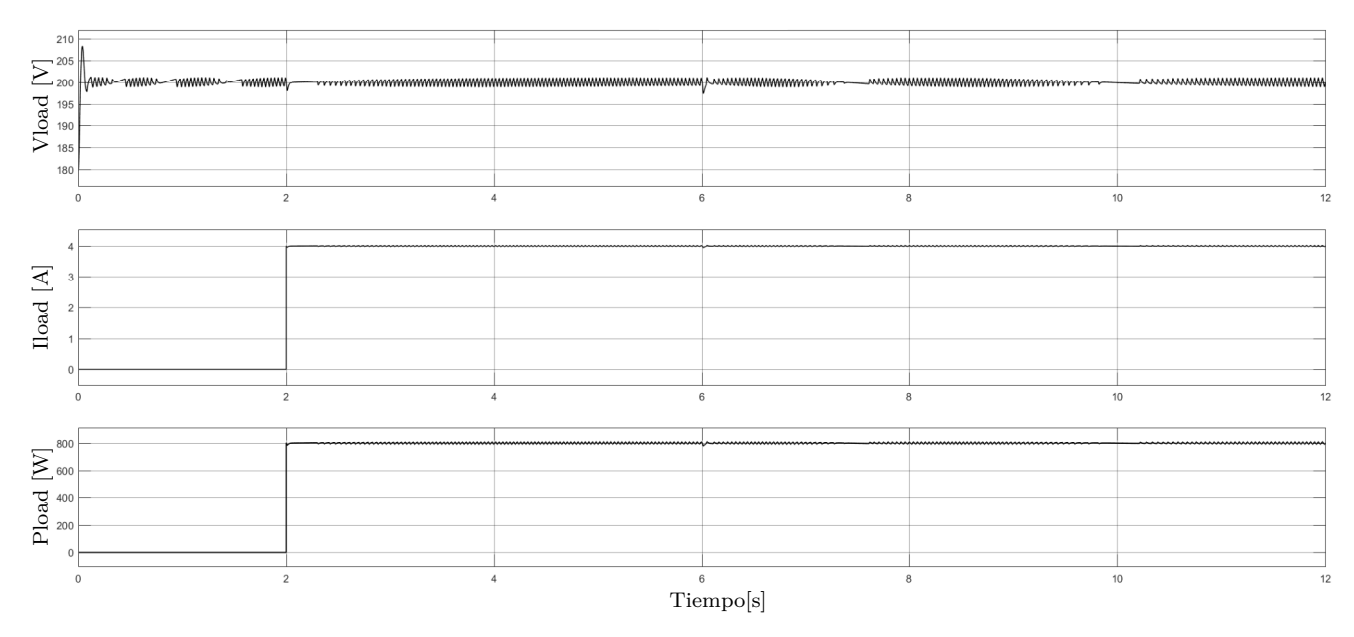

Figura 3.15. Condiciones en la Carga bajo Cambios

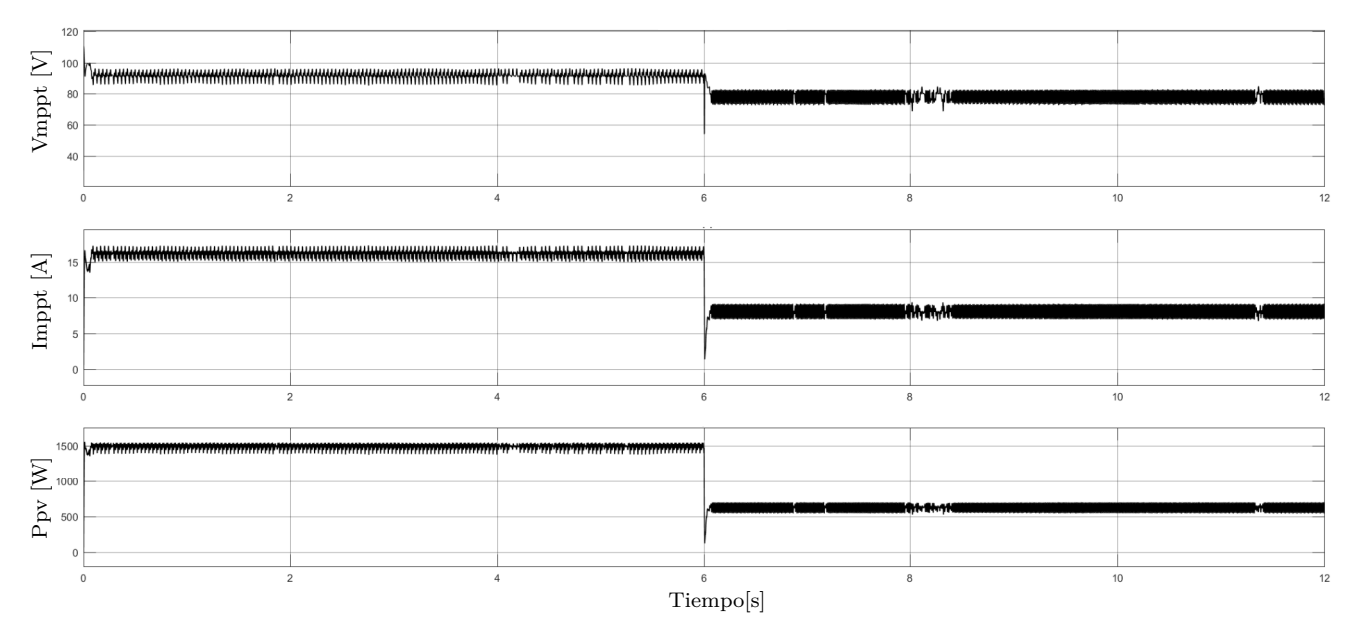

Figura 3.16. Condiciones en el Sistema Solar bajo Cambios

Como se mostró en la sección anterior, los cambios en la irradiancia y la temperatura, afectan directamente la potencia generada por los paneles. De esta forma, al presentarse el cambio mencionado, el valor de potencia pasa de 1500 *W* a 600*, W* aproximadamente, de esta forma se hace necesario que la batería aporte potencia a la carga para poder suplir la demanda.

La figura [3.17](#page-58-0) muestra que hasta *t* = 6 *s* el *SOC* aumenta su valor, sin embargo al generarse el cambio en las entradas de irradiancia y temperatura, éste empieza a decrecer, lo que significa que la batería esta aportando potencia al sistema.

<span id="page-58-0"></span>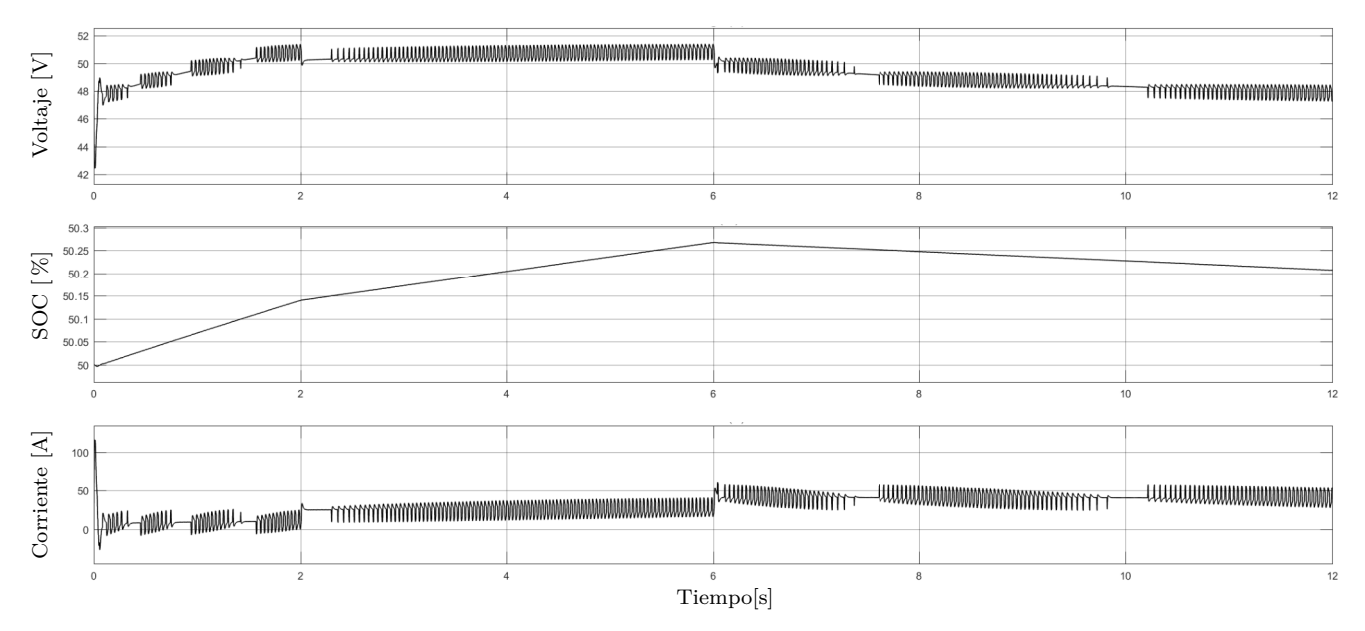

Figura 3.17. Condiciones en la Batería bajo Cambios

El sistema dise˜nado, permite mantener un valor constante de voltaje en la carga, almacenar la energía sobrante en la batería y entregar dicha energía a la carga cuando el sistema fotovoltaico no puede alimentar la carga por si solo. Sin embargo, hay que estudiar el caso en el cual los paneles no generan la potencia suficiente y la batería no tiene un *SOC* capaz de mantener el voltaje en el bus de *CD*. La figura [3.18,](#page-59-0) muestra el comportamiento de la batería seleccionada para esta condición.

<span id="page-59-0"></span>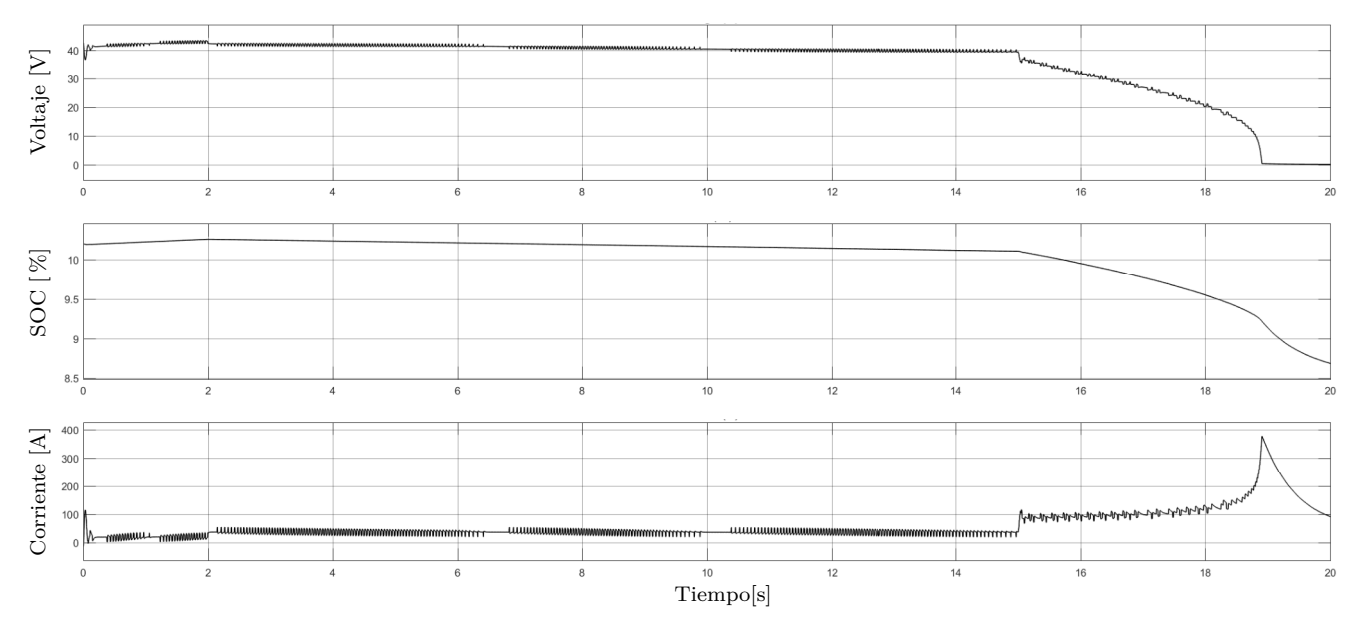

Figura 3.18. Condiciones en la Batería para un SOC Insuficiente

Para un valor del *SOC* cercano al 10% la batería no puede mantener el valor de voltaje en el bus, y su valor de voltaje desciende de manera exponencial a 0. Esta condición pone en peligro el sistema, causando daño en los elementos que lo conforman, la corriente de la batería aumenta a valores para los cuáles no se encuentra diseñada. Debido a estas condiciones, la carga se debe desconectar y el sistema fotovoltaico pasa a cargar la bater´ıa hasta que obtenga un valor de *SOC* seguro para el funcionamiento de todo el sistema. Este valor podría ser fijado por encima del 20 %, evitando problemas de conexión y desconexión continua en la carga.

## **3.3. Dise˜no del Neurocontralor B-Spline**

En esta sección se aborda el diseño del neurocontralador basado en redes neuronales *B*−*Spline*, *BSNN*. Como se ha mencionado anteriormente, el objetivo de la red es controlar los armónicos generados por los dispositivos electrónicos que se conectarán a la estación de carga y de esta forma entregar energía con un alto índice de calidad.

En la sección [2.6.5](#page-44-2) se aclaró que el entrenamiento utilizado para la *BSNN* diseñada en este trabajo ser´ıa *off* − *line*, por lo tanto es necesario obtener un conjunto de entradas y salidas del controlador y utilizarlo para realizar el entrenamiento de la *BSNN*. De esta manera, se podrá determinar el conjunto de pesos óptimo para el sistema.

La figura [3.19,](#page-60-0) muestra el sistema utilizado para simular la etapa de corriente alterna de la estación de carga.

<span id="page-60-0"></span>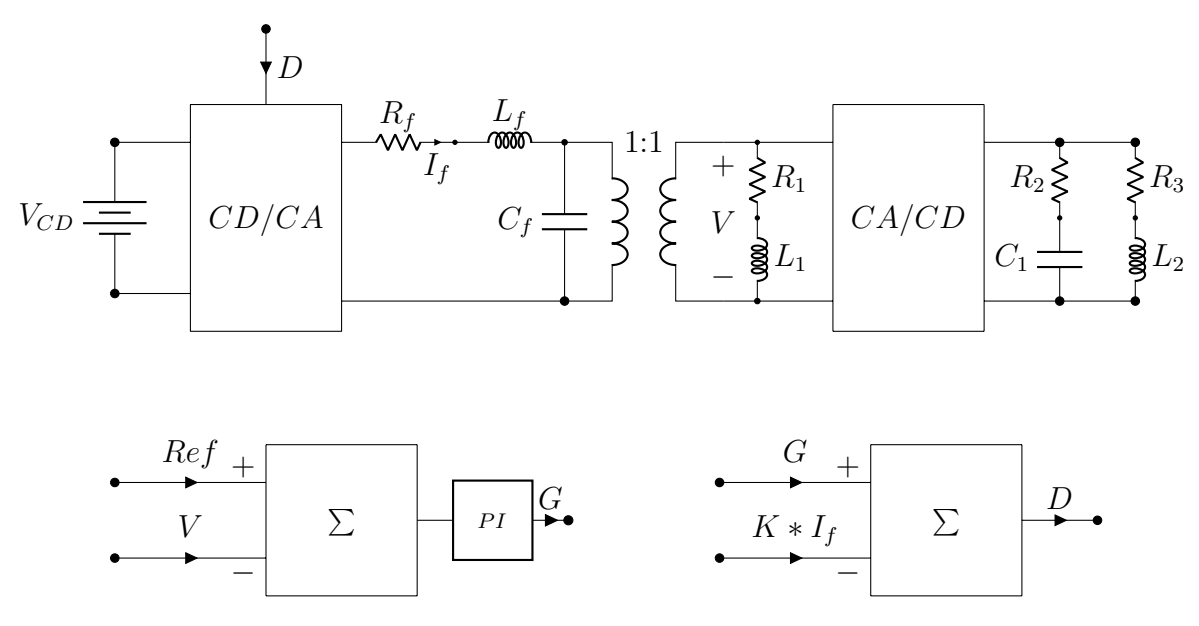

Figura 3.19. Sistema CA para la Estación de Carga.

El circuito de la figura [3.19](#page-60-0) esta compuesto por una fuente de *VCD* que toma el lugar del bus de *CD*, un convertidor *CD/CA*, el cual permite generar una se˜nal de *CA* de amplitud 170 *V* y una frecuencia de 60 *Hz*. En seguida, se tienen los elementos *R<sup>f</sup>* , *L<sup>f</sup>* y *C<sup>f</sup>* , que funcionan como un filtro para la salida del inversor  $CD/CA$ . El transformador utilizado tiene una relación 1 : 1, por lo cuál solo funciona como un transformador de acople y como un aislamiento entre el sistema y la carga. Los elementos que aparecen a la derecha del transformador conforman la carga, que está compuesta por una carga lineal  $R_1L_1$ , un rectificador de onda completa y dos cargas  $R_2C_1$ ,  $R_3L2$ que se conectan a la salida del rectificador. Se optó por utilizar este tipo de carga para simular las dinámicas de una carga lineal junto con una compuesta por dispositivos de electrónica de potencia [\[37\]](#page-79-9).

El sistema se simuló utilizando los siguientes valores:

- $V_{CD} = 200 V$
- $R_f = 0,1 \Omega$
- $L_f = 2mH$
- $C_f = 10 \,\mu F$
- $R_1 = 40 \Omega$
- $L_1 = 1 mH$
- $R_2 = 1 \Omega$
- $C_1 = 1 mF$
- *R*<sub>3</sub> =  $20 \Omega$
- $L_2 = 10 mH$

Inicialmente, el sistema se simuló sin ningún tipo de control, y de esta forma se obtuvo el valor de distorsión armónica( $THD$ ) generado por la carga. La figura [3.20](#page-61-0) muestra la tensión en la carga, la cual se conecta al sistema en  $t = 0.1 s$ . Se observa que el sistema sufre una perturbación y luego la señal de salida se estabiliza. La distorsión armónica para la señal de voltaje obtenida en la carga una vez conectada es de 12*,*06 %.

<span id="page-61-0"></span>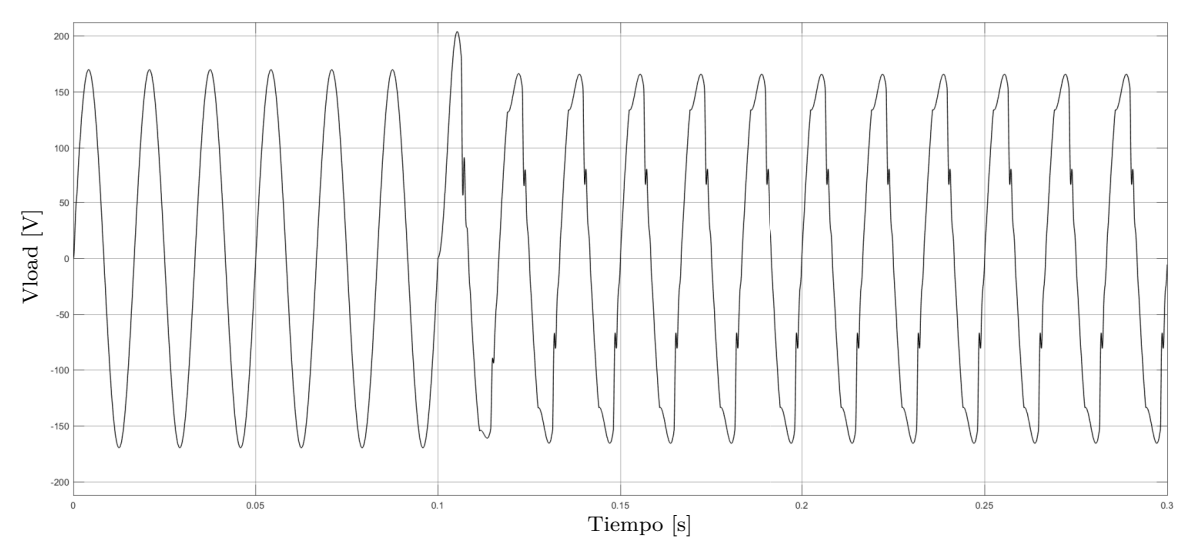

Figura 3.20. Voltaje en la Carga sin Control

Según el estándar *IEEE* 519 [\[38\]](#page-79-10), el cuál es manejado por diferentes entidades reguladoras de la industria el´ectrica, el l´ımite de distorsi´on arm´onica para sistemas con niveles de voltaje *<* 69 *kV* no debe superar 5 %. Teniendo en cuenta este nivel de distorsión se diseñó un sistema de control que permitiera bajar el valor del *T HD*. El sistema de control, como se muestra en la figura [3.19,](#page-60-0) consta de un controlador *PI*, el cual tiene como entrada el error entre la señal de referencia y el voltaje en la carga, *Ref* −*V* . Adem´as, se tiene un lazo de corriente, donde *I<sup>f</sup>* es medida a la salida del convertidor *CD/CA*, y multiplicada por una ganancia *K*, la cual se fijo en 30. La salida total del controlador es igual a la diferencia entre los dos controladores, *P I* − *K* ∗ *I<sup>f</sup>* .

Se simuló el sistema integrando el sistema de control, los resultados se muestran en la figura [3.21.](#page-62-0) Las principales diferencias que se observan con respecto a la imagen anterior es que al conectar la carga en  $t = 0.1 s$  el pico que se genera disminuye notablemente, además la señal en la carga es mucho más uniforme y parecida a la señal de referencia. Bajo estas condiciones se tiene un valor de *THD* = 3,46%, encontrandosé por debajo del 5% establecido en el estándar *IEEE* 519.

<span id="page-62-0"></span>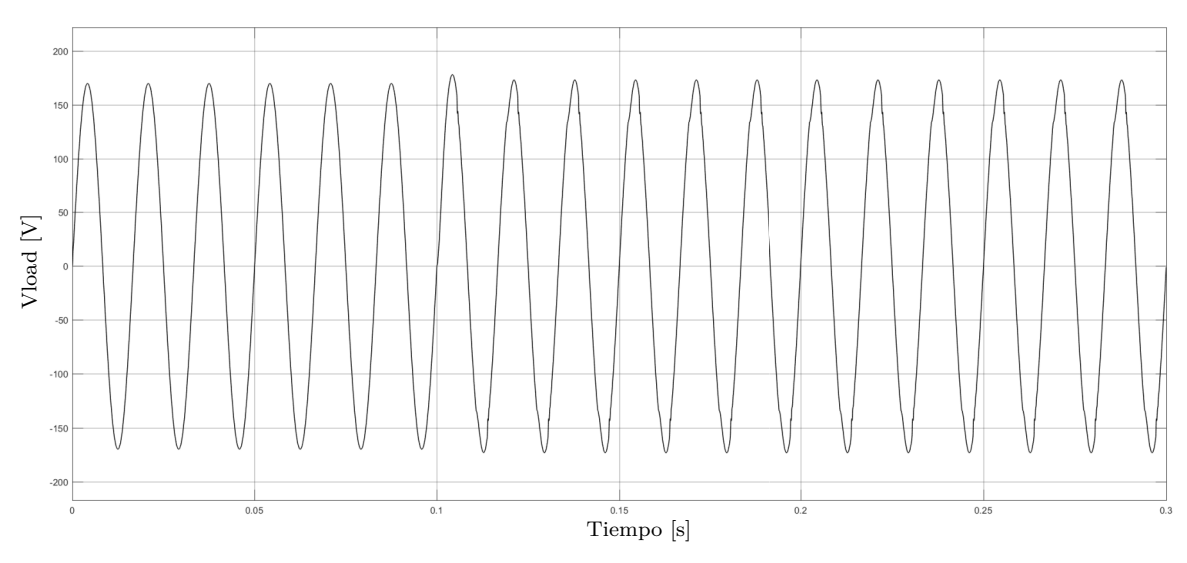

Figura 3.21. Voltaje Controlado en la Carga

## 3.3.1. Neurocontrolador B-Spline para Mitigación de Armónicos

El principal objetivo de todo el proceso desarrollado hasta el momento es obtener un conjunto de entradas y salidas que permita entrenar la *BSNN*. Como entradas para la red neuronal se establecieron la señal de referencia, el voltaje en la carga y la corriente a la salida del convertidor *CD/CA*. El conjunto de salida del sistema es la señal entregada por el controlador, dicha señal se muestra en la figura [3.22.](#page-62-1)

<span id="page-62-1"></span>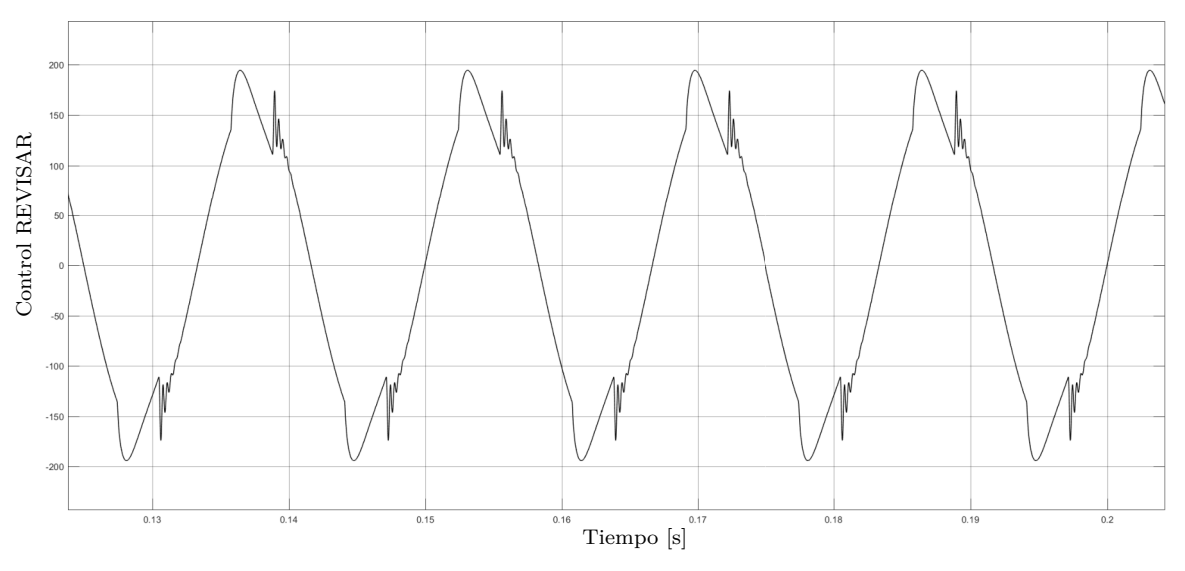

Figura 3.22. Señal de Control

La arquitecura de la *BSNN* utilizada es la mostrada en la figura [2.33,](#page-46-0) teniendo en este caso tres entradas. Como puntos importantes para la programación del algoritmo de entrenamiento se mencionan los siguientes:

lacktriange Va que las señales son periódicas solo es necesario tener las muestras para un período completo, el algoritmo de entrenamiento repetirá dichas muestras cuántas veces sea necesario hasta encontrar los valores óptimos de los pesos o hasta que estos se estabilicen. Se obtuvieron mejores resultados al muestrear las señales de entradas y salidas. Inicialmente, se tenían 16000 muestras de cada período de las señales, sin embargo, se redujo el conjunto de entrenamiento a 80 muestras por señal. Se tomo esta cantidad de muestras en base a los resultados obtenidos en la experimentación.

- Las señales de entrada se normalizaron en el intervalo  $[-4, 4]$ . Se utilizó este intervalo ya que las se˜nales de entrada tienen valores positivos y negativos, de esta forma se asegura que todos los valores de las entradas estén cubiertos por el intervalo. El intervalo utilizado se separo de manera uniforme.
- La señal de salida no se escaló, el algoritmo mostró mejores resultados para la señal de salida sin escalar.
- El entrenamiento se realizó con base en las ecuaciones  $(2.63)$  y  $(2.64)$ .
- El factor de aprendizaje  $\alpha$ , para los pesos de la primera y segunda capa se estableció en 0*,*001.
- El valor inicial de los pesos, para todas las capas y neuronas se estableció en 1.
- Cada una de las entradas de la *BSNN* tiene 10 neuronas en la primera capa, e igual cantidad de pesos. La segunda capa esta compuesta por tres pesos. La arquitectura utilizada es similar a la mostrada en [\[31\]](#page-79-3). Como se revisó anteriormente, esta arquitectura logró ampliar el diseño de las *BSNN* a varias capas. La cantidad de neuronas en la primera capa se definió de manera experimental, con lo cual se concluyó que el uso de más neuronas no aportaba capacidad de aprendizaje a la red. En la segunda capa se asignó un peso a cada una de las entradas, estos valores se determinaron durante el entrenamiento.

Al finalizar el entrenamiento de la *BSNN* se obtiene el valor de cada uno de los pesos para las diferentes capas. La figura [3.23](#page-64-0) muestra la evolución de los pesos de la segunda capa a medida que se ejecuta el algoritmo de entrenamiento.

<span id="page-64-0"></span>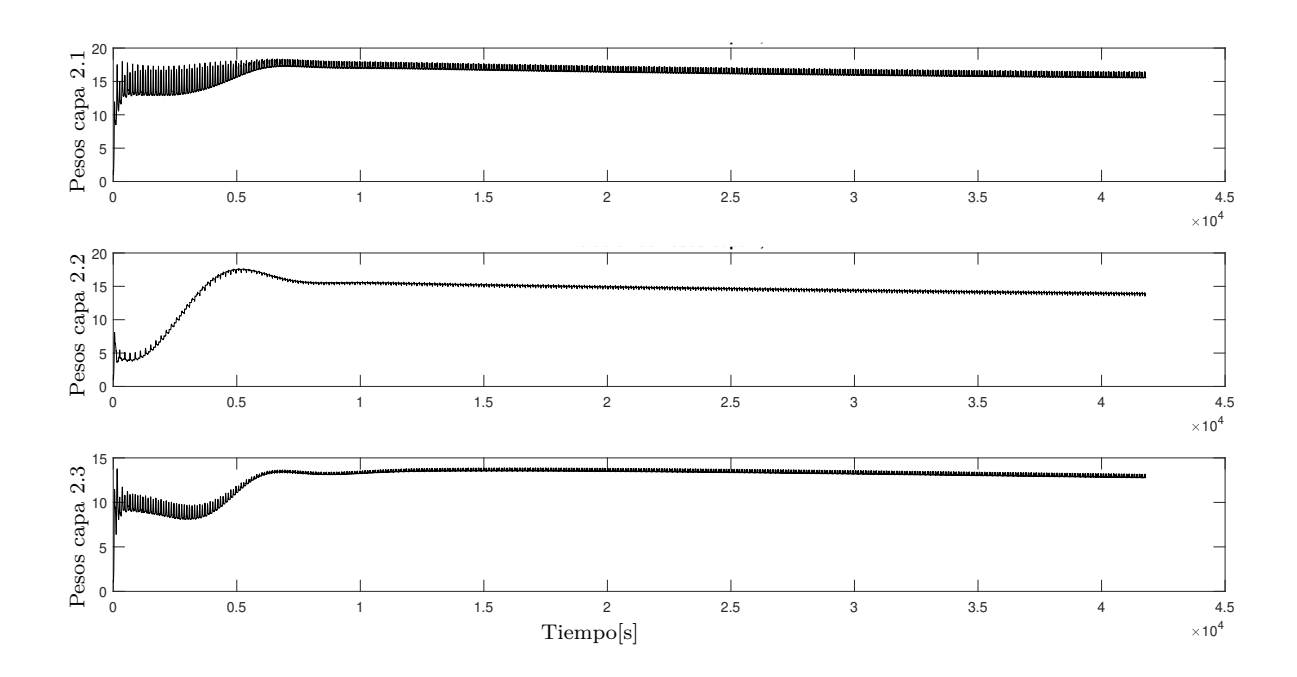

Figura 3.23. Evolución de Pesos

En la figura anterior se observa que en un principio los pesos tienen una gran variación en su valor; sin embargo, a medida que se ejecuta el algoritmo el valor de los pesos se va estabilizando, de tal manera que llega a un valor casi constante. Las oscilaciones que se presentan se deben al factor de aprendizaje y al error entre la señal PI y la salida de la  $BSNN$ .

Para estos valores de los pesos, y utilizando el conjunto de entradas obtenido del circuito de la figura [3.19,](#page-60-0) se pone en operación el controlador *BSNN*. En la figura [3.24](#page-65-0) se muestra en color negro la se˜nal de control obtenida con el *P I*, y en color rojo la se˜nal de control obtenida con el neurocontrolador. Como una de las características a resaltar de las curvas *B* − *Spline* es que éstas ante un cambio abrupto o pico en la trayectoria, reconstruyen la curva suavizando dichos picos, esta característica se observa claramente en la señal de control obtenida con el neurcontrolador.

<span id="page-65-0"></span>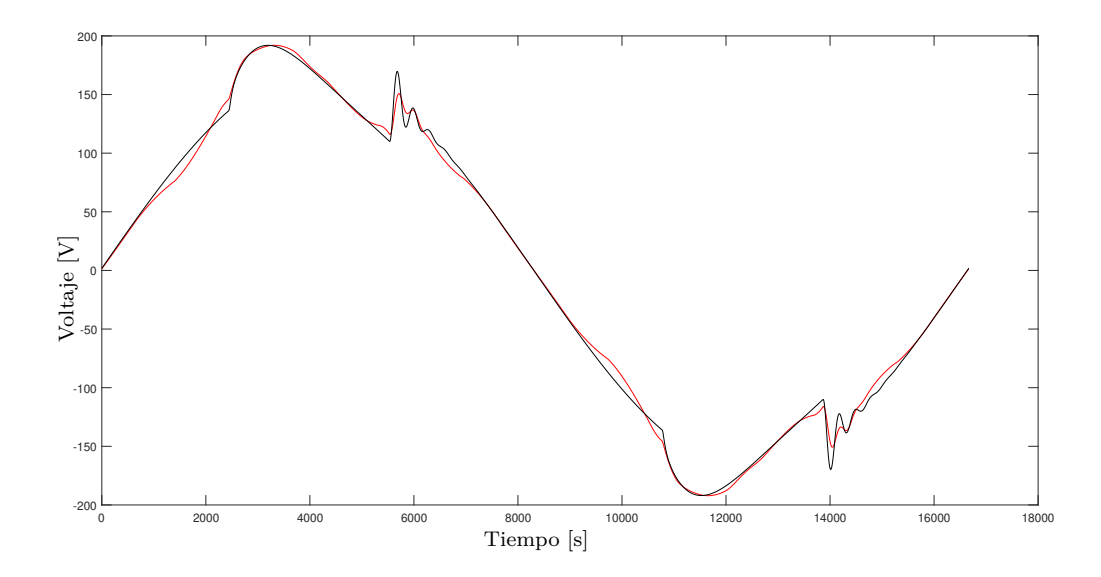

Figura 3.24. Señal de Salida del Controlador BSNN. Señal PI en negro y señal del neurocontrolador en rojo.

El error promedio entre las dos señales es del 1,8 %, lo que nos hace concluir que ante el mismo conjunto de entradas la salida de la *BSNN* es similar a la salida del *P I*.

<span id="page-65-1"></span>Después de realizar el entrenamiento y observar la señal de salida de la  $BSNN$ , es necesario reemplazar el controlador *P I* y el lazo de corriente por el neurocontrolador *BSNN* en el circuito de la figura [3.19.](#page-60-0) Es importante que las señales de entrada sean escaladas de la misma manera que se escalaron al realizar el entrenamiento, de no ser así, los resultados del controlador no serían apropiados. La figura [3.25](#page-65-1) muestra la arquitectura básica del neurocontrolador; como se comentó anteriormente, las entradas son la señal de referencia (*Ref*), el voltaje en la carga (*V*) y la corriente del inductor  $(I_f)$ ; la señal de salida D, es la señal de control que se aplicará al convertidor  $CD/CA$ .

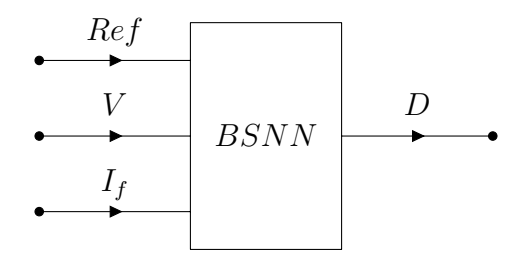

Figura 3.25. Neurocontrolador BSNN.

En primera instancia se cargó el neurocontrolador, pero las entradas fueron tomadas de un circuito paralelo que aún funcionaba con el PI, de esta manera se probó que dentro del sistema el neurocontrolador pudiera realizar la mitigación de armónicos. La figura [3.26](#page-66-0) muestra el voltaje en la carga para la simulación mencionada. El *THD* de esta señal es de 5,79%, dos puntos arriba del *THD* obtenido con el *PI*, el resultado se encuentra dentro de un buen margen.

<span id="page-66-0"></span>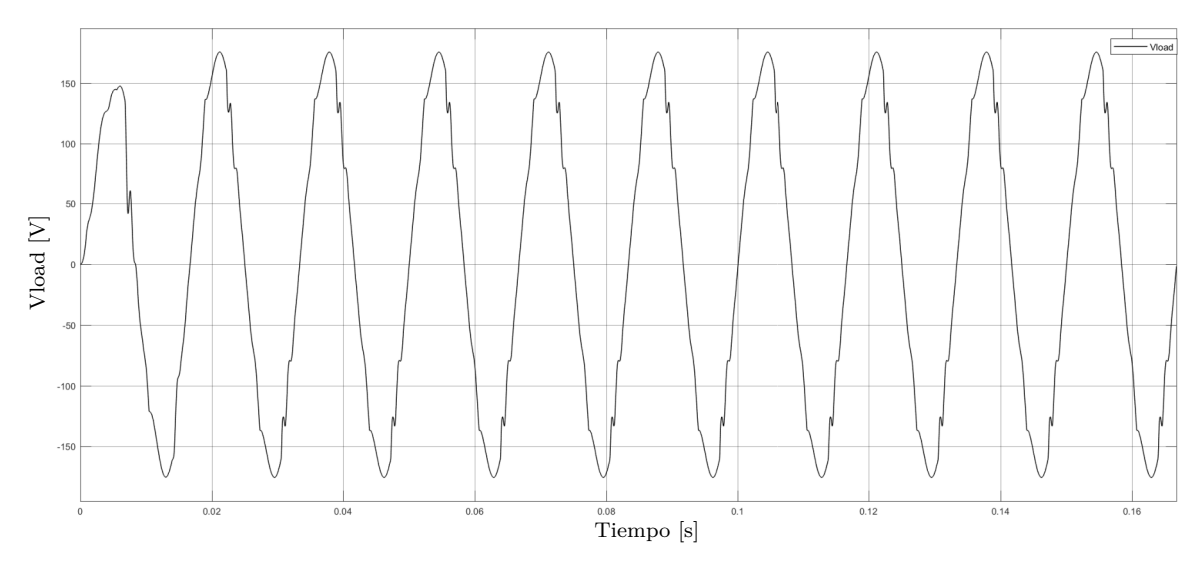

Figura 3.26. Voltaje en la Carga utilizando la BSNN con entradas del PI

Después de probar el neurocontrolador de diferentes maneras, se procedió a poner en funcionamiento el circuito solo con el neurocontrolador, dejando a un lado el *P I* y el lazo de corriente. Los resultados se muestran en la gráfica [3.27.](#page-66-1) La señal de salida no se parece en nada a la señal deseada, y al contrario de lo que se esperaba, el neurocontrolador distorsion´o en gran medida la señal de voltaje en la carga. La distorsión armónica aumentó hasta el 112,21 %. Este resultado nos hace pensar que los pesos de la *BSNN* no son los adecuados, por lo cual es necesario realizar nuevamente el entrenamiento.

<span id="page-66-1"></span>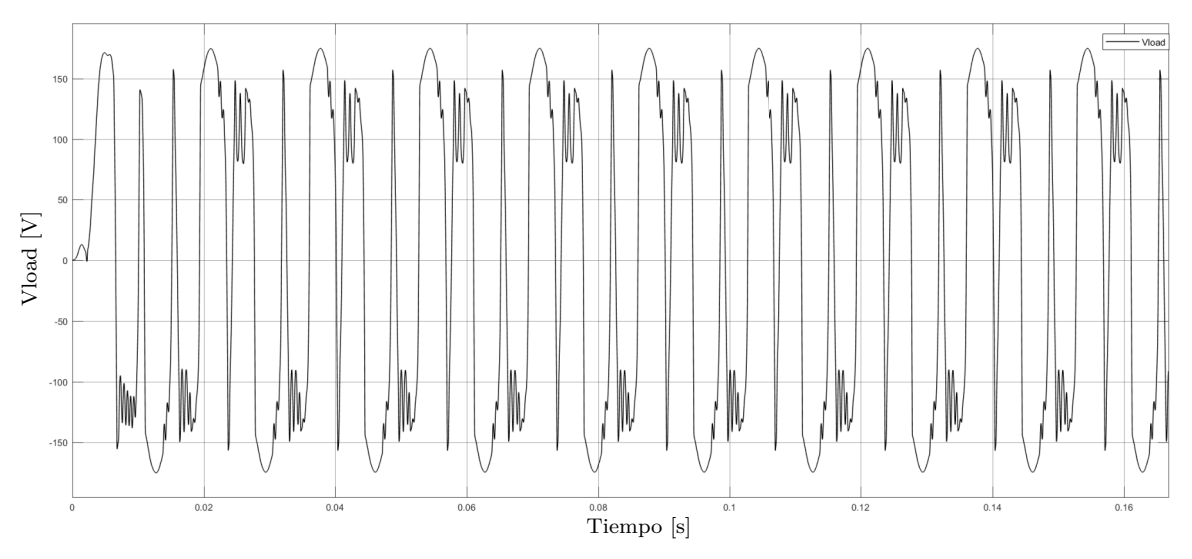

Figura 3.27. Voltaje en la Carga utilizando el Controlador BSNN

Para poder mejorar los resultados se probaron diferentes alternativas, entre estas, cambiar el intervalo de las *B* − *Spline*, inicialmente se fijo entre [−4*,* 4], cambiar el factor de aprendizaje, realizar el entrenamiento utilizando una y dos de las entradas, entre otros. Sin embargo, ninguna de estas modificaciones mejoraban los resultados al utilizar el sistema completo. Como parte de la experimentación se realizó un segundo entrenamiento, utilizando como conjunto de entrada las se˜nales de voltaje en la carga (figura [3.27\)](#page-66-1) y la corriente en el inductor obtenidas con el primer cotrolador *BSNN*, además del voltaje de referencia. El conjunto de salida no se modificó, siendo la señal de control obtenida con el PI.

<span id="page-67-0"></span>Para este segundo entrenamiento el error promedio fue del 5,87 %. Se aclará que no se modificó ningún parámetro de la red neuronal y la señal de salida de la  $BSNN$  se muestra en la figura [3.28.](#page-67-0)

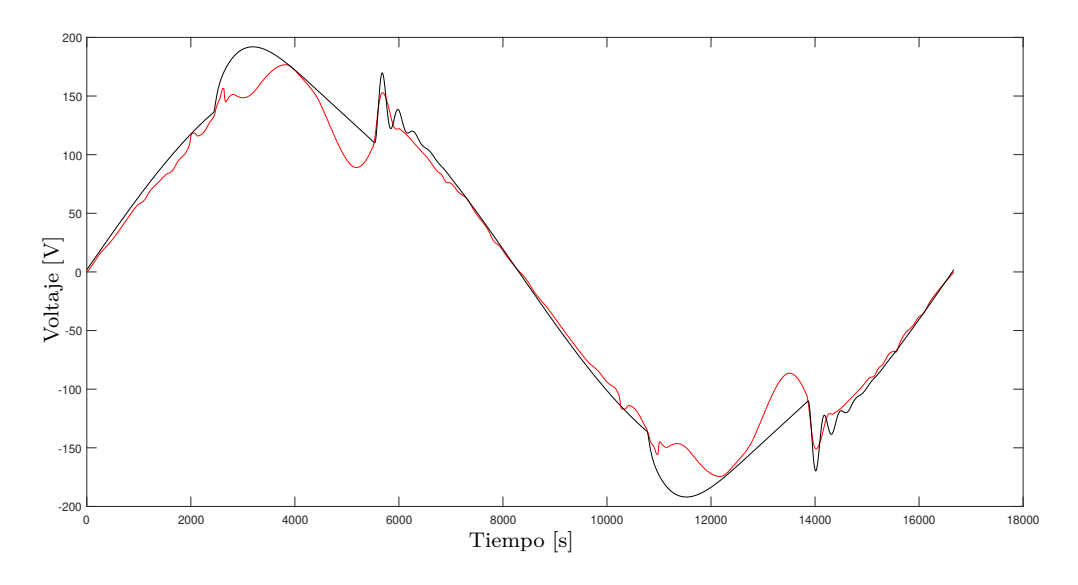

Figura 3.28. Señal de Salida del Controlador BSNN

Después de esto, se cargó nuevamente el controlador  $BSNN$  en todo el sistema y se simuló. Para este segundo modelo de controlador *BSNN* la señal de voltaje en la carga presentó un  $THD = 26,39\%$ . Aunque los resultados claramente son peores a los obtenidos sin ningún tipo de control, se aprecia una mejora considerable entre los dos modelos de neurocontrolador, pasando del 112*,* 21 % al 26*,*39 % de *T HD*. Este resultado nos lleva a la siguiente hip´otesis, si de alguna manera se pudieran mejorar los valores en las entradas (que son la respuesta del sistema a la salida del controlador), de tal manera que estás fueran muy parecidas a los conjuntos de entrenamiento, en un segundo entrenamiento, la señal de salida del neurocontrolador permitiría mitigar los armónicos en la carga, mejorando la señal de voltaje en éstas terminales.

### **3.3.2. Neurocontrolador B-Spline m´as se˜nal de corriente generada con una BSNN**

<span id="page-67-1"></span>La solución a la hipótesis anterior fue diseñar una red neuronal *B* − *Spline* que generará la señal de corriente en la carga utilizando la señal de voltaje de referencia como entrada. Tal como se muestra en la figura [3.29.](#page-67-1)

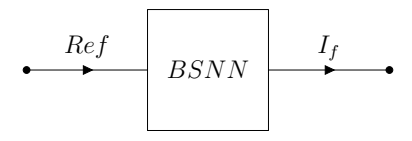

Figura 3.29. *I<sup>f</sup>* generada con BSNN.

<span id="page-68-0"></span>Se realizó el respectivo entrenamiento para la red neuronal, los parámetros utilizados fueron los mismos que para el controlador de armónicos. En este caso, la red neuronal solo tiene una entrada, sin embargo esta compuesta por dos capas, la primera de 10 neuronas y la segunda de una neurona. La figura [3.30](#page-68-0) muestra la evolución del peso de la capa dos para la red neuronal planteada. En este caso fueron necesarias 1250 iteraciones para asegurar la estabilidad de los pesos del sistema.

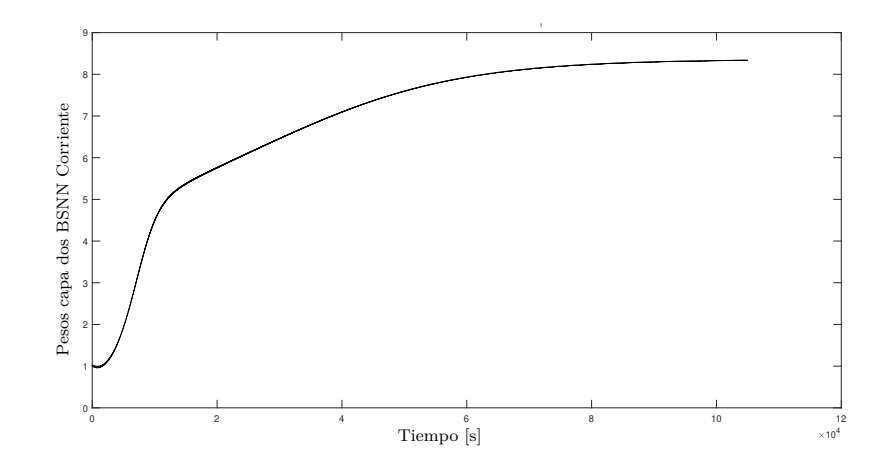

Figura 3.30. Evolución de Pesos para la BSNN de Corriente

<span id="page-68-1"></span>La señal de corriente obtenida con la  $BSNN$  tiene un comportamiento similar al deseado, con un error promedio de 1*,*08 *A*, equivalente al 4 %. Una vez m´as los picos y cambios abruptos de la señal original han sido suavizados por la *BSNN*. Dichos resultados se muestran en la figura [3.31.](#page-68-1)

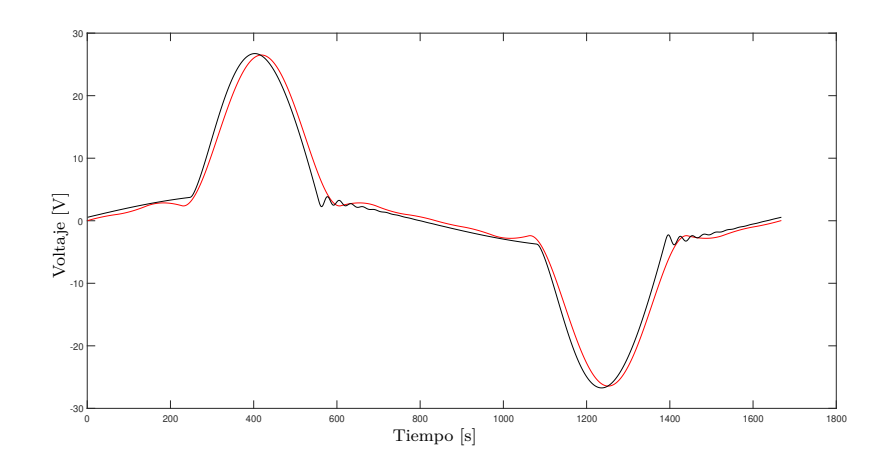

Figura 3.31. Corriente generada por la BSNN. Señal Iref en negro y señal generada en rojo.

Los buenos resultados obtenidos permiten concluir que es viable utilizar una *BSNN* para generar la señal de corriente, de esta forma dos entradas tendrían la forma deseada para el controlador neuronal.

Se realizó nuevamente el entrenamiento del controlador neuronal, el conjunto de entrada se conform´o con el voltaje de referencia, el voltaje de la carga tomado del circuito utilizando el *P I* y la señal de corriente generada con la *BSNN*. El conjunto de salida sigue siendo la señal de control generada por el PI. Los parámetros de la red neuronal y del entrenamiento no sufrieron ningún cambio. Para este caso el error promedio de la señal generada con la *BSNN* fue de 4,67%.

<span id="page-69-0"></span>La arquitectura para el nuevo controlador se muestra en la gráfica [3.32.](#page-69-0) En ésta se observan dos redes neuronales, una encargada de la generación de la señal  $I_f$  y el neurocontrolador encargado de generar la se˜nal de control que se aplicar´a al convertidor *CD/CA*.

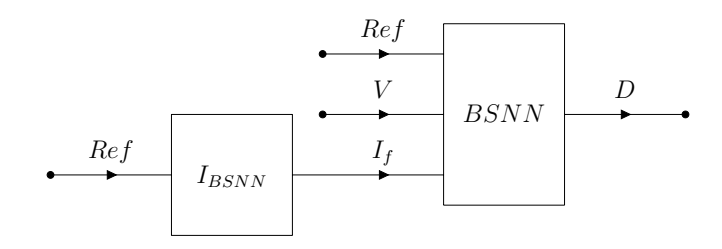

Figura 3.32. Neurocontrolador BSNN.

Este segundo modelo de neurocontrolador se monto en el sistema completo y se simuló. Los resultados obtenidos indican un *T HD* = 97*,*56 %, lo cual no mejora los resultados obtenidos para el primer neurocontrolador. Sin embargo, el principal objetivo de esta simulación era obtener la señal de voltaje en la carga para un segundo entrenamiento.

Se realizó el segundo entrenamiento, solo se cambió una de las señales de entrada, el voltaje en la carga, el resto de las señales se mantuvieron iguales. Al terminar el entrenamiento el error promedio entre la señal de control generada por la  $BSNN$  y la señal de control del PI fue de 11*,*25 %.

Al cargar el neurocontrolador en el modelo y realizar la simulación, se obtuvo un  $THD =$ 5*,*14 %, muy pr´oximo a lo solicitado por el *IEEE* 519 y 1*,*68 % arriba del valor obtenido con el controlador *PI*. La figura [3.33](#page-69-1) muestra la señal de voltaje en la carga para este segundo controlador.

<span id="page-69-1"></span>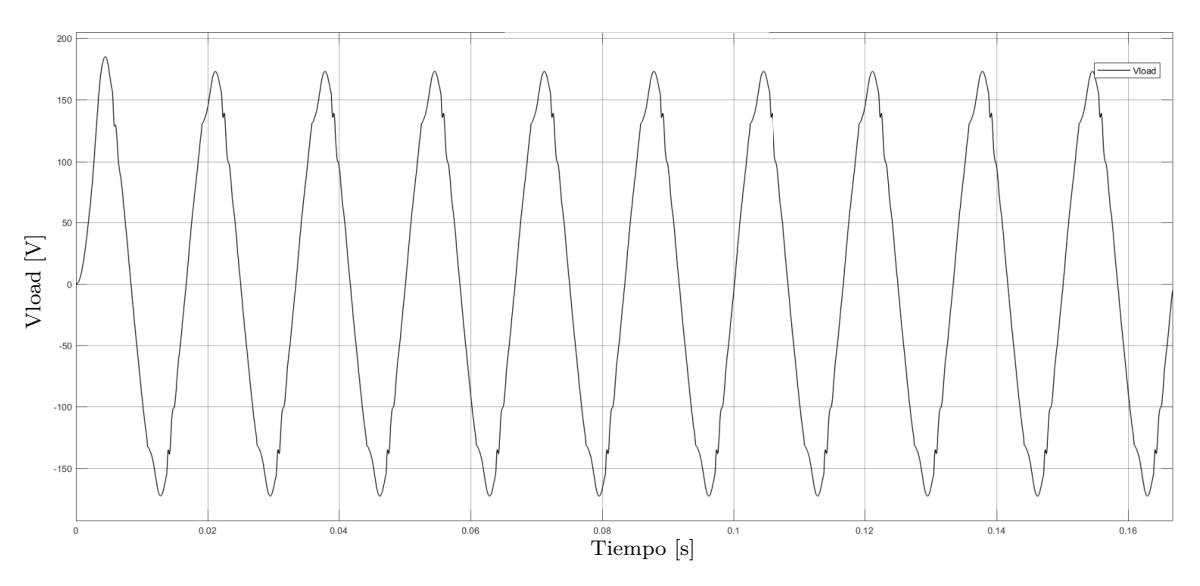

Figura 3.33. Voltaje en la Carga utilizando el Controlador BSNN.

Los valores de los pesos que se obtuvieron al finalizar el proceso son los siguientes:

Pesos para la BSNN Señal de Corriente

$$
\mathbf{W_1} = \begin{bmatrix} -6.23 & -0.18 & -0.39 & -0.16 & -0.07 & 0.08 & 0.15 & 0.40 & 0.17 & 6.26 \end{bmatrix}
$$

$$
\boldsymbol{W_2} = \begin{bmatrix} 8,33 \end{bmatrix}
$$

### **Pesos para el Controlador BSNN**

$$
W_1 = \begin{bmatrix} -13,30 & -8,25 & -4,52 & -2,99 & -0,91 & 0,30 & 2,62 & 3,63 & 7,94 & 11,64 \\ 15,68 & 0,90 & 0,36 & 0,54 & 0,16 & 0,48 & 0,31 & 0,64 & 0,05 & -14,86 \\ 0,76 & -11,26 & -5,74 & -2,56 & -4,38 & 4,06 & 2,49 & 6,00 & 11,54 & 1,24 \end{bmatrix}
$$

$$
W_2 = \begin{bmatrix} 15,50 & 13,90 & 12,75 \end{bmatrix}
$$

La siguiente tabla resume los resultados obtenidos para los controladores diseñados:

| Controlador                    | Entrenamiento  | <b>THD</b> |
|--------------------------------|----------------|------------|
| Sin Control                    | N/A            | 12,06 %    |
| $PI + K * I_f$                 | N/A            | $3,46\,\%$ |
| BSNN                           | 1 <sup>o</sup> | 112,21 %   |
| BSNN                           | $2^o$          | 26,39%     |
| $\overline{BSNN}$ + $I_{BSNN}$ | 1 <sup>o</sup> | 97,56 %    |
| $BSNN + I_{BSNN}$              | $2^o$          | $5.14\%$   |

Tabla 3.1. Resumen de Resultados de Controladores.

En el siguiente capítulo se revisarán los resultados obtenidos para el modelo completo, incluyendo el Sistema en *CD*.

# Capítulo 4

# Estación de Carga Basada en Energía **Solar**

La figura [4.1](#page-71-0) resume los componentes y etapas de la estación de carga diseñada. En esta, se puede identificar el sistema fotovoltaico, junto con el convertidor *Boost* encargado de elevar la tensión del sistema, esta parte también incluye el *MPPT*. Del lado derecho superior se tiene la batería, junto con el convertidor *CD/CD* bidireccional, además este contiene un sistema de control que permite mantener el voltaje constante en el bus de CD. En la parte inferior derecha aparece el convertidor *CD/CA* junto con la carga, el cual es controlado por el controlador *BSNN* +*IBSNN* .

<span id="page-71-0"></span>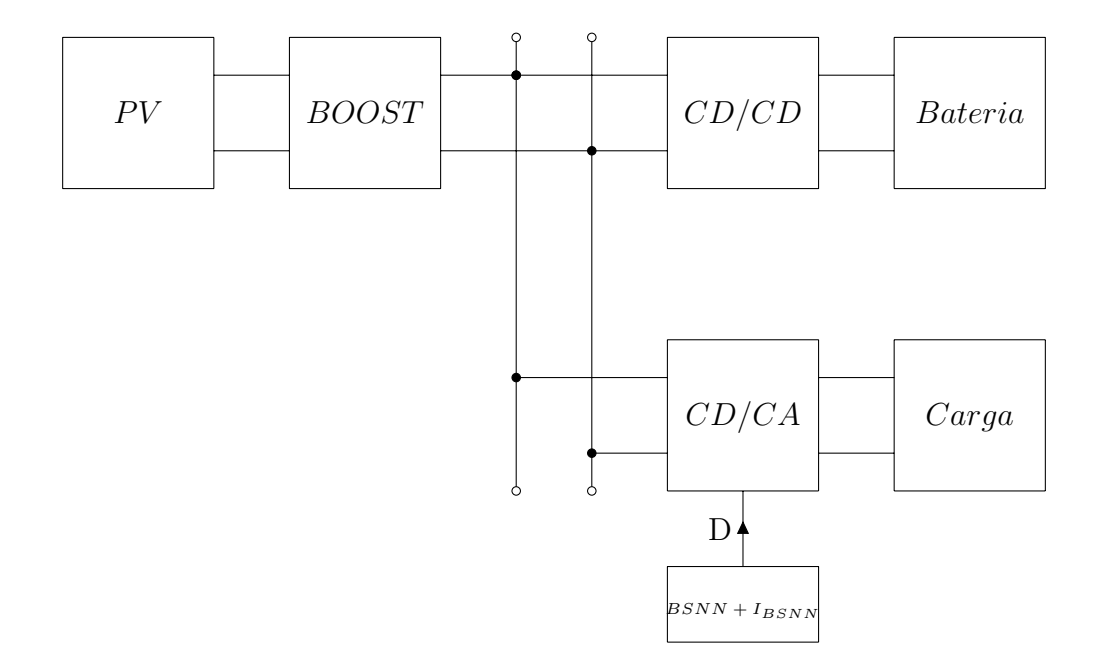

Figura 4.1. Esquemático de la Estación de Carga.

Las simulaciones realizadas para verificar el funcionamiento del sistema se ejecutaron con los valores de los elementos descritos durante el desarrollo de las diferentes etapas. Sin embargo, para esta parte final se aumentó la potencia del sistema fotovoltaico a  $2000 W$ , lo cual no genera ningún cambio en los demás elementos, además, el *MPPT* sigue funcionando sin ningún inconveniente.
Anteriormente se mencionó que el *THD* para el sistema sin ningún control era de 12,06%, sin embargo al realizar la simulación para el sistema completo, la distorsión armónica aumentó al 14,52%, esto debido a las pequeñas variaciones de voltaje que se tienen en el bus de CD, las cuáles se observan en la figura [3.12.](#page-56-0) Al utilizar el controlador PI, el *THD* aumentó de 3,46 % a 4,1 %.

Para el controlador  $BSNN + I_{BSNN}$  en el modelo, se utilizaron los valores de los pesos obte-nidos en la sección anterior. La figura [4.2](#page-72-0) muestra el voltaje en la carga para la estación de carga utilizando el neurocontrolador como supresor de armónicos. Al igual que para los demás casos, la distorsión armónica también aumentó, ubicandose en 6,98 %.

<span id="page-72-0"></span>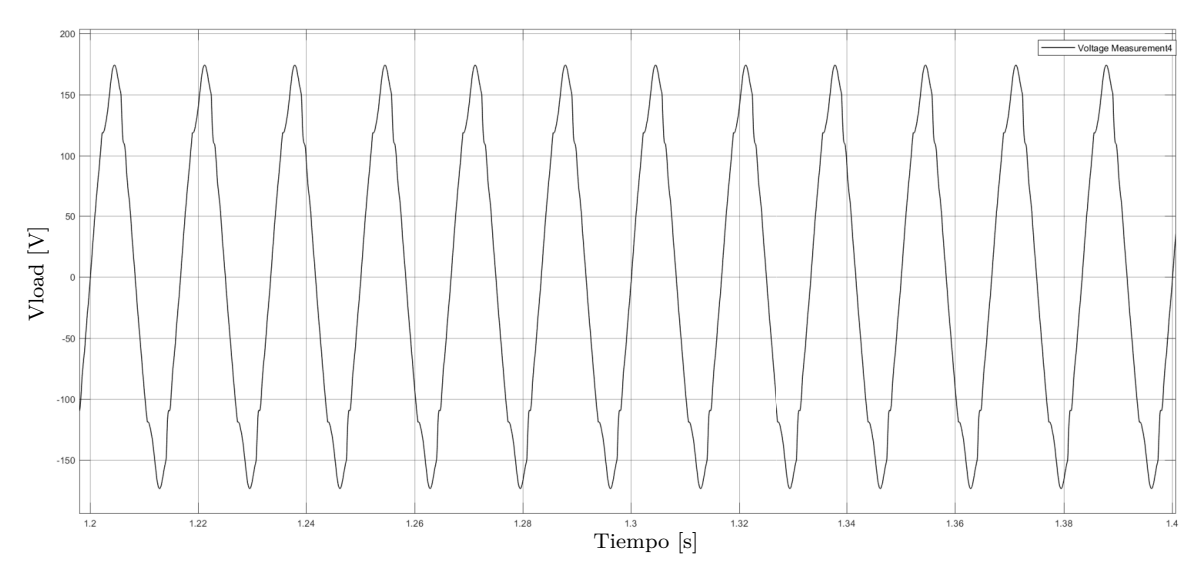

Figura 4.2. Voltaje en la Carga Sistema Completo.

Para estos casos se emplearon condiciones climáticas estándar, teniendo una irradiancia igual a  $1000 W/m^2$  y la temperatura en  $T = 25°C$ .

Por último se simuló el sistema para condiciones climáticas cambiantes, en este caso, en  $t = 1,2$  *s* la irradiancia disminuyó a 500*, W/m*<sup>2</sup> y la temperatura aumentó a  $T = 50°C$ . La figura [4.3](#page-73-0) muestra el valor del ciclo de trabajo *D* y la potencia para el sistema fotovoltaico. Se observa que cuando ocurre el cambio en *t* = 1*,*2 *s* el valor de *D* cambia hasta llegar a un nuevo valor que corresponde al *MPP* bajo esas condiciones climáticas.

<span id="page-73-0"></span>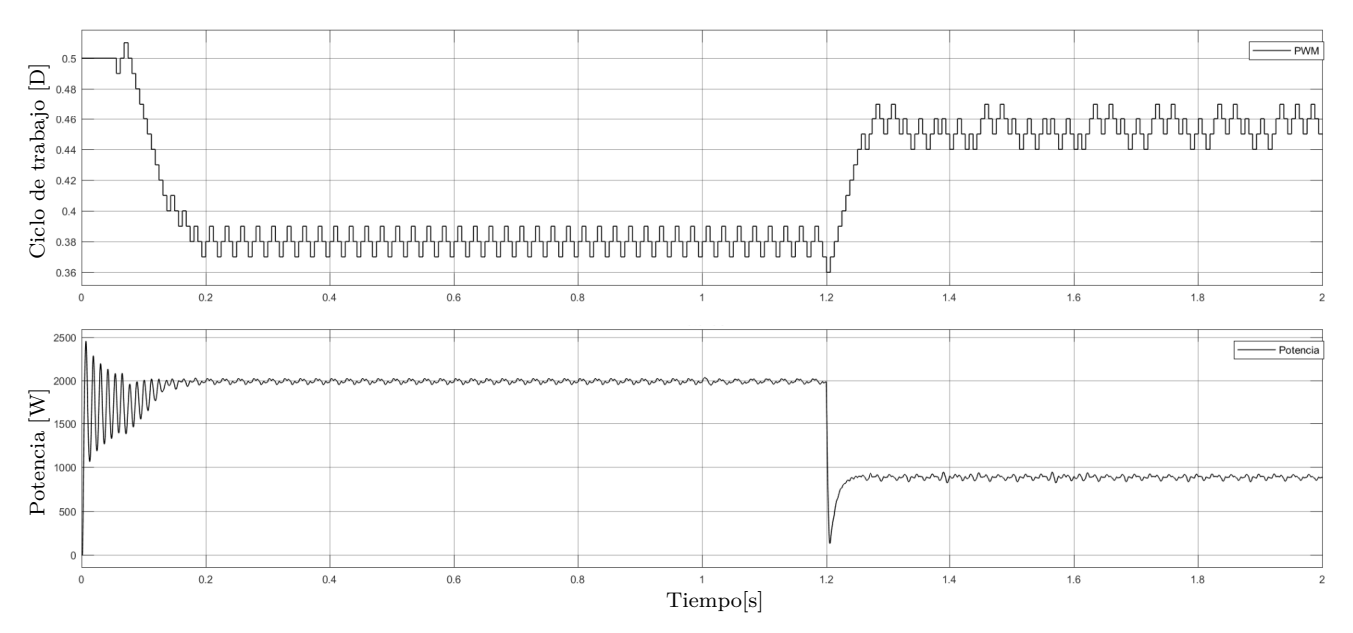

Figura 4.3. Valor de Ciclo de trabajo y Potencia.

Otro punto a observar es el comportamiento de la batería, cuyas condiciones se observan en la figura [4.4.](#page-73-1) El *SOC* aumenta hasta *t* = 1 *s*, en ese momento se conecta la carga, por lo cual la carga de la batería pasa a ser más lenta, por último en  $t = 1.2 s$  cambian las condiciones climáticas, de tal forma que la potencia generada por los paneles no suple la carga, razón por la cual se inicia la descarga de la batería.

<span id="page-73-1"></span>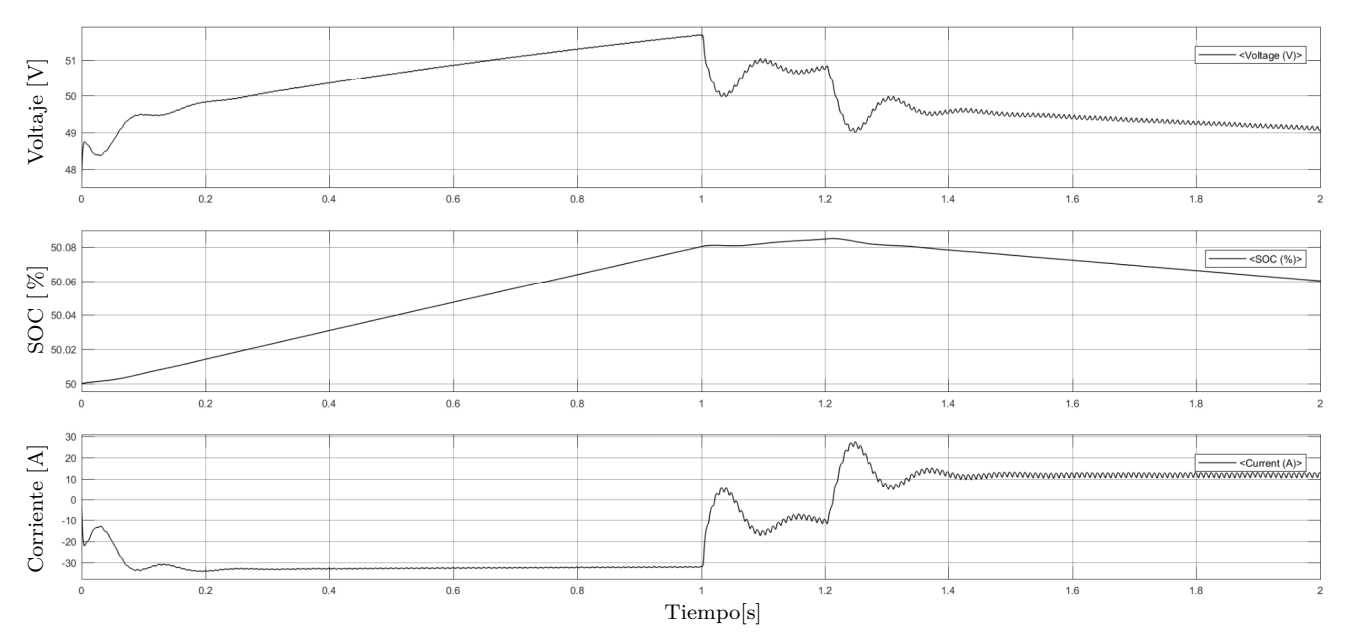

Figura 4.4. Condiciones en la Batería.

Es importante conocer el voltaje de la carga para estas condiciones cambiantes. Debido a las perturbaciones climáticas se presenta una pequeña variación de la señal de voltaje en  $t = 1,2$  *s*, la cual se refleja en el valor de *T HD* que aumenta hasta 7*,*09 %, y se estabiliza en un valor de 6*,*98 %.

La figura [4.5](#page-74-0) muestra el voltaje en la carga cuando cambian las condiciones climáticas.

<span id="page-74-0"></span>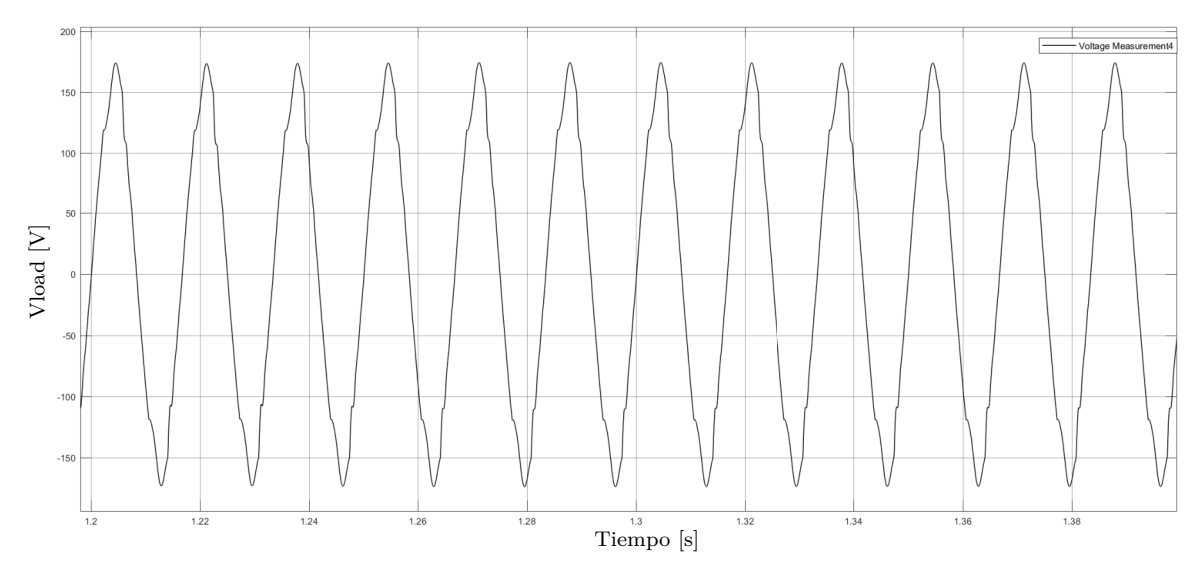

Figura 4.5. Voltaje en la Carga ante Variaciones en las Condiciones Climáticas.

En este capítulo se mostró el correcto funcionamiento de la estación de carga, conformada por los elementos mostrados en el capítulo 3. Es claro que el sistema de CD aporta variaciones al voltaje en la carga, de tal forma que el *T HD* aumenta en 2 % aproximadamente; sin embargo, el sistema sigue presentando un comportamiento estable y que asegura la integridad de los elementos que lo conforman, además de la carga que se podría conectar a este. Se pudo verificar que mediante el controlador PI se obtienen resultados apropiados respecto a la distorsión armónica en el voltaje de la carga, mientras que con el controlador *BSNN* + *IBSNN* se obtiene una se˜nal con un nivel de distorsión armónica por encima del valor permitido. De este modo de puede identificar que aunque el neurocontrolador no cumple con las especificaciones requeridas, su respuesta se considera aceptable y muy probablemente se pueda mejorar investigando con mas profundidad la etapa del diseño del controlador.

El siguiente capítulo expone las conclusiones finales del presente trabajo.

## Capítulo 5

## **Conclusiones y Trabajo Futuro**

El desarrollo del presente trabajo abarcó diferentes temáticas que en conjunto permitieron diseñar los controladores para una estación de carga basada en energía solar. A continuación se mencionan las principales conclusiones del trabajo:

- La estación de carga se encuentra conformada por tres etapas principales, cada una de las cu´ales posee un controlador que optimiza su funcionamiento. Cada etapa se puede resumir de la siguiente manera: el sistema fotovoltaico es optimizado por el *MP P T*, el bus de *CD* junto con la batería son controlados por un controlador PI y la etapa de AC es regulada por un controlador *BSNN*.
- Las estrategias para el seguimiento del máximo punto de potencia (MPPT) comparadas y simuladas mostraron estabilidad ante condiciones de Irradiancia y Temperatura constantes, así como una rápida respuesta ante cambios en estas variables, con pequeñas oscilaciones, las cuáles dependen del paso utilizado para llegar al punto de operación óptimo. Se eligió utilizar el algoritmo *INC* ya que mostró una mayor estabilidad y menos variaciones comparado con el algoritmo *P*&*O*.
- La estabilización del bus de *CD* es un factor importante en el diseño de la estación de carga. Se mostró que las variaciones de voltaje en el bus afectan la señal alterna de voltaje que se entregará a la carga y por lo tanto su *THD*.
- El sistema diseñado permite aprovechar la máxima energía generada por los paneles solares en todo momento. Adem´as, asegura, que cuando las condiciones de Irradiancia y Temperatura no son suficientes para suplir la potencia solicitada por la carga, se puede aprovechar la energía almacenada en la batería para suplir dicha potencia.
- Se mostró que es viable el uso de controladores basados en redes neuronales *B* − *Spline*, *BSNN*, para solucionar problemas eléctricos, puntualmente de calidad de energía y distorsión armónica. El procedimiento de entrenamiento descrito permite obtener resultados muy aproximados a los obtenidos con el controlador *P I* utilizado para el entrenamiento, y los neurocontroladores obtenidos al final del proceso aseguran la integridad de la carga conectada.
- Para el uso y diseño de controladores  $BSNN$  es importante tener en cuenta sus características y limitaciones. Con estos controladores se obtienen curvas suaves, sin picos, por lo tanto se recomienda su uso cuando las señales objetivo no presentan cambios abruptos, de ser así se recomienda utilizar otras alternativas de control.

La estación de carga diseñada, logra aprovechar la energía generada por los paneles solares, ya sea para almacenarla en la batería o para entregarla a la carga, y demostró soportar cambios climáticos abruptos sin alterar de manera significativa la señal de voltaje entregada a la carga. Su funcionamiento completo permite entregar energía de calidad al usuario.

Como trabajo futuro y con el fin de continuar con la investigación se propone lo siguiente:

- Los algoritmos utilizados para el *MPPT* y el controlador *BSNN* no utilizan funciones matemáticas complejas, lo cual los hace aptos para su implementación en una plataforma hardware o software de bajo costo, de esta forma se podría probar su funcionamiento en tiempo real.
- El controlador *BSNN* fue entrenado para un conjunto de entradas y salidas correspondientes con las características de un inversor *CA/CD*; sin embargo, podría entrenarse para varios conjuntos de entradas y salidas y verificar sus l´ımites de aprendizaje, o su funcionamiento ante cargas con diferentes características.
- $\blacksquare$  Se propone construir la estación de carga como tres etapas diferentes, ya que se demostró que al unirlas los resultados finales son muy aproximados a los resultados obtenidos de manera individual, además se podría escalar cada una de las etapas en función de las necesidades particulares de un proyecto.
- Se contempla comprobar el funcionamiento de los controladores *BSNN* ante diferentes niveles de voltaje y para un sistema trifásico, esto con el fin de acercarse a aplicaciones comerciales actuales.

## **Bibliografía**

- [1] E. M. Djamila Rekioua, *Optimisation of Photovoltaic Power Systems. Modelisation, Simulation and Control*. 2012.
- [2] T. Esram and P. L. Chapman, "Comparison of photovoltaic array maximum power point tracking techniques," *IEEE Transactions on Energy Conversion*, vol. 22, no. 2, pp. 439–449, 2007.
- [3] B. Subudhi and R. Pradhan, "A comparative study on maximum power point tracking techniques for photovoltaic power systems," *IEEE Transactions on Sustainable Energy*, vol. 4, no. 1, pp. 89–98, 2013.
- [4] WorldBank, "www.data.worldbank.org, 31 de Octubre de 2016," 2014.
- [5] D. Sera, *Real-time Modelling , Diagnostics and Optimised MPPT for Residential PV systems by era*. No. January, 2009.
- [6] D. Sera, R. Teodorescu, and P. Rodriguez, "Photovoltaic module diagnostics by series resistance monitoring and temperature and rated power estimation," pp. 2195 – 2199, 12 2008.
- [7] M. G. Villalva, J. R. Gazoli, and E. R. Filho, "Comprehensive approach to modeling and simulation of photovoltaic arrays," *IEEE Transactions on Power Electronics*, vol. 24, no. 5, pp. 1198–1208, 2009.
- [8] G. L. Araujo and E. Sanchez, "A new method for experimental determination of the series resistance of a solar cell," *IEEE Transactions on Electron Devices*, vol. 29, no. 10, pp. 1511– 1513, 1982.
- [9] S. Ould-Amrouche, D. Rekioua, and A. Hamidat, "Modelling photovoltaic water pumping systems and evaluation of their CO2 emissions mitigation potential," *Applied Energy*, vol. 87, no. 11, pp. 3451–3459, 2010.
- [10] S. Lalouni, D. Rekioua, T. Rekioua, and E. Matagne, "Fuzzy logic control of stand-alone photovoltaic system with battery storage," *Journal of Power Sources*, vol. 193, no. 2, pp. 899– 907, 2009.
- [11] M. A. G. de Brito, L. Galotto, L. P. Sampaio, G. d. A. e Melo, and C. A. Canesin, "Evaluation of the main mppt techniques for photovoltaic applications," *IEEE Transactions on Industrial Electronics*, vol. 60, no. 3, pp. 1156–1167, 2013.
- [12] S. Zhou, L. Kang, J. Sun, G. Guo, B. Cheng, B. Cao, and Y. Tang, "A novel maximum power point tracking algorithms for stand-alone photovoltaic system," *International Journal of Control, Automation and Systems*, vol. 8, no. 6, pp. 1364–1371, 2010.
- [13] D. P. Hohm and M. E. Ropp, "Comparative study of maximum power point tracking algorithms using an experimental, programmable, maximum power point tracking test bed," *Photovoltaic Specialists Conference, 2000. Conference Record of the Twenty-Eighth IEEE*, pp. 1699–1702, 2000.
- [14] V. Salas, E. Olías, A. Barrado, and A. Lázaro, "Review of the maximum power point tracking algorithms for stand-alone photovoltaic systems," *Solar Energy Materials and Solar Cells*, vol. 90, no. 11, pp. 1555–1578, 2006.
- [15] K. Hussein, "Maximum photovoltaic power tracking: an algorithm for rapidly changing atmospheric conditions," *IEE Proceedings - Generation, Transmission and Distribution*, vol. 142, no. 1, p. 59, 1995.
- [16] D. Peftitsis, G. Adamidis, and A. Balouktsis, "A new mppt method for photovoltaic generation systems based on hill climbing algorithm," in *2008 18th International Conference on Electrical Machines*, pp. 1–5, 2008.
- [17] A. Daoud and A. Midoun, "Maximum power point tracking techniques for solar water pumping systems," *Revue de Energies Renouvelable*, vol. 13, no. 3, pp. 497–507, 2010.
- [18] Y. S. Wong, L. L. Lai, S. Gao, and K. T. Chau, "Stationary and mobile battery energy storage systems for smart grids," in *2011 4th International Conference on Electric Utility Deregulation and Restructuring and Power Technologies (DRPT)*, pp. 1–6, 2011.
- [19] D. N. Huu and I. Member, "An Adaptive Control of Hybrid Battery-SuperCapacitor Storage for Integration of Wind and Solar," pp. 157–162, 2016.
- [20] H. L. Chan, "A New Battery Model for use with Battery Energy Storage Systems and Electric Vehicles Power Systems," vol. 00, no. c, 2000.
- [21] M. Einhorn, F. V. Conte, C. Kral, and J. Fleig, "Comparison, selection, and parameterization of electrical battery models for automotive applications," *IEEE Transactions on Power Electronics*, vol. 28, no. 3, pp. 1429–1437, 2013.
- [22] J. Meng, D. Stroe, M. Ricco, G. Luo, and R. Teodorescu, "A simplified model-based stateof-charge estimation approach for lithium-ion battery with dynamic linear model," *IEEE Transactions on Industrial Electronics*, vol. 66, no. 10, pp. 7717–7727, 2019.
- [23] P. Bhagyasree and V. A. Shah, "A simplified method to evaluate equivalent circuit model and state of charge of li-ion battery," in *2019 IEEE 1st International Conference on Energy, Systems and Information Processing (ICESIP)*, pp. 1–6, 2019.
- [24] V. V. and V. S. R. R., "Microcontroller based bidirectional buck $\hat{\mathbf{a}} \in \mathcal{E}^*$ boost converter for photovoltaic power plant," *Journal of Electrical Systems and Information Technology*, vol. 5, no. 3, pp. 745 – 758, 2018.
- [25] H. B. Demuth, M. H. Beale, and M. T. Hagan, "Neural Network Design," p. 628, 1995.
- [26] K. W. E. Cheng, H. Y. Wang, and D. Sutanto, "Adaptive directive neural network control for three-phase ac/dc pwm converter," *IEE Proceedings - Electric Power Applications*, vol. 148, no. 5, pp. 425–430, 2001.
- [27] L. A. G. Silva, *Redes B-Spline con aprendizaje PSO para la estimación de costo*. PhD thesis, Pontificia Universidad Católica de Valparaíso Facultad de Ingeniería Escuela de Ingeniería Informática, Abril 2013.
- [28] Universidad de Oslo, "http://www.uio.no/studier/emner/matnat/ifi/INF-MAT5340/v07/undervisningsmateriale/kap1.pdf, 18 de julio de 2017," 2007.
- [29] C. A. L. Villalobos, "El Método de expansión de bernstein para determinar la estabilidad de familias de polinomios," Master's thesis, Universidad Autónoma Metropolitana Unidad Iztapalapa, Septiembre 2007.
- [30] R. Goldman, "Chapter 7 b-spline approximation and the de boor algorithm," in *Pyramid Algorithms* (R. Goldman, ed.), The Morgan Kaufmann Series in Computer Graphics, pp. 347 – 443, San Francisco: Morgan Kaufmann, 2003.
- [31] M. Folgheraiter, "A combined B-Spline-Neural-Network and ARX Model for Online Identification of Nonlinear Dynamic Actuation Systems," vol. 175, pp. 433–442, 2016.
- [32] H. B. Demuth, M. H. Beale, and M. T. Hagan, *Neural Network Design*. 1995.
- [33] H. Deng, R. Oruganti, S. Member, D. Srinivasan, and S. Member, "Neural Controller for UPS Inverters Based on B-Spline Network," vol. 55, no. 2, pp. 899–909, 2008.
- [34] K. W. E. Cheng, H. Y. Wang, and D. Sutanto, "Adaptive directive neural network control for three- phase AC / DC PWM converter," pp. 425–430.
- [35] T. Mathworks, "Simscape™ Power System™ User 's Guide (Specialized Technology)," 2016.
- [36] M. Killi and S. Samanta, "Modified perturb and observe mppt algorithm for drift avoidance in photovoltaic systems," *IEEE Transactions on Industrial Electronics*, vol. 62, no. 9, pp. 5549– 5559, 2015.
- [37] A. Collin, J. Acosta, B. Hayes, and S. Djokic, "Component-based aggregate load models for combined power flow and harmonic analysis," pp.  $1 - 10$ ,  $12\,2010$ .
- [38] D. M. F. Roger, "IEEE Recommended Practice and Requirements for Harmonic Control in Electric Power Systems," *IEEE Std. 519-2014*, vol. 2014, 2014.